*République Algérienne Démocratique et Populaire*

*Ministère de l'Enseignement Supérieur et de la Recherche Scientifique* **ECOLE NATIONALE POLYTECHNIQUE DEPARTEMENT DE GENIE CIVIL** 

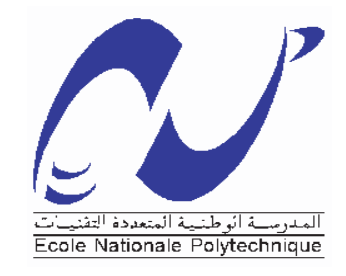

Projet de Fin d'Etudes en vue de l'obtention du Diplôme d'ingénieur d'état en génie civil

# **Thème**

Etude technico-économique d'un bâtiment R+9

à usage d'habitation et commercial

ZELILEF Mohammed

FICEL Abdennour

**Réalisé par : Dirigé par :**  $M<sup>me</sup> A. CHIKH$ 

#### **Promotion : Juin 2011**

Ecole Nationale Polytechnique 10, Avenue Hassen Badi BP182 El Harrach

16200Alger (Algerie)

# *Remerciements*

 *Nous remercions, avant tout, Dieu le tout puissant de nous avoir donné patience, santé et volonté tout au long de nos études.* 

 *Notre reconnaissance et notre gratitude à nos parents qui ont réuni toutes les conditions pour nous permettre d'effectuer et de terminer nos études sereinement, et qui n'ont ménagé aucun effort pour notre éducation et notre formation*

 *Nous exprimons nos sincères remerciements à tous les membres du jury pour le temps qu'ils ont consacré à examiner notre travail.*

 *Nos remerciements vont également à notre promotrice, Madame CHIKH, pour ses conseils et sa patience durant l'élaboration de ce projet, ainsi qu'à tous les enseignants de l'ECOLE NATIONALE POLYTECHNIQUE , notamment les enseignants de département de GENIE CIVIL , et tous ceux qui ont contribué à l'aboutissement de ce projet.*

*Mohammed & Abdennour* 

#### **ملخص**

ان الهدف من هذا العمل هو دراسة منشأ من الخرسانة المسلحة ذات تسع طوابق دراسة تقنية واقتصادية والموجود في منطقة ذات نشاط زلزالي قوي. مقاومة البناية محققة بواسطة نظام تدعيم مختلط )أعمدة وعارضات٫ جدران). وقد تم التصميم وفق القوانين و معايير البناء المطبقة في الجزائر . وقد تمت الدراسة الدينامكية باستعمال برنامج .SAP2000

#### **كلمات مفاتيح**

خرسانة مسلحة٫ تذعيم مختلط دراسة٫ دينامكية٫ أعمذة٫ عارضات٫ جذران.

#### **Résumé**

 Le but de ce travail est l'étude technico-économique d'une tour en béton armé (R+9) implantée dans une zone à forte sismicité. La résistance du bâtiment est assurée par un système de contreventement mixte (portiques+voiles). La conception a été faite selon les règlements de construction en vigueur (RPA99, CBA93, BAEL91). L'étude dynamique a été faite sur le logiciel SAP2000.

#### **Mots clés**

Béton armé, contreventement mixte, bâtiment, étude dynamique, poteaux, poutres, voiles.

#### **Abstract**

The aim of this work is the study of a reinforced concrete structure  $(R + 9)$ , a technoeconomic study. The building should be located in an area that is classified as an area with high seismicity. The resistance of the building is provided by a bracing system combined (gantries + sails). The design was done according to building regulations in force (RPA99, CBA93, BAEL91). The dynamic study was done on the software SAP2000.

#### **Key words**

Reinforced concrete, building, mixed brace system, dynamic analysis, columns, beams, shells.

# **Tableau de matière**

# **Introduction générale**

# **Chapitre 1 - Présentation du projet**

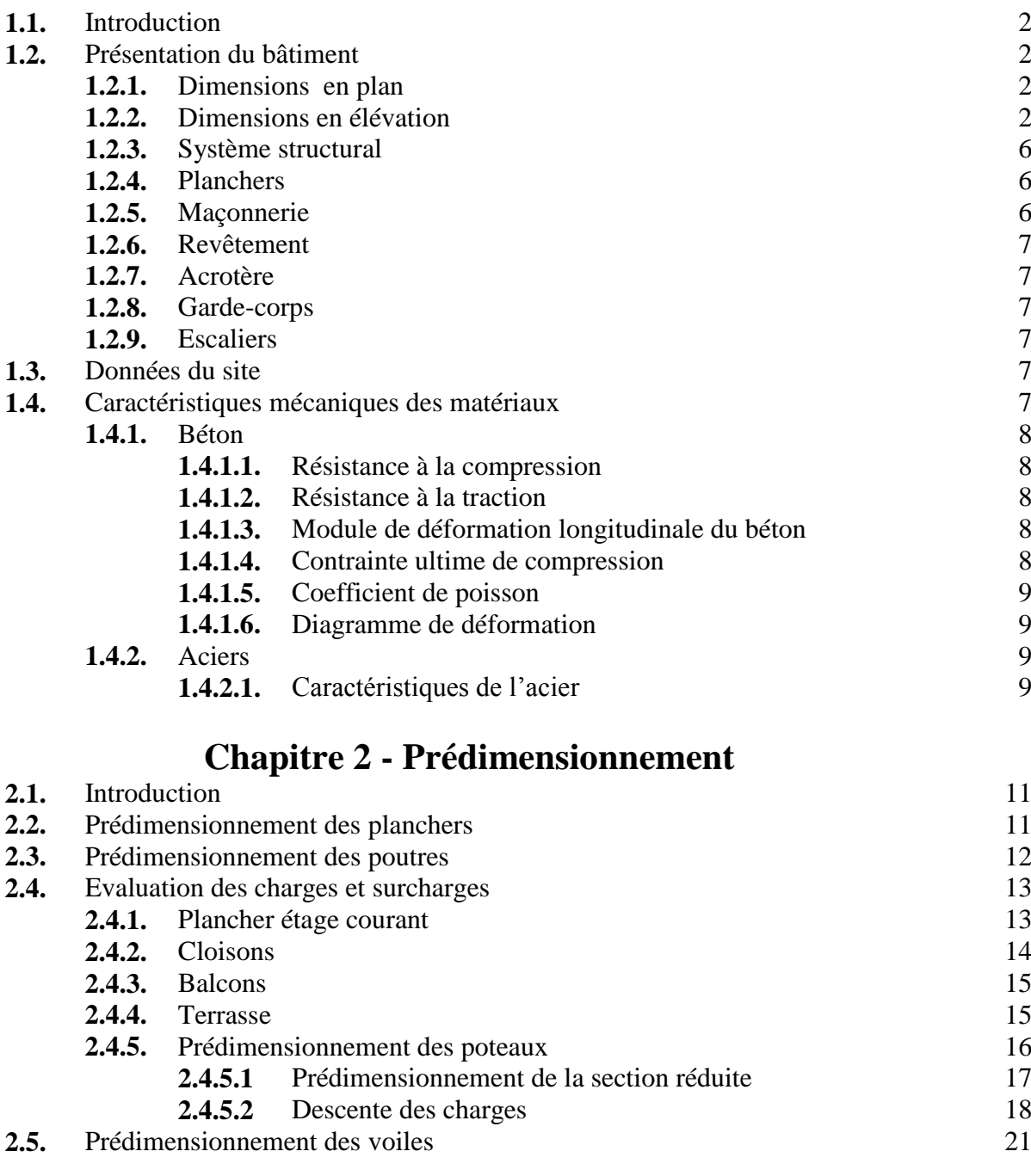

# **Chapitre 3 - Eléments non structuraux**

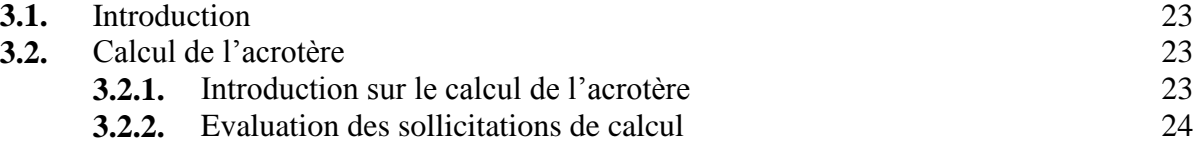

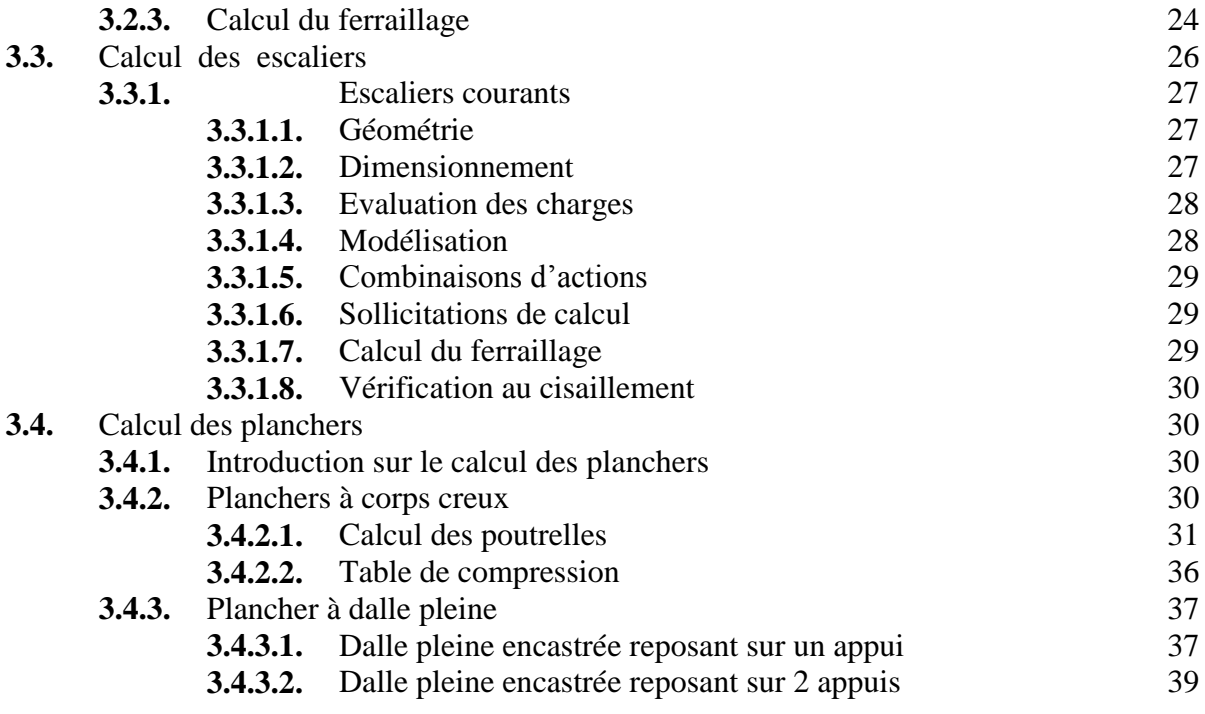

# **Chapitre 4 - Etude dynamique**

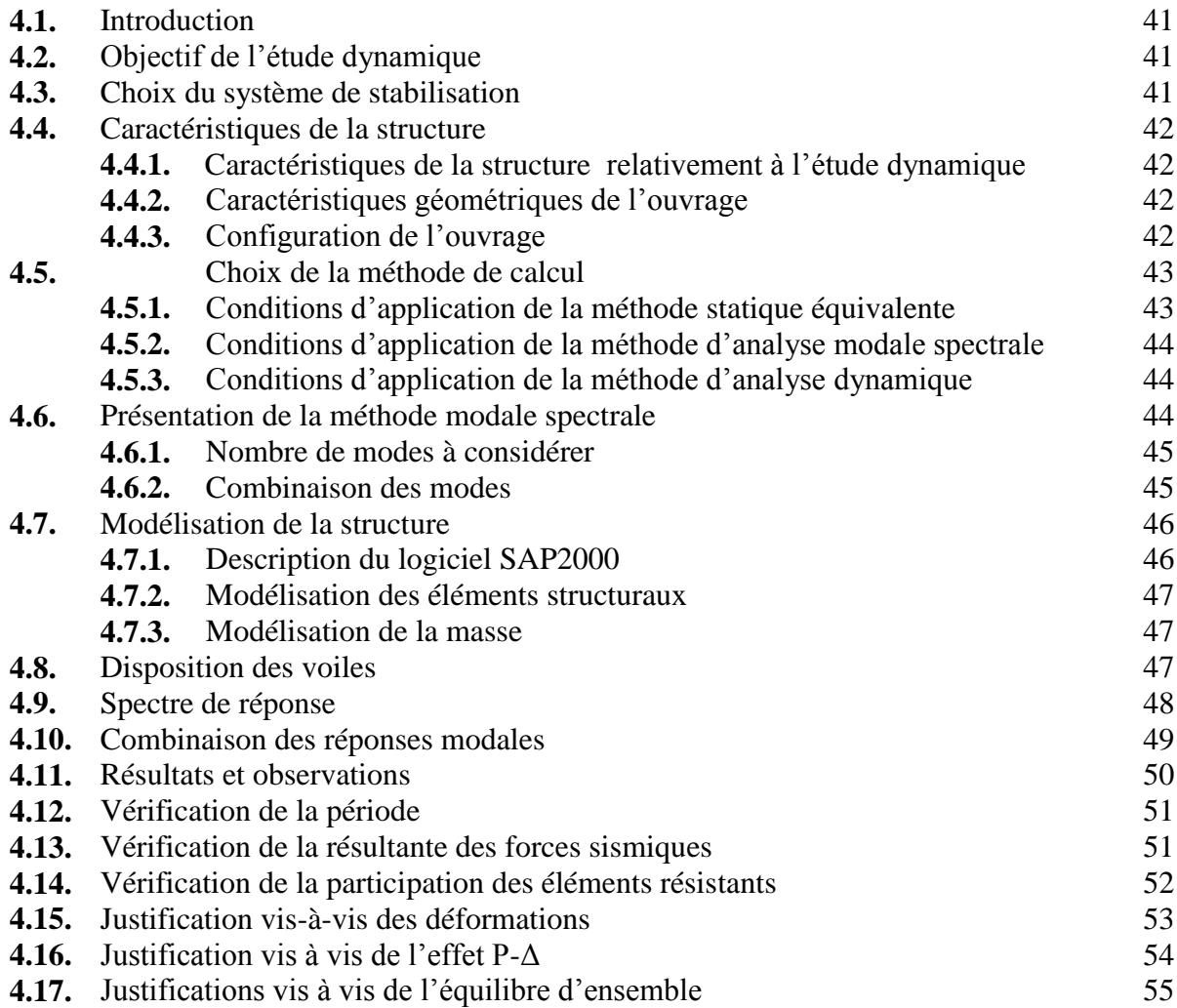

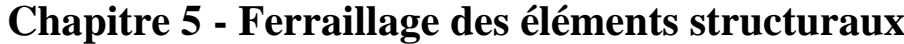

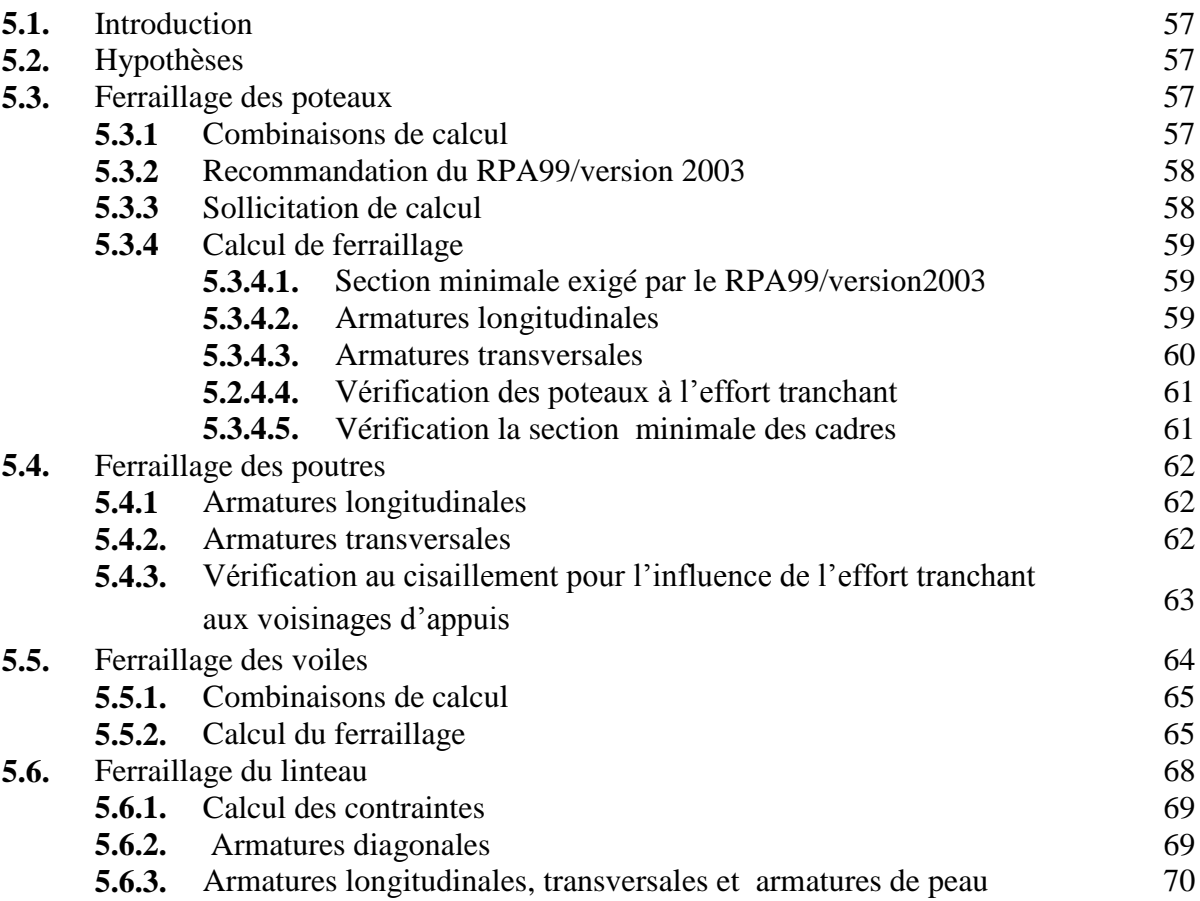

# **Chapitre 6 - Etude de l'infrastructure**

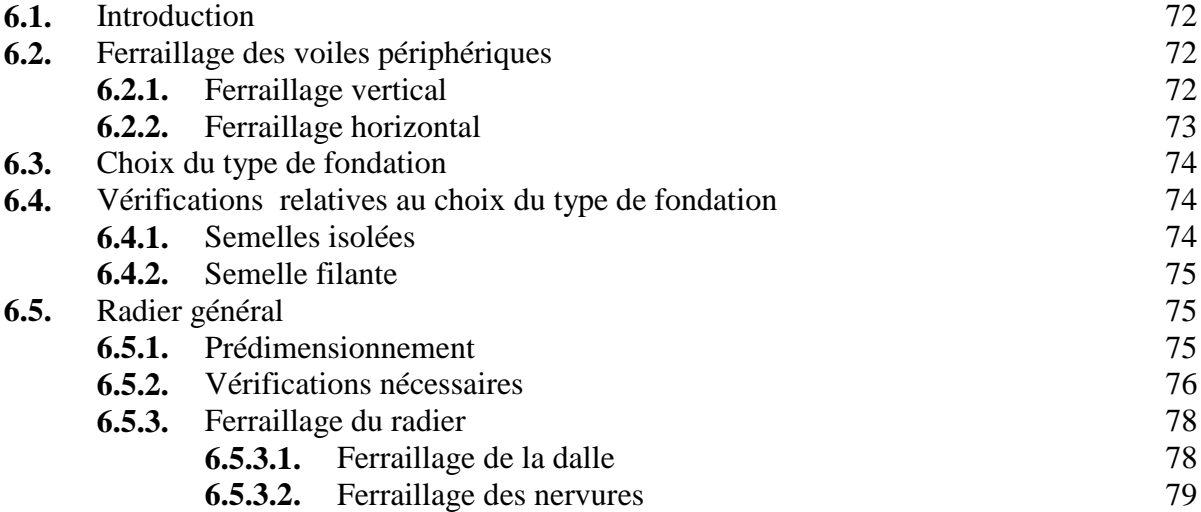

# **Chapitre 7 - Etude économique**

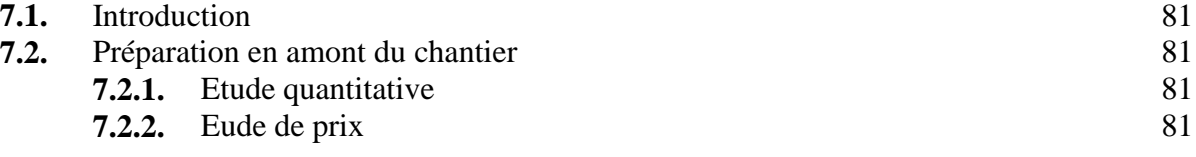

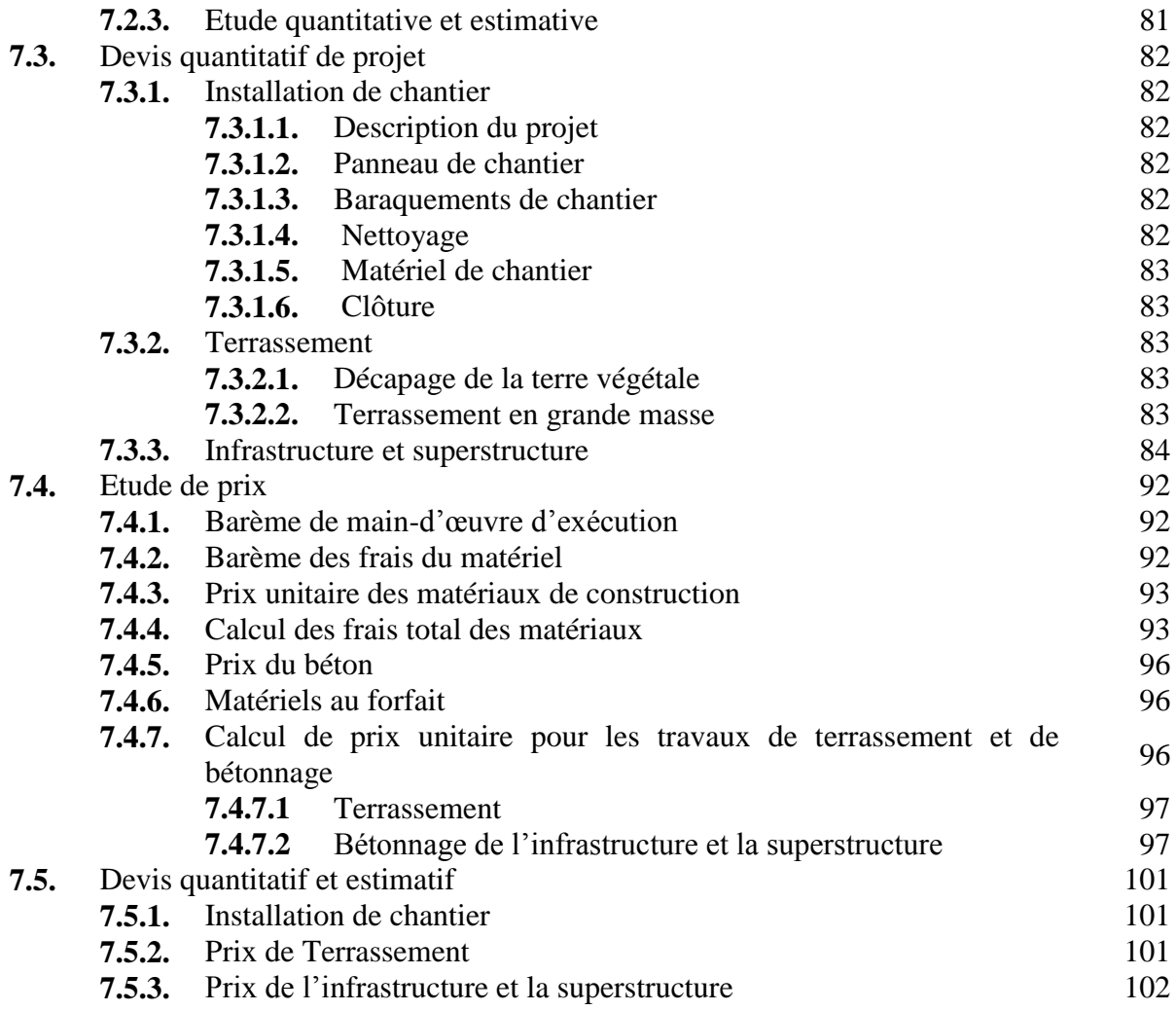

# **Conclusion générale**

# **Bibliographie**

# **Annexe A - Dalle sur appuis continus**

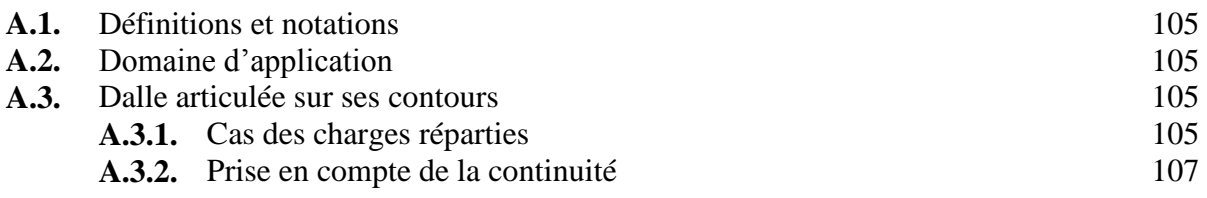

# **Annexe B - Méthode forfaitaire**

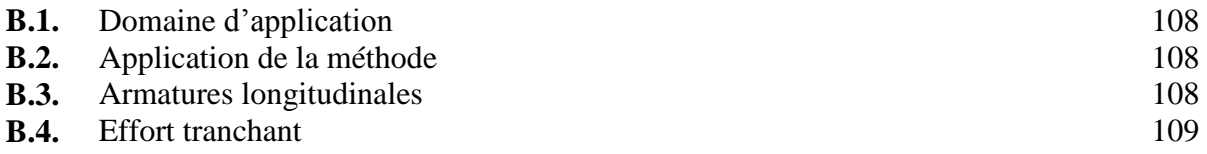

#### **LISTE DES TABLEAUX**

# **Chapitre 1 - Présentation du bâtiment Tab .1.1.** Contraintes limites à l'ELS 10 **Chapitre 2 - Prédimensionnement** Tab.2.1. Dimensions des poutres 13 **Tab.2.2.** Charge permanente due au plancher à corps creux de niveau courant 13 Tab.2.3. Charge permanente due à la dalle pleine de niveau courant 14 **Tab.2.4.** Charges d'exploitations 14 Tab.2.5. Charge permanente due aux murs 15 Tab.2.6. Charge permanente due aux balcons 15 **Tab.2.7.** Charge permanente due au plancher à corps creux du plancher terrasse 15 Tab.2.8. Charge permanente due à la dalle pleine du plancher terrasse 16 Tab.2.9. Règle de dégression adoptée 19 **Tab.2.10.** Descente de charges pour le poteau rectangulaire le plus sollicité 20 **Tab.2.11.** Effort normal à retenir pour le prédimensionnement des poteaux 21 **Chapitre 3 - Eléments secondaires Tab.3.1.** Actions et sollicitations agissant sur l'acrotère 24 **Tab.3.2.** Résultats du calcul du ferraillage de l'acrotère à l'ELU 24 **Tab.3.3.** Résultats du calcul du ferraillage de l'acrotère à l'ELS 25 Tab.3.4. Actions sur la paillasse 28 Tab.3.5. Actions sur le palier 28 **Tab.3.6.** Combinaison des actions sur l'escalier 29 Tab.3.7. Sollicitations de calcul pour l'escalier 29 **Tab.3.8.** Résultats du calcul du ferraillage des escaliers courants 29 **Tab.3.9.** Charges permanentes et surcharges d'exploitation avant le coulage  $31$ **Tab.3.10.** Sollicitations combinées de calcul 32 Tab.3.11. Actions de calcul des poutrelles après coulage 33

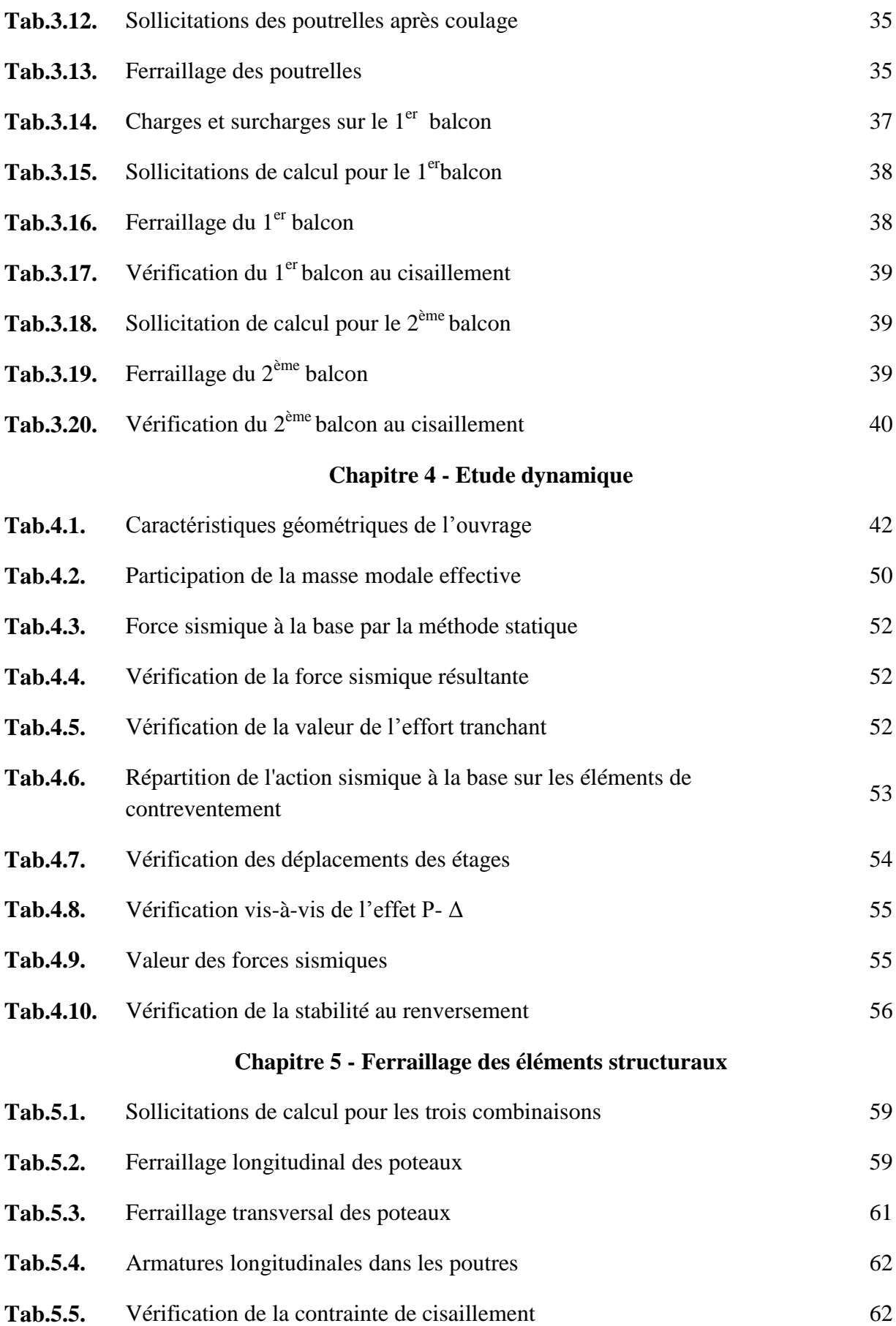

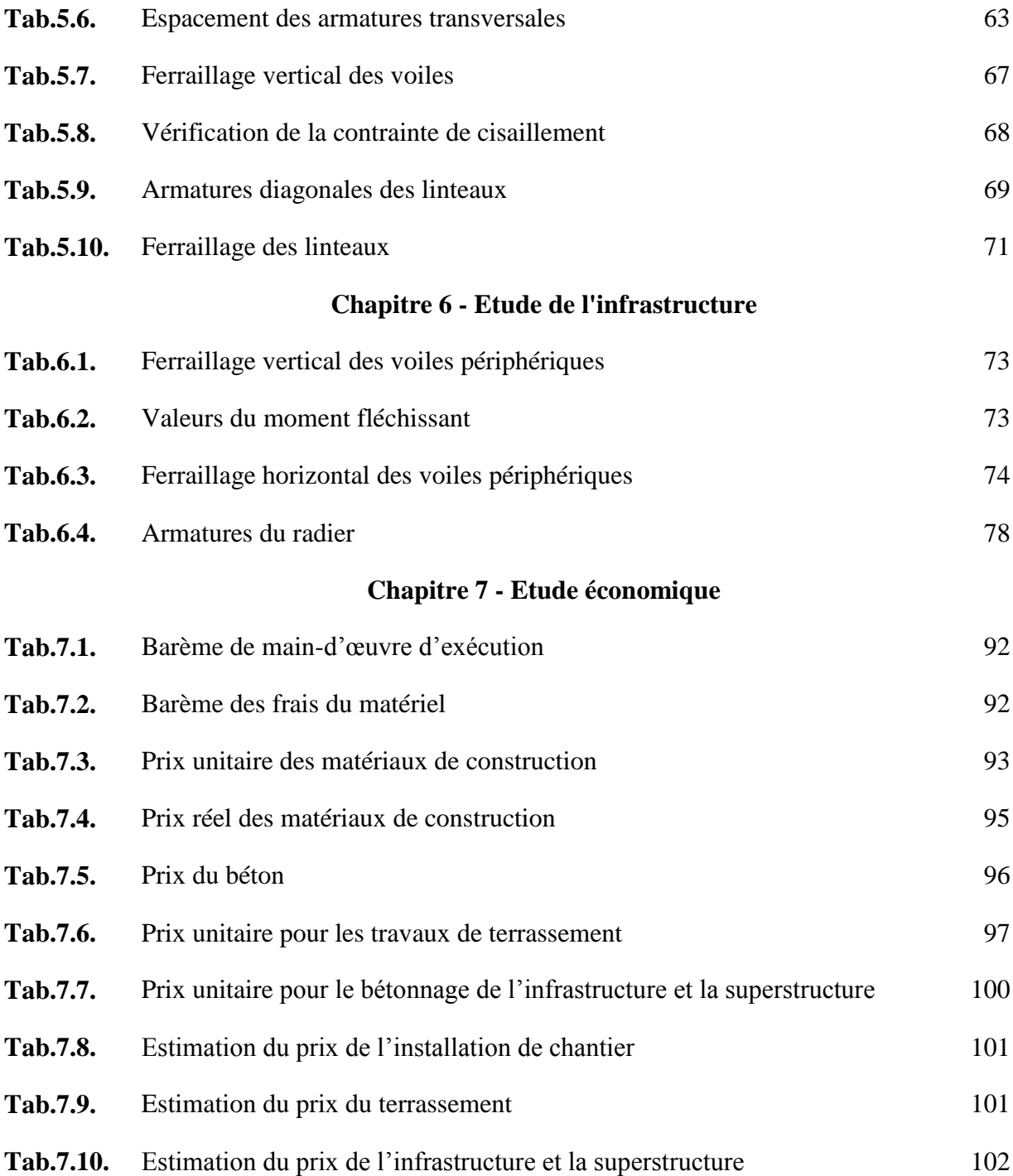

## **LISTE DES FIGURES**

# **Chapitre 1 - Présentation du projet**

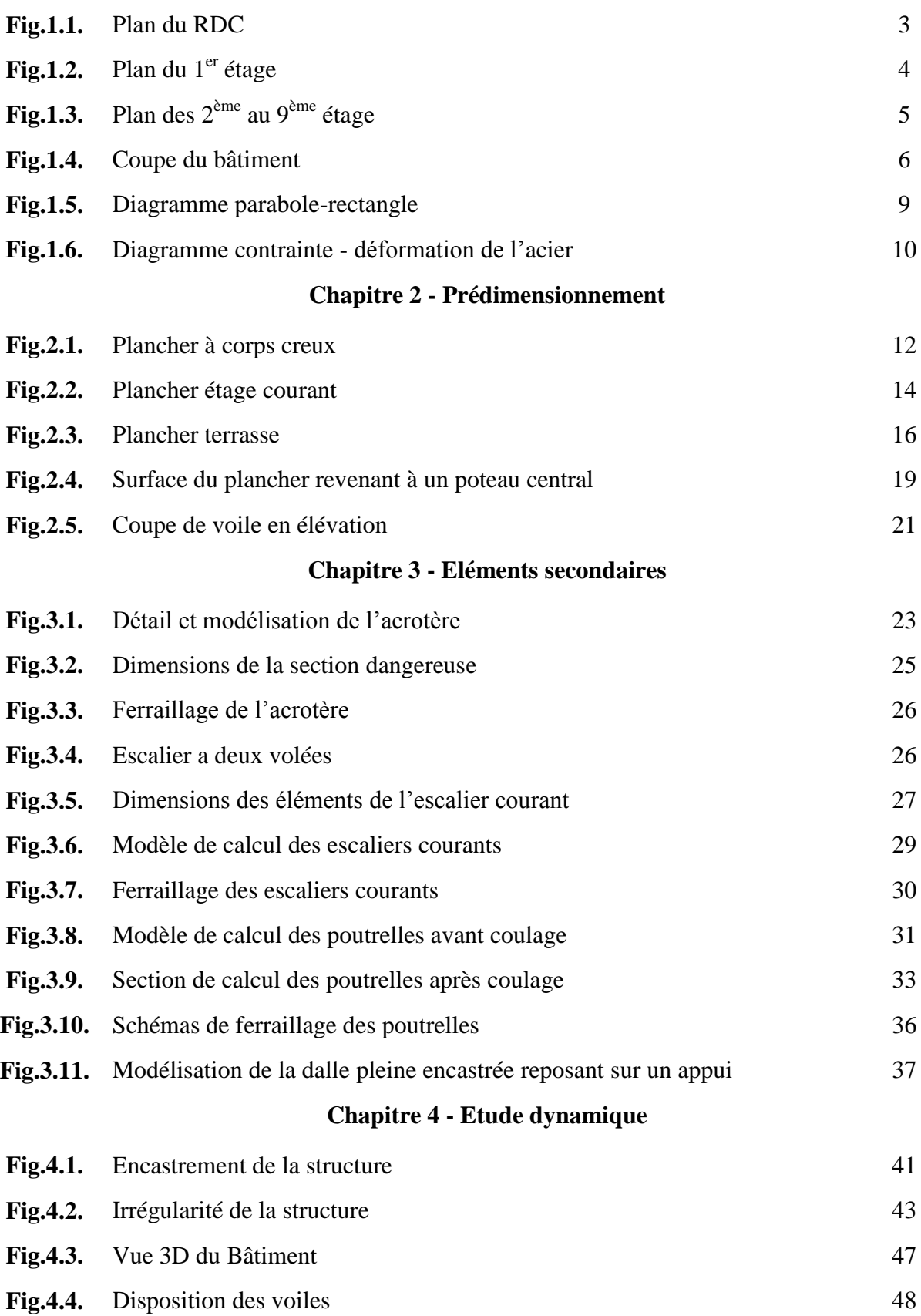

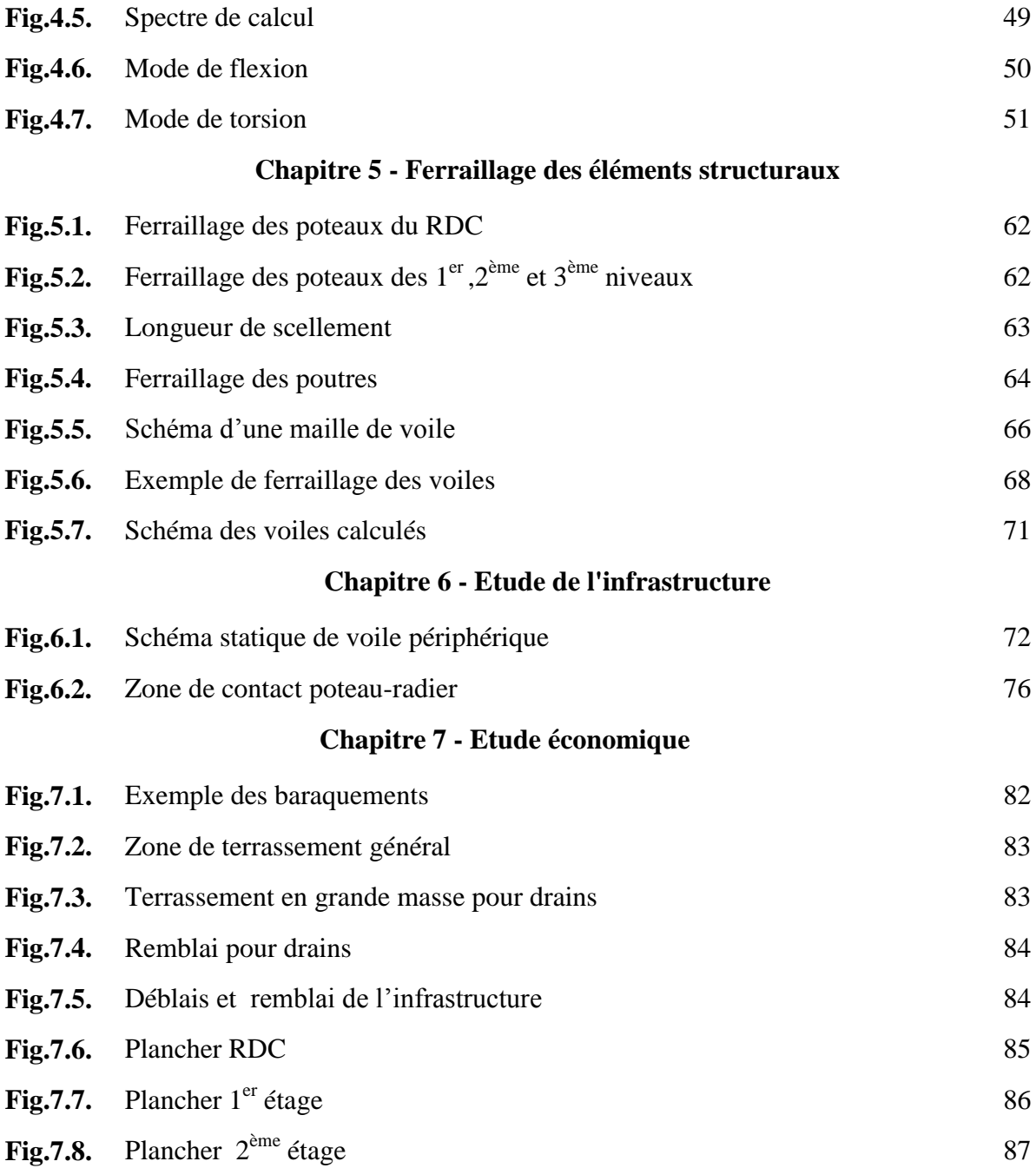

# **INTRODUCTION GENERALE**

 L'analyse approfondie des ouvrages touchés par le séisme nous renvoie souvent aux mêmes causes, dont les principales sont dues à de mauvaises dispositions constructives ou à des malfaçons d'exécutions.

 Pour cela on ne doit pas se contenter d'appliquer uniquement les règlements, mais on doit impérativement comprendre les facteurs déterminants le comportement dynamique de la structure afin de mieux prévoir sa réponse sismique à un niveau d'accélération donné.

 En effet, l'ingénieur du génie civil est directement lié à la conception et à la réalisation d'édifices de manière à préserver la sécurité des vies humaines et des biens matériels. Il doit tenir compte des aspects structuraux, fonctionnels et préserver la résistance, l'économie (en tenant compte du coût de réalisation), l'esthétique et la viabilité de l'édifice.

 Pour cela les différentes études et règlement préconisent divers systèmes de contreventements visant à minimiser les déplacements et à limiter les risques de torsion et à éviter l'endommagement de la structure tout en assurant une bonne dissipation des efforts.

 Le choix d'un système de contreventement est fonction de certaines considérations telles que la hauteur du bâtiment, son usage, sa capacité portante ainsi que les contraintes architecturales et surtout la zone sismique où se situera l'ouvrage. C'est pour cela que les structures doivent être étudiées et réalisées conformément aux règles parasismiques.

Le projet qui nous a été confié consiste en l'étude d'un bâtiment multifonctionnel avec sous sol qui regroupe commerces et logements d'habitation, contreventé par une structure mixte (voiles + portiques).

 Dans notre étude, en plus des calculs statiques qui feront l'objet des trois premiers chapitres, nous allons nous intéresser dans le chapitre quatre au comportement dynamique de la structure et cela à partir d'un spectre de calcul du Règlement Parasismique Algérien (RPA99/version2003). Sa réponse va être calculée en utilisant le logiciel SAP2000. Le calcul du ferraillage des éléments principaux sera exposé au chapitre 5. Après le calcul de l'infrastructure qui fera l'objet du chapitre 6 , on conclura notre projet par une étude économique qui permettra l'estimation du prix de réalisation de ce bâtiment.

Chapitre 1 : Présentation du projet

# **1.1. Introduction**

L'étude de ce projet comprend la partie conception des éléments tels que fondations, poteaux, poutres, voiles, planchers et le calcul des éléments secondaires (escalier, acrotère,…) ainsi que l'étude dynamique de la structure, qui permet d'évaluer son comportement lors d'un séisme. Le calcul sera fait conformément aux Règles Parasismiques Algériennes et aux règles de béton armé en vigueur BAEL91 et CBA93, en utilisant le logiciel de calcul SAP2000.

# **1.2. Présentation de bâtiment**

Il s'agit d'un bâtiment à usage d'habitation avec des locaux commerciaux et une agence de voyage au rez-de-chaussée implanté à DRARIA (une zone de forte sismicité ; Zone III selon RPA99 version 2003), composé d'un sous-sol, d'un rez-de-chaussée et de neuf étages .Il y a 4 logements par niveau sauf pour le rez-de-chaussée, qui comporte un logement et le premier étage, qui en comporte deux.

# **1.2.1. Dimensions en plan**

Le bâtiment a une forme polygonale dont les grandes dimensions en plan sont :

- Longitudinalement…………………..27,00 m
- Transversalement……………………26,55 m

# **1.2.2. Dimensions en élévation**

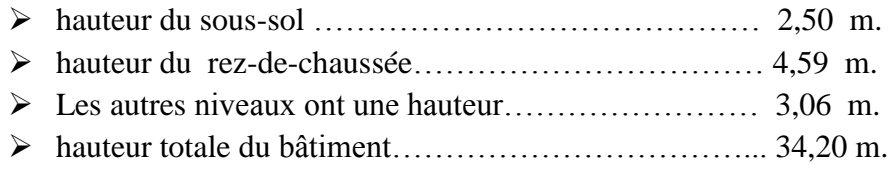

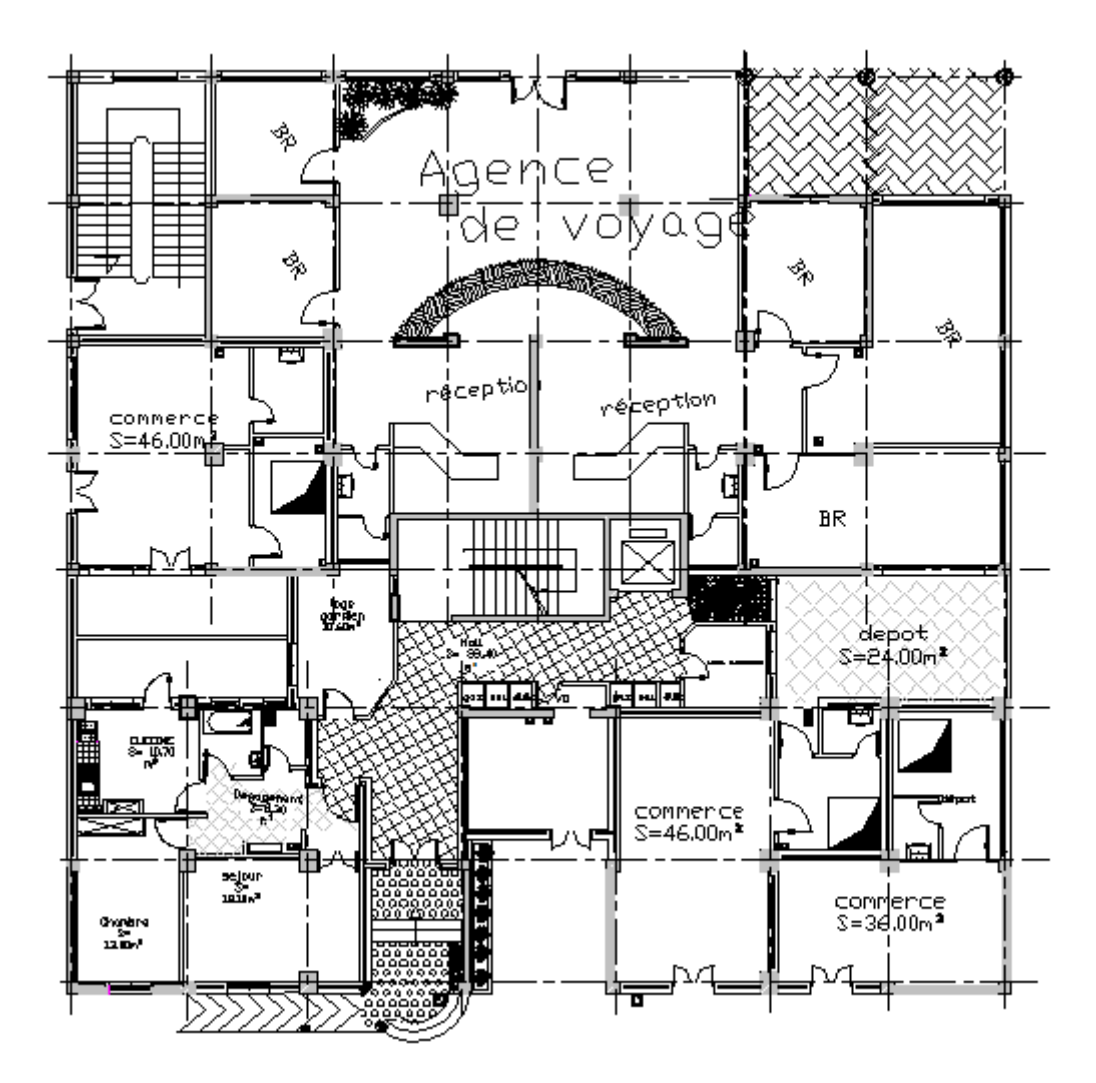

**Fig. 1.1** Plan du RDC.

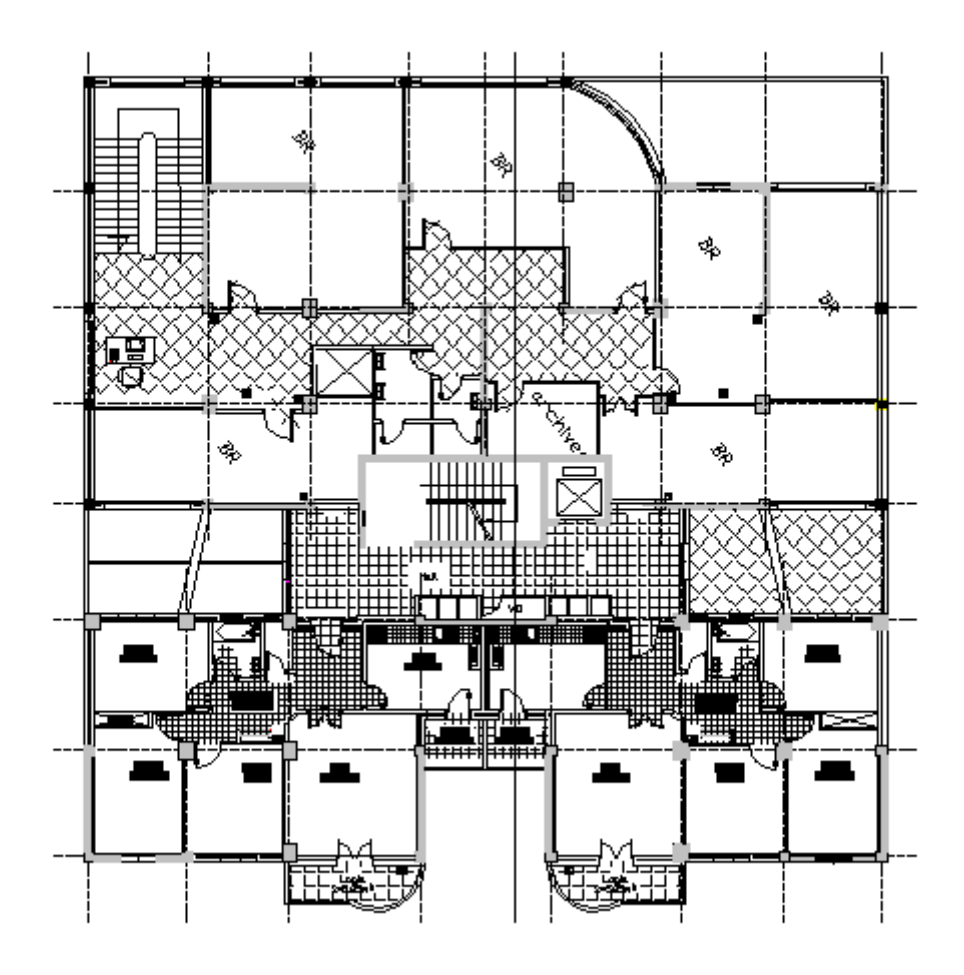

Fig. 1.2. Plan du 1<sup>er</sup> étage

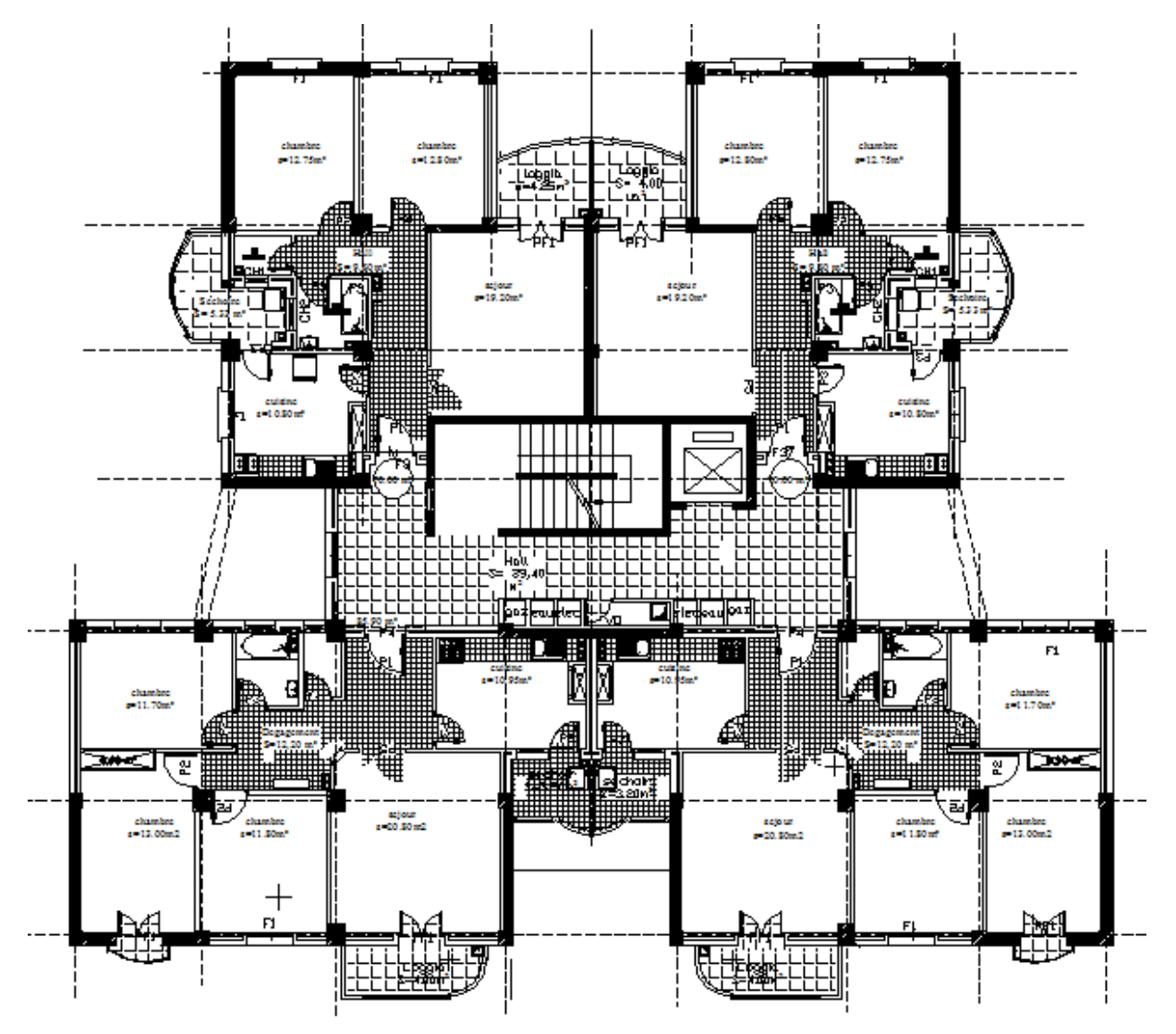

Fig. 1.3 Plan des  $2^{eme}$  au  $9^{eme}$  étage.

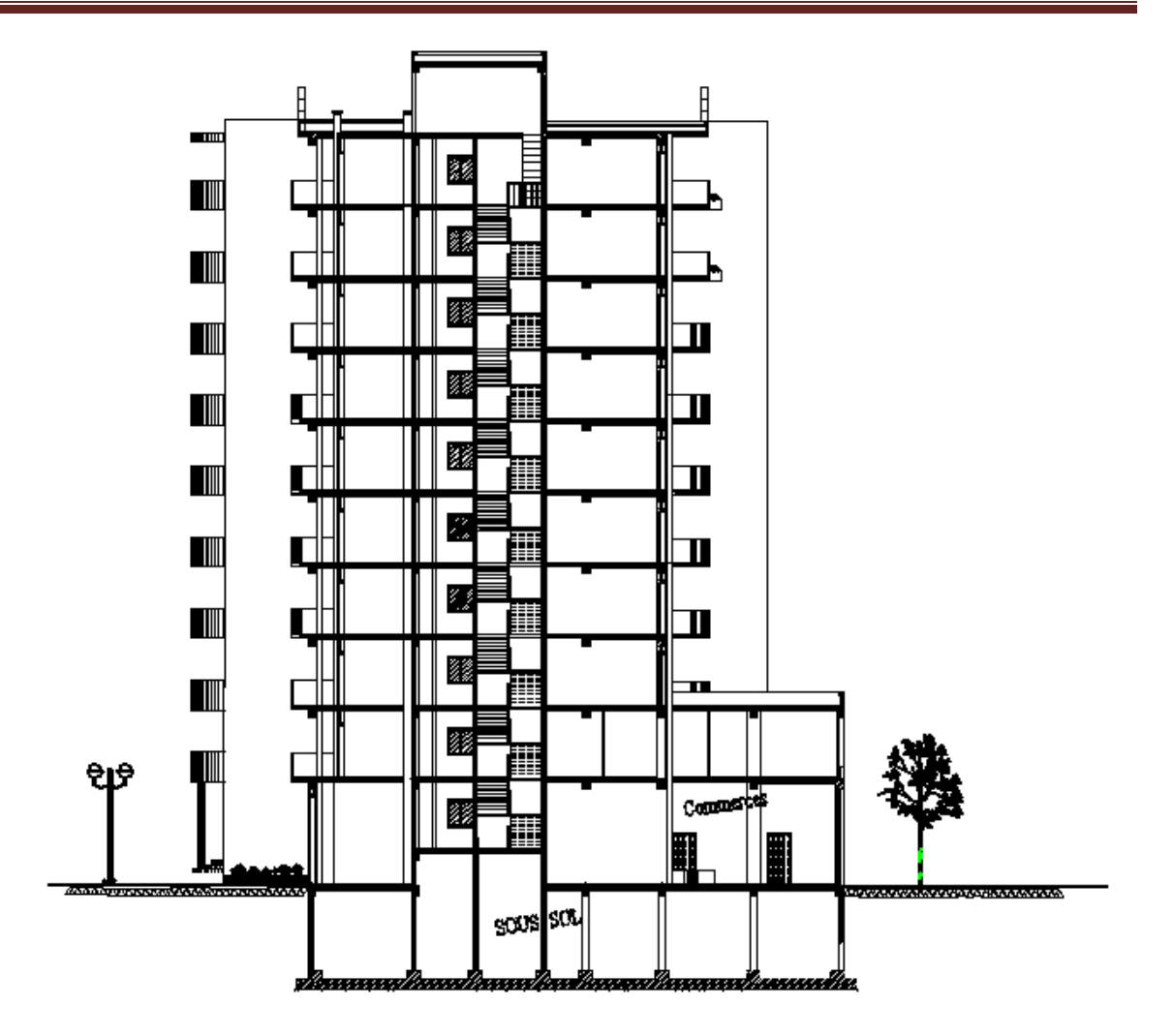

**Fig. 1.4** Coupe du bâtiment.

# **1.2.3 Système structural**

L'ossature est en béton armé, constituée de cadres et de refends. Le rôle de l'ossature est d'assurer la stabilité de l'ensemble sous l'effet des actions verticales et des actions horizontales.

# **1.2.4 Planchers**

Les planchers sont considérés comme des diaphragmes rigides d'épaisseur relative faible par apport aux autres dimensions de la structure.

Notre bâtiment comporte deux types de planchers :

- **●** Planchers à corps creux en partie courante.
- Planchers à dalle pleine pour les balcons.

# **1.2.5. Maçonnerie**

La maçonnerie la plus utilisée en Algérie est en briques creuses. Pour cet ouvrage, nous avons deux types de murs.

**a. Murs extérieurs :** le remplissage des façades est en maçonnerie non rigide. Le mur extérieur est composé d'une double cloison :

- **●** Une cloison en briques creuses à 8 trous de 10 cm d'épaisseur.
- Une lame d'air de 5 cm d'épaisseur.
- **●** Une cloison en briques creuses à 8 trous de 10 cm d'épaisseur.

**b. Murs intérieurs :** cloisons de séparation en briques creuses de 10 cm d'épaisseur.

## **1.2.6. Revêtement**

Le revêtement de la structure est constitué :

- Pour le sol, carrelage 2 cm pour les chambres, les couloirs et les escaliers.
- Céramique recouvrant tous les murs dans les salles d'eau.
- Enduit de plâtre pour les murs intérieurs et les plafonds.
- Mortier de ciment pour crépissages des façades extérieures.

## **1.2.7. Acrotère**

Comme la terrasse est inaccessible, le dernier niveau du bâtiment est entouré d'un acrotère en béton armé .

Hauteur……………..60 cm

Epaisseur……………10 cm

L'acrotère a pour rôle d'assurer la sécurité et d'empêcher l'écoulement des eaux pluviales stagnées dans la terrasse sur la façade.

## **1.2.8. Garde-corps**

Pour assurer la sécurité des habitants, les balcons sont entourés par des garde-corps en béton armé .

- Hauteur …………………..100 cm
- Epaisseur …………………10 cm

## **1.2.9. Escaliers**

Les escaliers utilisés dans ce bâtiment sont des escaliers droits avec deux volées et palier inter étage et un ascenseur.

### **1.3. Données du site**

- Le bâtiment est implanté dans la wilaya d'Alger classée selon le RPA 99/version2003 comme une zone de forte sismicité (zone IIΙ).
- L'ouvrage appartient au groupe d'usage 2.
- Le site est considéré comme un site ferme (S2).
- Contrainte admissible du sol  $\sigma_{\text{adm}} = 2.5$  bars.

### **1.4. Caractéristiques mécaniques des matériaux**

Les caractéristiques mécaniques des matériaux utilisés dans la construction seront conformes aux règles techniques de conception et de calcul des structures en béton armé (CBA 93).

.

# **1.4.1. Béton :**

Le béton est défini par la valeur de sa résistance caractéristique à la compression à l'âge de 28 jours dite valeur caractéristique requise (ou spécifiée), notée " $f<sub>c28</sub>$ ", et sa masse volumique  $\rho = 2500 \text{ kg/m}^3$ .

La résistance à la compression du béton utilisé pour la réalisation est  $f_{c28} = 25 \text{ MPa}$ 

## **1.4.1.1. Résistance à la compression**

La résistance à la compression du béton est mesurée par compression axiale d'éprouvettes cylindriques de 200 cm² de section et d'une hauteur double de leur diamètre, âgées de 28 jours.

Pour un béton âgé de ' j ' jours on a:

$$
f_{cj} = \begin{cases} 40 MPa & si j \ge 28 \, \text{jours} \\ 0,685. f_{c28}. \log(j+1) MPa & si j < 28 \, \text{jours} \end{cases}
$$

## **1.4.1.2. Résistance à la traction**

La résistance caractéristique à la traction du béton à 'j ' jours, notée "f<sub>tj</sub>", est définie par la relation  $f_{tj} = 0.6 + 0.06 f_{cj}$  dans laquelle : f<sub>tj</sub> et f<sub>cj</sub> sont exprimés en MPa (ou N/mm<sup>2</sup>). Dans le cadre de ce projet :  $f_{128} = 2,1 \text{ MPa}$ .

# **1.4.1.3. Module de déformation longitudinale du béton**

Le module de déformation instantanée (courte durée < 24heures)

 $\sqrt[3]{f_{ci}}$  MPa donc  $E_i = 32164,19 \text{ MPa}.$ 

Le module de déformation différée : (le retrait et le fluage).

 $\sqrt[3]{f_{cj}}$  MPa donc  $E_v = 10818,86 \text{ MPa}.$ 

# **1.4.1.4. Contrainte ultime de compression**

Les règles B.A.E.L91 donnent la valeur de la contrainte admissible à la compression à l'Etat limite ultime "ELU" comme suit :  $f_{\text{bu}} = 0.85$ .  $\frac{c^{28}}{\gamma_b}$ ; f<sub>c28</sub> : résistance caractéristique à 28 jours.

*γb*: coefficient de sécurité.

 $\gamma_b = 1.5$  situation durable ou transitoire.

 $\gamma_b = 1,15$  situation accidentelle.

# **1.4.1.5 Coefficient de poisson υ**

Le coefficient de poisson υ représente la variation relative de la dimension transversale par rapport à la variation relative longitudinale.

Le coefficient υ du béton pour un chargement instantané est de l'ordre de 0,3 mais il diminue avec le temps pour se rapprocher de la valeur 0,2. Lorsque le béton est fissuré υ devient nul.

On retiendra pour les calculs :

 $\boldsymbol{\nu}$  $\boldsymbol{0}$  $\boldsymbol{0}$ 

# **1.4.1.6. Diagramme de déformation**

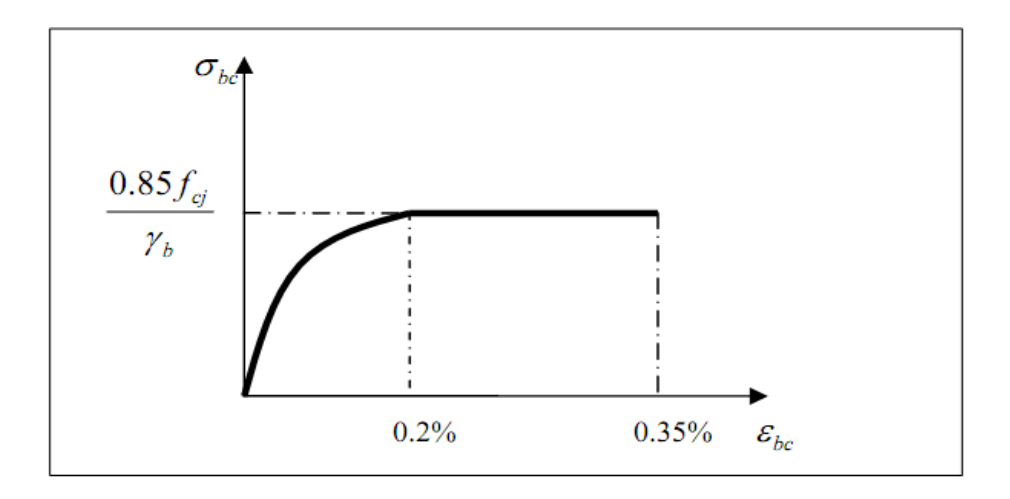

**Fig.1.5.** Diagramme parabole - rectangle.

# **1.4.2. Aciers**

Les aciers utilisés pour renforcer le béton, ou armatures, sont de deux types pour ce projet :

 ● Des hautes adhérences de nuance FeE400 pour les armatures transversales et longitudinales ;

● Des treillis soudés de nuance FeE240.

# **1.4.2.1. Caractéristiques de l'acier**

## **a. Limite d'élasticité**

Dans les calculs à l'état limite ultime ELU, on introduit un coefficient de sécurité  $\gamma_s$  tel que

f, f  $\gamma$ ; pour une situation durable ou transitoire. pour une situation accidentelle.

### **b**. **Contrainte limite de traction**

| Etat considéré                           | ELS                                                                                                    |
|------------------------------------------|----------------------------------------------------------------------------------------------------|
| Fissuration peu<br>nuisible              | rien à vérifier                                                                                                    |
| Fissuration<br>préjudiciable             | $\overline{\sigma}_{st} \le \min\left[\frac{2}{3} \text{fe} ; 110\sqrt{\eta f_s}\right]$ MPa<br>où $\eta{=}1$ pour RL (Rond lisse)<br>et $\eta$ =1.6 pour HA (Haute Adhérence) |
| <b>Fissuration très</b><br>préjudiciable | $\overline{\sigma}_{st} \leq \min\left[\frac{f_e}{2}\right]$ ; 90 $\sqrt{\eta_{\cdot}f_{ij}}$ ]<br>MPa                                                                         |

**Tab.1.1.** Contraintes limites à l'ELS.

#### **c. Module d'élasticité de l'acier**

 $E = 2 \times 10^5$  MPa.

### **d. Diagramme contrainte-déformation**

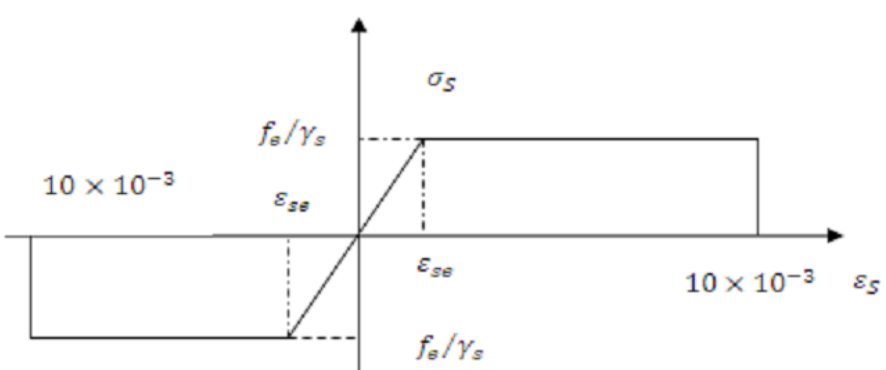

**Fig.1.6.** Diagramme contrainte - déformation de l'acier.

#### Avec :

- σ<sup>s</sup> : Contrainte de l'acier.
- γ<sup>s</sup> : Coefficient de sécurité des aciers.
- f<sup>e</sup> : Limite d'élasticité de l'acier.
- ε<sup>s</sup> : Déformation élastique de l'acier.

Chapitre 2 : Prédimensionnement

# **2.1. Introduction**

Le prédimensionnement a pour but le pré calcul des sections des différents éléments résistants de la structure. Il sera fait selon le CBA 93 et le RPA 99/ version 2003. Il permet de trouver le meilleur compromis entre coût et sécurité.

Ce calcul préliminaire concerne tous les éléments suivants:

- Planchers
- Poutres
- Poteaux
- Voiles

# **2.2. Prédimensionnement des planchers**

Les planchers sont constitués d'une dalle horizontale associée à un système de poutres formant nervures (poutre principales, poutres secondaires, poutrelles…).

Ils sont sollicités par des charges pesantes et éventuellement par des actions climatiques ou sismiques.

Pour notre bâtiment, deux types de planchers seront utilisés :

- Plancher à corps creux en partie courante.
- Dalle pleine pour les balcons, le hall et l'ascenseur.

L'épaisseur des planchers dépend plus souvent des conditions d'utilisation que des vérifications de résistance. Aussi, l'épaisseur des planchers est déduite à partir des conditions :

### **Condition de résistance au feu**

- $e = 7$  cm Pour une heure de coupe feu.
- $e = 11$  cm Pour deux heures de coupe feu.
- $e = 17.5$  cm Pour quatre heures de coupe feu.

On adopte:  $e = 16$  cm.

## **Isolation phonique**

Selon les règles **CBA93**, l'épaisseur du plancher doit être supérieure ou égale à 13cm, pour obtenir une bonne isolation acoustique.

On limite donc notre épaisseur à : 16 cm.

## **Résistance à la flexion**

## **a. Plancher à corps creux (étage courant)**

Pour le prédimensionnement du plancher (calcul de l'épaisseur) on va utiliser les formules empiriques qui ont pour but de limiter la flèche, la portée maximale entre deux nus d'appuis est notée  $L_{\text{max}}$ , Pour le bâtiment étudié  $L_{\text{max}} = 590 \text{ cm}$ .

La hauteur de plancher est donnée par la formule suivante :

$$
\frac{\textit{Lmax}}{\textit{25}} \leq h \leq \frac{\textit{Lmax}}{\textit{20}}
$$

Donc:  $0,23 \le h \le 0,29$ 

On adopte :  $h = 24$  cm.

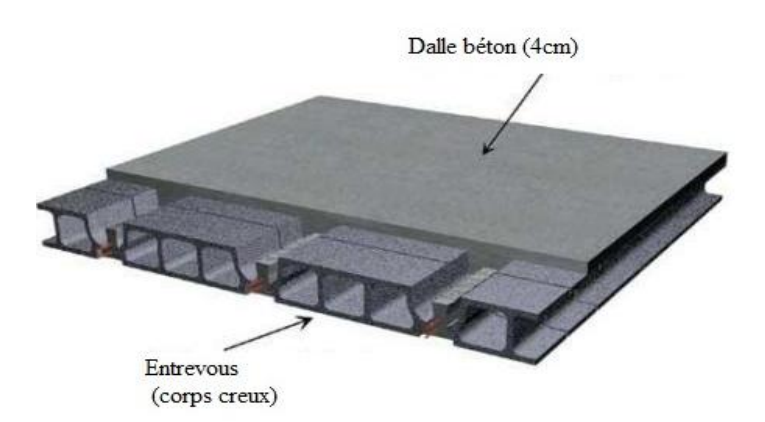

**Fig.2 .1.** Plancher à corps creux.

### **b. Dalle pleine**

Pour les dalles permettant l'accès aux ascenseurs et aux escaliers on va adopter une dalle pleine, la portée maximale est Lmax = 590 cm. La hauteur est donnée par les formules suivantes :

• Pour des dalles reposant sur trois ou quatre appuis :

$$
\frac{Lmax}{50} \leq h \leq \frac{Lmax}{40}
$$

Donc :  $0,11 \le h \le 0,15$  On prend : **h=14 cm**.

Pour des dalles reposant sur deux appuis (les balcons) :

$$
\frac{\text{Lmax}}{35} \leq h \leq \frac{\text{Lmax}}{30}
$$

Donc :  $0,13 \le h \le 0,15$  On prend **: h=14cm**.

# **2.3. Prédimensionnement des poutres**

 D'après l'article 7.5 de la RPA99/ 2003,les poutres doivent respecter les dimensions suivantes :

$$
b \ge 20 \text{cm}
$$
  
h  $\ge 30 \text{cm}$   

$$
h/b \le 4.0
$$
  

$$
b_{\text{max}} \le 1.5h + b1
$$

 Les poutres doivent respecter les dimensions suivantes pour satisfaire les conditions de limitation des flèches.

$$
\frac{Lmax}{15} \le h \le \frac{Lmax}{10}
$$
  
0,3h \le b \le 0,7h

Lmax : longueur libre entre nus d'appuis.

h : hauteur de poutre. b : largeur de poutre.

Dans notre bâtiment  $L_{max} = 590$  cm.

Les dimensions adoptées pour les poutres sont résumées dans le tableau 2.1.

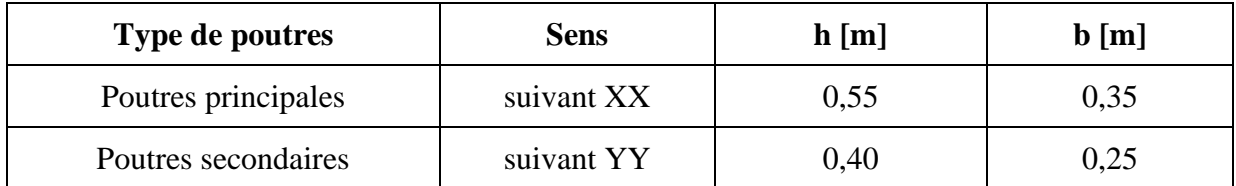

**Tab.2.1.** Dimensions des poutres.

## **2.4. Evaluation des charges et surcharges**

#### **2.4.1. Plancher étage courant**

#### **a. Charge permanente due au plancher à corps creux**

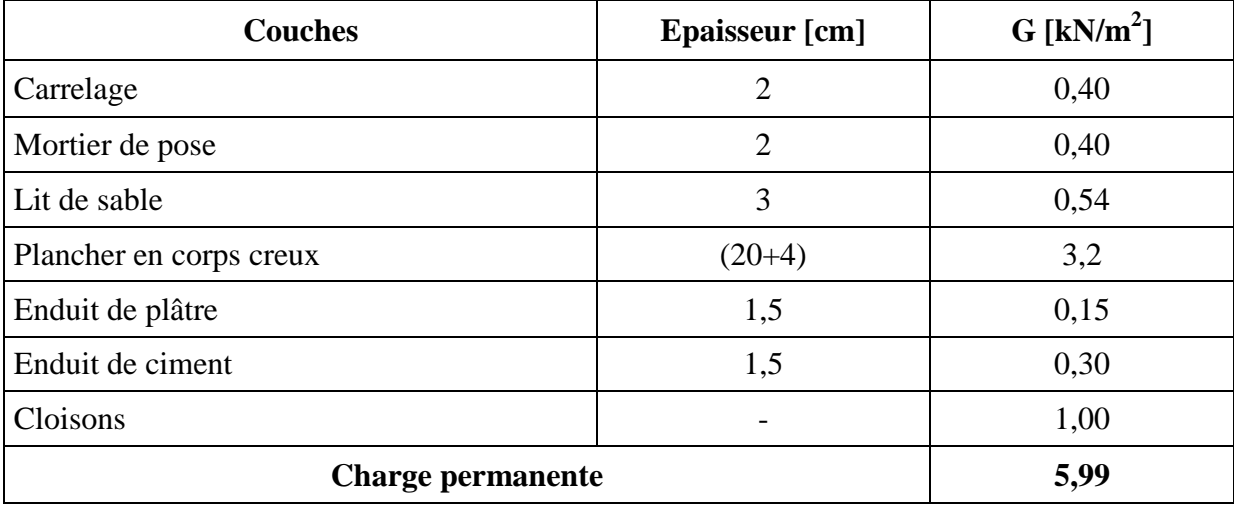

 **Tab.2.2.** Charge permanente due au plancher à corps creux de niveau courant.

#### **b. Charge permanente due à la dalle pleine**

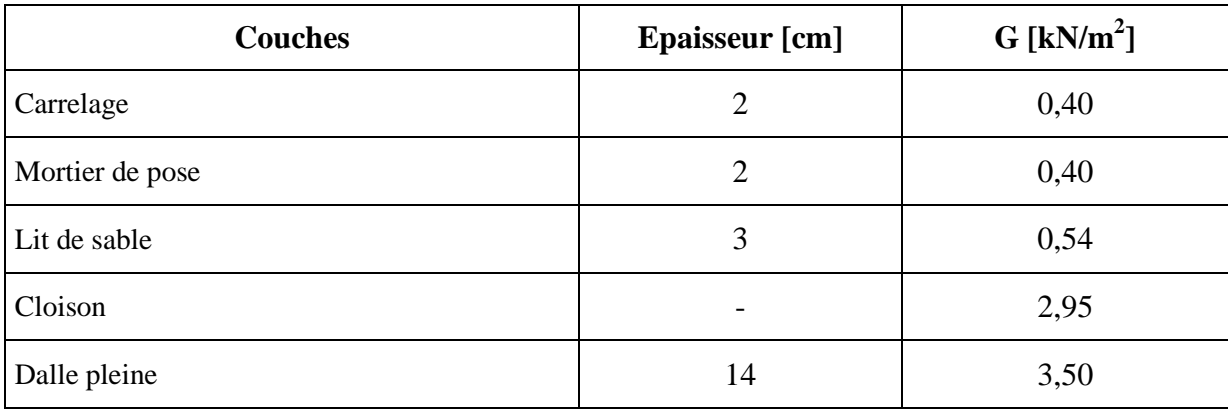

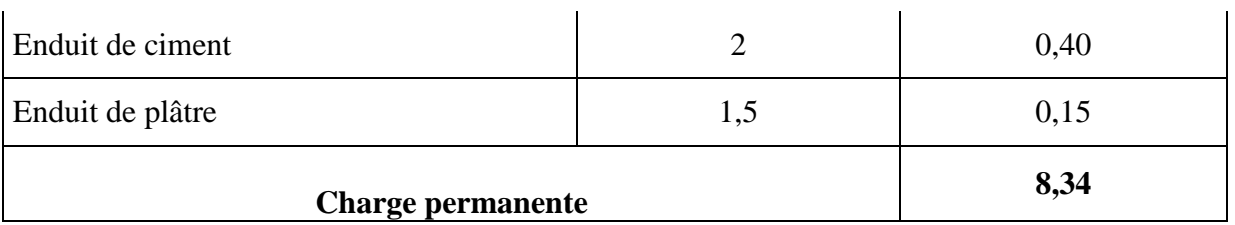

**Tab.2.3.** Charge permanente due à la dalle pleine de niveau courant.

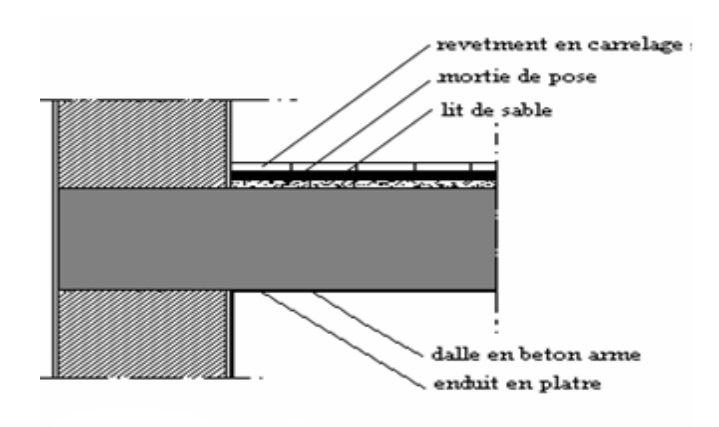

**Fig.2.2.** Plancher étage courant.

### **c. Charges d'exploitation**

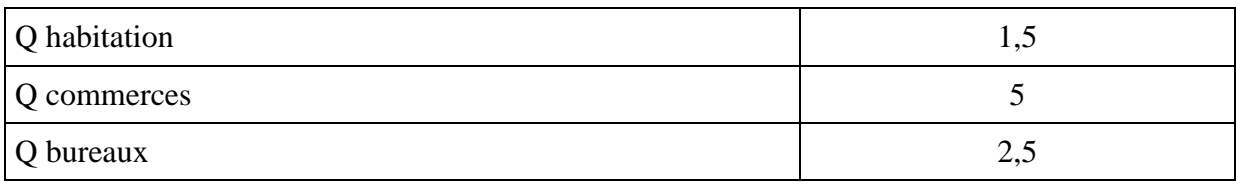

**Tab.2.4.** Charges d'exploitation.

### **2.4.2. Cloisons**

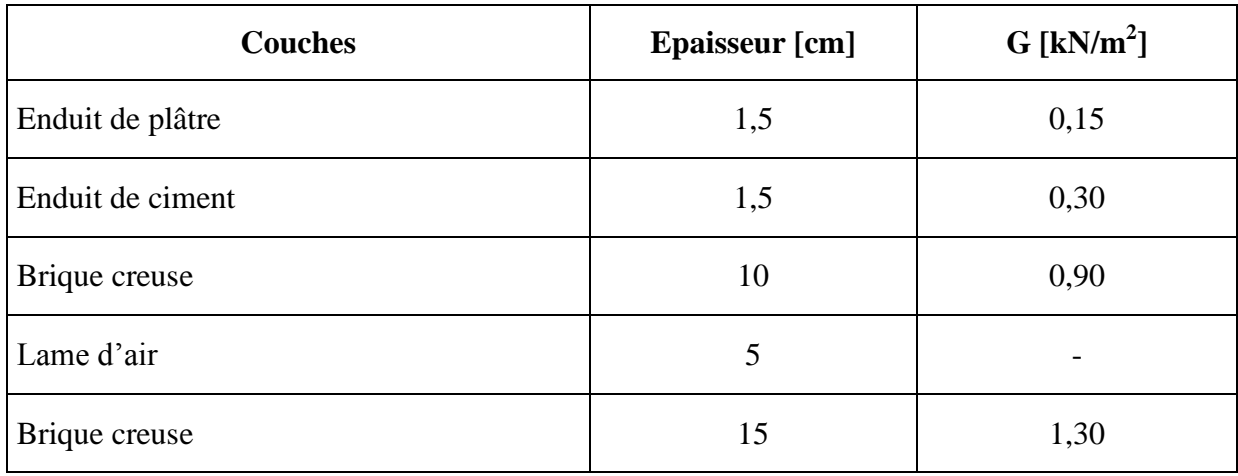

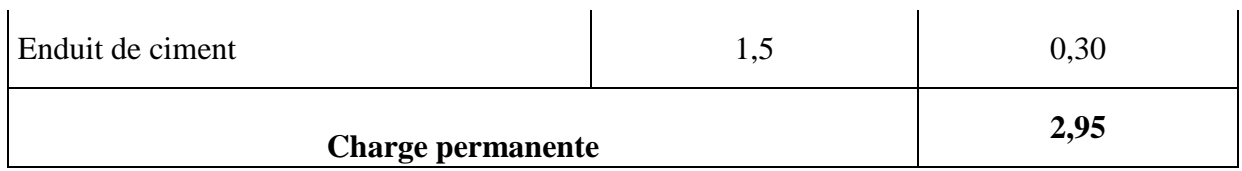

**Tab.2.5.** Charge permanente due aux murs.

# **2.4.3. Balcons**

## **a. Charge permanente**

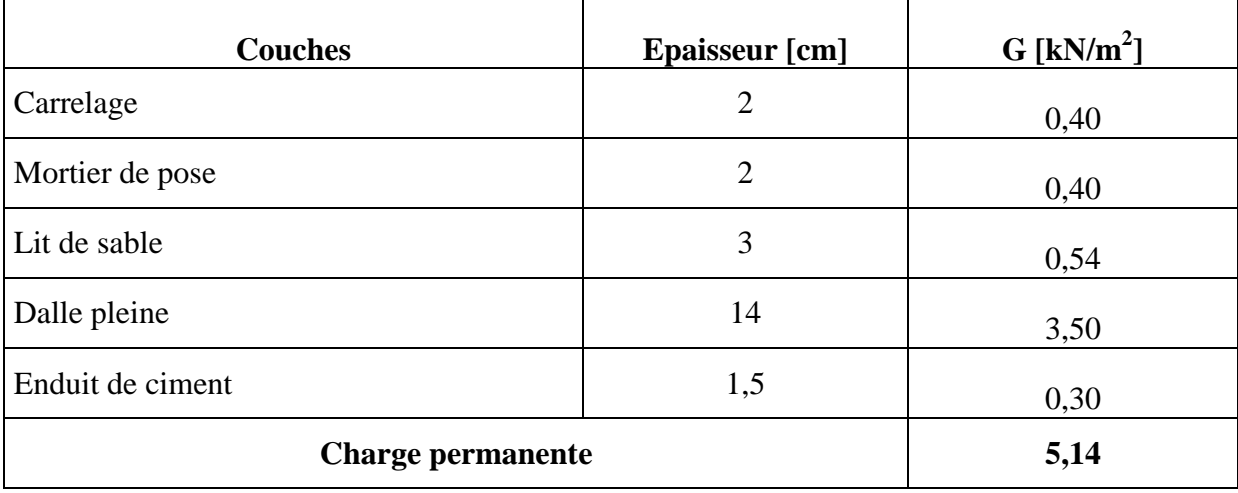

 **Tab.2.6.** Charge permanente due aux balcons.

### **b. Charge d'exploitation**

Q habitation = 3,5 kN/m<sup>2</sup>.

### **2.4.4. Terrasse**

## **a. Plancher terrasse à corps creux**

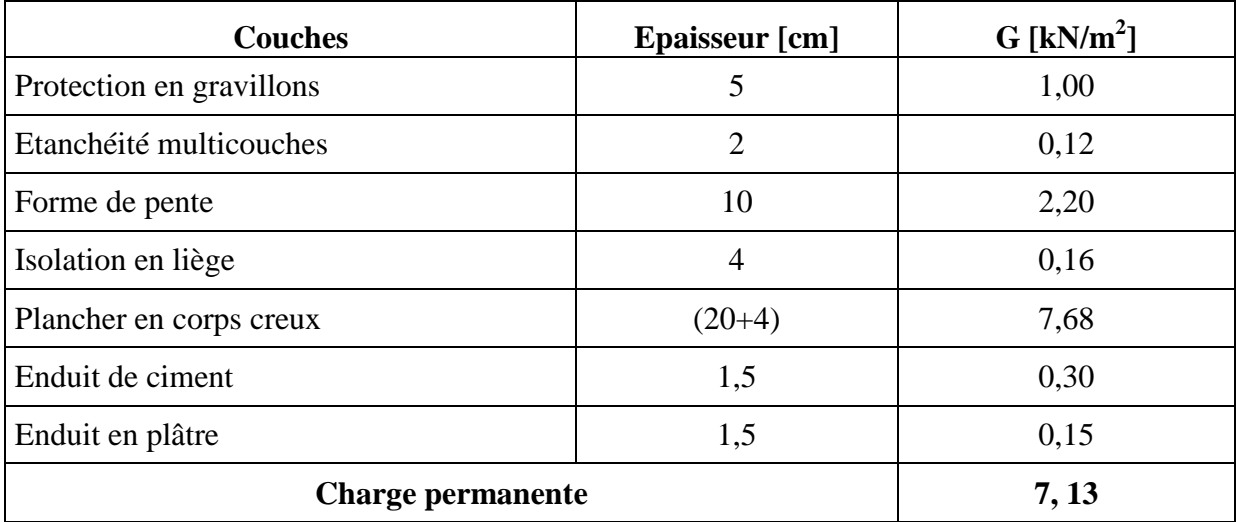

**Tab.2.7.** Charge permanente due au plancher à corps creux du plancher terrasse.

### **b. Plancher terrasse à dalle pleine**

| <b>Couches</b>            | Epaisseur [cm] | $G$ [kN/m <sup>2</sup> ] |
|---------------------------|----------------|--------------------------|
| Protection gravillons     | 5              | 1,00                     |
| Etanchéité                | 5              | 1,87                     |
| Forme de pente            | 10             | 2,20                     |
| Isolation thermique liège | $\overline{4}$ | 1,60                     |
| Dalle pleine              | 14             | 3,50                     |
| Enduit de plâtre          | $\overline{2}$ | 0,20                     |
| <b>Charge permanente</b>  | 8,88           |                          |

**Tab.2.8.** Charge permanente due à la dalle pleine du plancher terrasse.

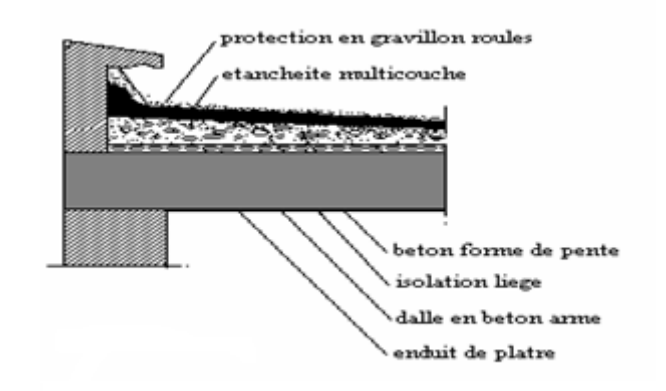

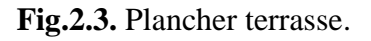

### **c. Charge d'exploitation**

Q terrasse non accessible =  $1 \text{ kN/m}^2$ .

### **2.4.5. Prédimensionnement des poteaux**

Les poteaux sont les éléments de la structure qui transmettent les charges verticales aux fondations et ils participent aussi au contreventement des bâtiments.

Le calcul de la section du béton des poteaux sera fait en compression centré, les règles CBA préconisent de prendre une section réduite en laissant 1cm de chaque coté.

Le prédimensionnement des poteaux se fait par la vérification à la résistance d'une section choisie intuitivement avec une section d'armatures de 0,1% de la section de béton sous l'action de l'effort normal maximal (le poteau le plus chargé), déterminé par la descente de charges.

D'après l'article 7.4.1 de la RPA99/ 2003 **:** pour la zone sismique III les dimensions du poteau à prendre doivent être vérifiées les inégalités suivantes:

Min  $(b, h) \leq 30$  cm  $\downarrow$  Min (b, h)  $\leq$  he/20  $1/4 \le b/h \le 4$ 

D'après l'article B.8.4.1 de CBA 93 et l'article B.8.4.1 de BAEL91: l'effort normal ultime  $N_u$ agissant sur un poteau doit être au plus égal à la valeur suivante :

$$
N_u \leq \alpha \left[\frac{Brx\,fc}{0.9x\gamma b} \frac{Asxfe}{\gamma s}\right]
$$

 $N_u$ : Effort normal maximal à l'ELU (N  $u = 1.35$  G + 1.5 Q) calculé en utilisant la règle de dégression verticale.

B<sup>r</sup> : Section réduite du poteau calculée à partir des dimensions réelles du poteau réduite  $[B r = (a - 0.02) (b - 0.02) m<sup>2</sup>].$ 

 $f_{c28}$ : contrainte de compression du béton à 28 jours (ici on prend  $f_{c28} = 25MPa$ )

 $f_e$ : Contrainte limite élastique des aciers (Ici on prend  $f_e = 400 \text{ MPa}$ )

A<sup>s</sup> : Section d'armatures dans le poteau égale à 0,1% de la section réelle du poteau.

<sup>b</sup> : Coefficient de sécurité du béton tel que :**γ<sup>b</sup>** = 1,5 .

<sup>s</sup>: Coefficient de sécurité de l'acier tel que : **γ<sup>s</sup>** = 1,15.

α**:** Coefficient fonction de l'élancement mécanique, qui prend les valeurs

$$
\begin{cases}\n\alpha = \frac{0.85}{1 + 0.2(\frac{\lambda}{35})^2} & \text{pour } \lambda \le 50 \\
\alpha = 0.60 \left(\frac{50}{\lambda}\right)^2 & \text{pour } 50 < \lambda \le 70\n\end{cases}
$$

λ : élancement du poteau.

$$
Avec: \qquad \lambda = \frac{Lflombement}{I} = \frac{Lflombement}{b\sqrt{2}}
$$

#### **2.4.5.1. Prédimensionnement de la section réduite**

$$
Br \geq \left[\frac{\beta xNu - Asx0,85xfe/\gamma s}{fbu}\right] \times 0.9
$$

β: Coefficient de correction dépendant de l'élancement mécanique λ des poteaux qui prend les valeurs :

$$
\beta=1+0,2(\lambda/35)^2 \qquad \text{si } \lambda \leq 50
$$

$$
\beta = \frac{0,85^2}{1500} \qquad \text{si } 50 < \lambda \leq 70
$$

On fixe l'élancement mécanique λ=35 pour s'assurer d'être toujours dans le domaine de la compression simple. Donc β=1,2

D'après l'article 7.4.2.1 de RPA99/version 2003 leur pourcentage minimal sera de 0,9% en zone III

 $B_r[m^2] \ge 0$ , 062 N<sub>u</sub> [MN]

$$
N_u = 1,35N_G + 1,5N_Q
$$

N<sup>G</sup> **:** poids propre des éléments qui sollicitent le poteau considéré.

 $N<sub>Q</sub>$ : surcharge d'exploitation qui sollicite le poteau ( $N<sub>Q</sub>$  est déterminé par la descente de charges).

### **2.4.5.2. Descente de charges**

La descente de charges désigne l'opération consistant à calculer les efforts normaux résultant de l'effet des charges verticales sur les divers éléments porteurs verticaux (colonnes et murs) ainsi que les fondations.

Pour le calcul de la descente des charges on utilise la règle de dégression donnée par les règlements D.T.R.B.C.22 article 6 qui recommandent « d'appliquer une dégression de la charge d'exploitation lorsque le bâtiment étudié comporte plus de 5 niveaux et que l'occupation des différents niveaux peut être considérée comme indépendante ». Par ailleurs, le D.T.R.B.C.22 article 7.1 recommande : «Divers locaux peuvent avoir des utilisations multiples. Dans ce cas, celle qui conduit à la valeur la plus élevée de la charge doit être considérée. »

### **Evaluation des surcharges d'exploitation à chaque niveau**

Sous le terrasse :  $O_0$ Sous le 9<sup>ème</sup> étage :  $Q_0 + Q_1$ Sous le  $8^{eme}$  étage :  $Q_0 + 0.95(Q_1 + Q_2)$ Sous le 7<sup>ème</sup> étage :  $Q_0 + 0.90(Q_1 + Q_2 + Q_3)$ Sous le  $6^{eme}$  étage :  $Q_0 + 0.85(Q_1 + Q_2 + Q_3 + Q_4)$ Sous le  $5^{eme}$  étage :  $Q_0 + 0,80(Q_1 + Q_2 + Q_3 + Q_4 + Q_5)$ Sous les étages inférieurs :  $Q_0 + \frac{3}{2}$  $\frac{n+n}{2n}\sum_{1}^{n}$ 

i : numéro d'étage à partir du sommet du bâtiment. n : nombre total de niveaux Les charges et les surcharges d'exploitations sont calculées pour le poteau rectangulaire le plus chargé.

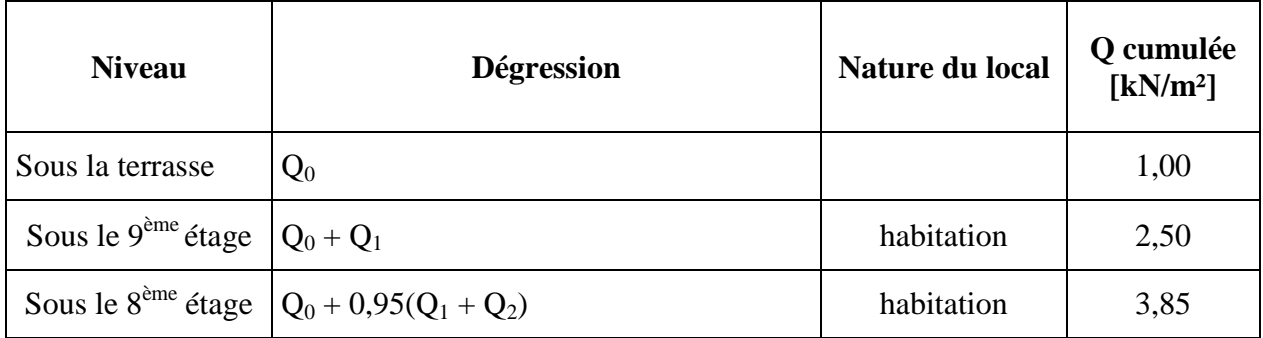

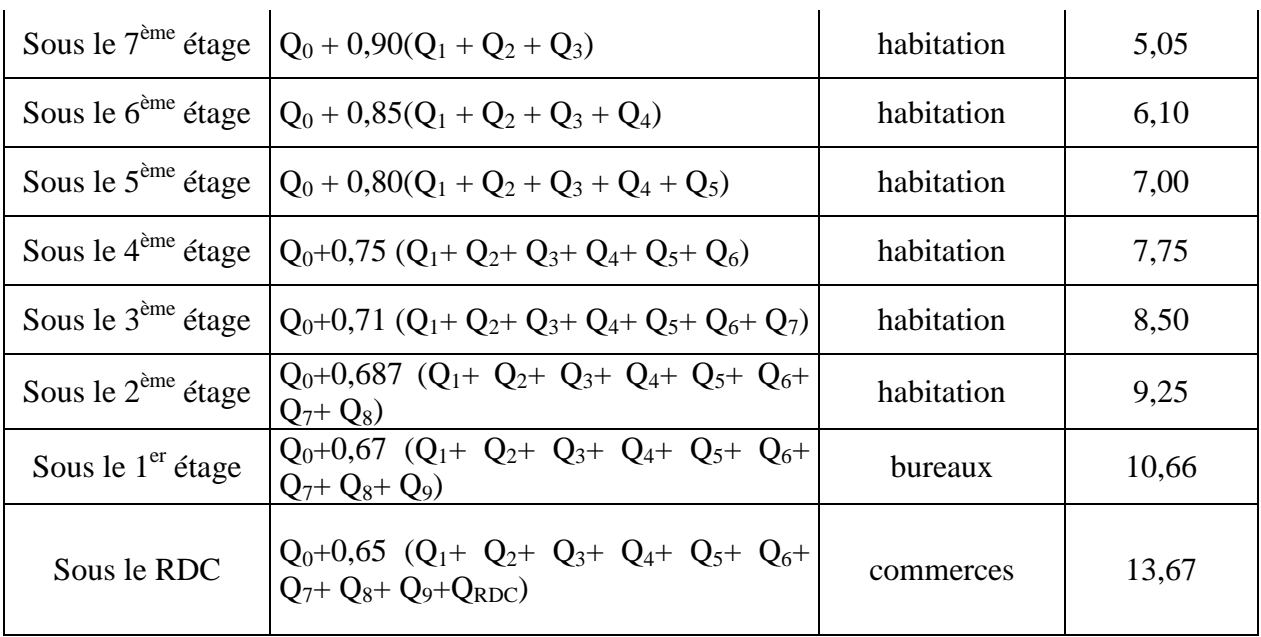

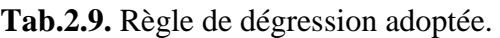

#### **Evaluation de la charge permanente à chaque niveau**

Pour une section donnée de poteau, et connaissant la surface du plancher reprise par le poteau le plus chargé, on calculera les charges permanentes reprises par ce poteau ainsi que les surcharges d'exploitation avec la règle de dégression donnée précédemment. On adopte les dimensions suivantes :

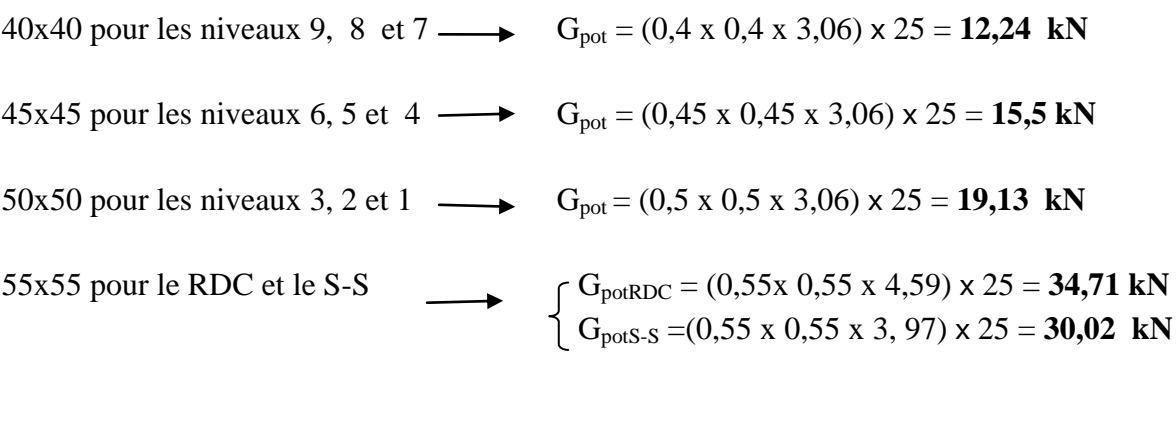

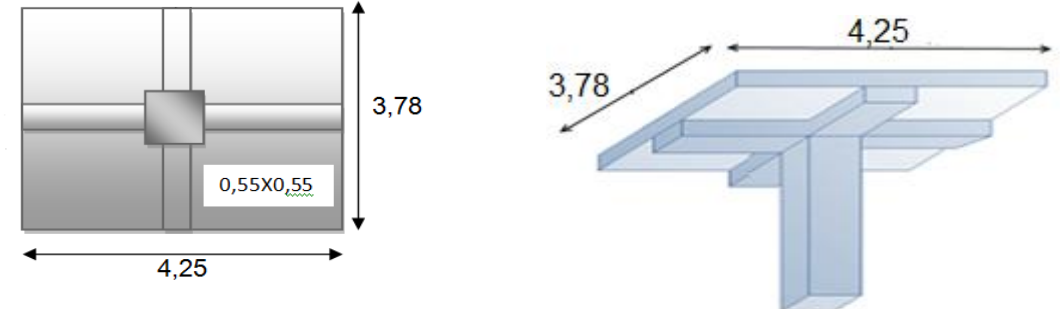

**Fig2.4** Surface de plancher revenant à un poteau central.

- **Terrasse :**
- Poutre principale :  $(0,35 \times 0,55 \times 4,25) \times 25 = 20,45 \text{ kN}$
- Poutre secondaire :  $(0.25 \times 0.40 \times 3.78) \times 25 = 9.45$  kN
- Plancher :  $(3.78 \times 4.25) \times 11.61 = 186.5$  kN
- **Etage courant**
- Poutre principale :  $(0,35 \times 0,55 \times 4,25) \times 25 = 20,45 \text{ kN}$
- Poutre secondaire :  $(0,25 \times 0,40 \times 3,78) \times 25 = 9,45 \text{ kN}$
- Plancher :  $(3,78 \times 4,25) \times 10,47 = 168,2 \text{ kN}$

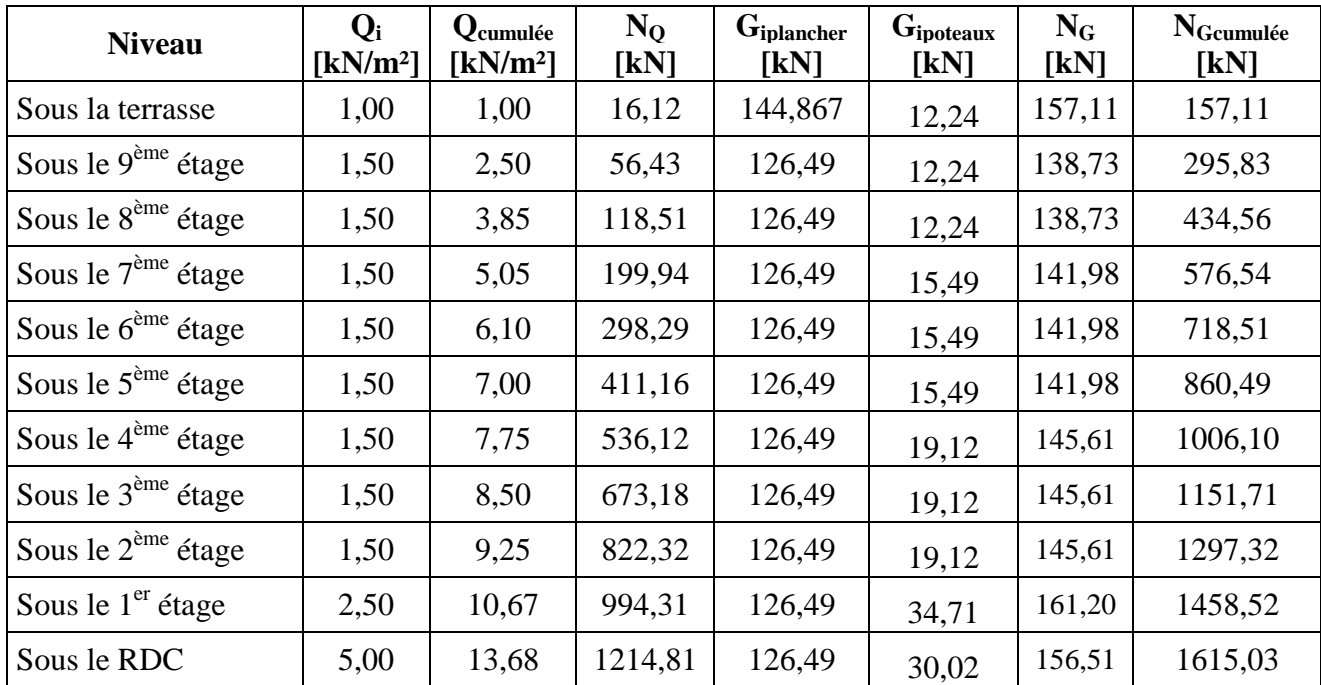

D'où :

**Tab.2.10.** Descente de charges pour le poteau central le plus sollicité.

D'après l'article B.8.4.1 du CBA 93 et l'article B.8.4,1 du BAEL91 : « Les charges verticales agissant sur les poteaux peuvent être évaluées en faisant, s'il y a lieu, application de la loi de dégression des charges variables dans les bâtiments à étages, telle qu'elle est énoncée par les normes en vigueur et en admettant la discontinuité des différents éléments de planchers (hourdis, poutrelles et poutres). Toutefois, dans les bâtiments comportant des travées solidaires supportées par deux files de poteaux de rive et une ou plusieurs files de poteaux centraux, à défaut de calculs plus précis, les charges évaluées en admettant la discontinuité des travées doivent être majorées :

- de 15 % pour les poteaux centraux dans le cas de bâtiments à deux travées

 - de 10 % pour les poteaux intermédiaires voisins des poteaux de rive dans le cas des bâtiments comportant au moins trois travées.»

Les résultats de calcul des sections sont résumés dans le tableau 2.10.

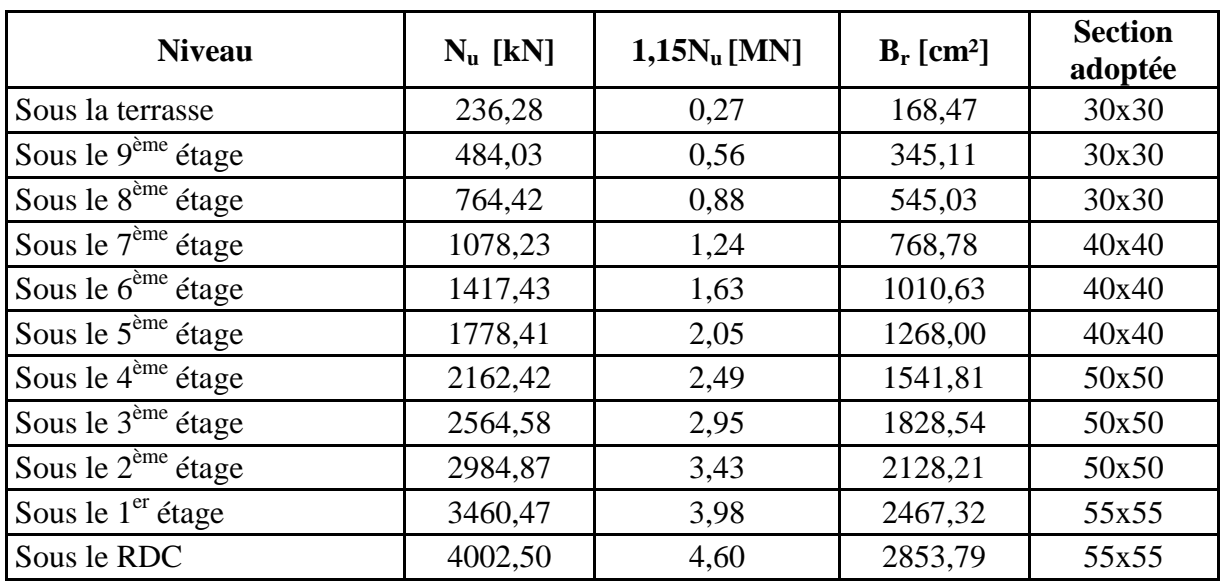

**Tab.2.11.** Effort normal à retenir pour le pré dimensionnement des poteaux.

## **2.5. Prédimensionnement des voiles**

D'après le RPA 99 article7.7.1 « les éléments satisfaisant la condition ( $L \geq 4e$ ) sont considérés comme des voiles, contrairement aux éléments linéaires. »

- L : portée du voile.
- e : épaisseur du voile.

Ainsi que l'épaisseur minimale est de 15 cm. De plus, l'épaisseur doit être déterminée en fonction de la hauteur libre d'étage  $h_e$  et des conditions de rigidité aux extrémités.

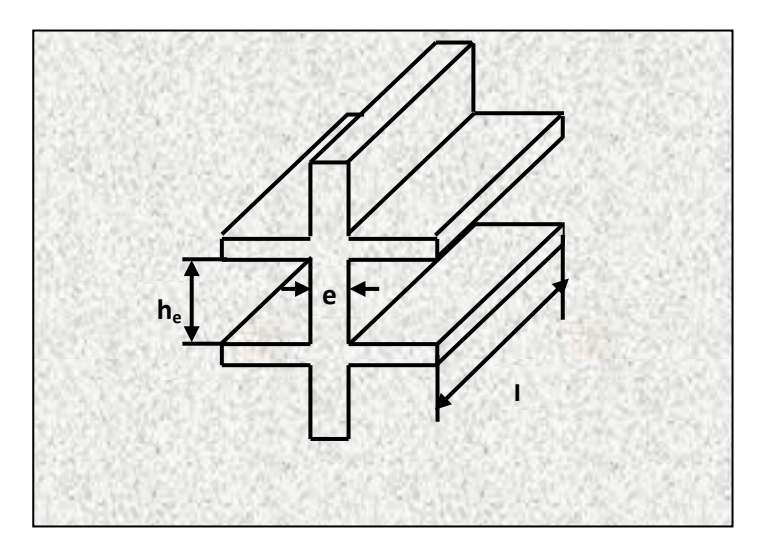

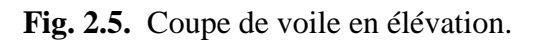

### **Le pré dimensionnement des voiles pour les étages courants**

A partir de la hauteur d'étage  $h_e = 3.06$  m et des conditions de rigidité aux extrémités :

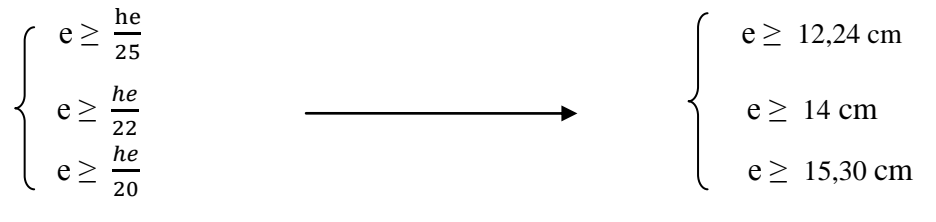

 $e \ge \max$  (e<sub>min</sub>; he/25; he/22; he/20)  $e \ge \max$  (15; 12,24; 13,91; 15,30)

 $e \ge 15,30$  cm

On adopte**: e = 20 cm.**

#### **Le pré dimensionnement des violes pour le RDC**

En considérant la hauteur d'étage pour rez-de-chaussée  $h_e = 459$  cm et les conditions de rigidité aux extrémités, on a :

 $e \geq 459/20 = 22,95$ cm.

On adopte des voiles de **25 cm** pour le RDC.
Chapitre 3 : Eléments non structuraux

## **3.1. Introduction**

D'après l'article 6.2.1 du RPA 99/2003 « Les éléments non structuraux sont des éléments qui n'ont pas une fonction porteuse ou de contreventement, ce sont des éléments en maçonnerie (cloisons, murs extérieurs etc..) ou en béton armé (acrotère, balcon, etc..) »

Le calcul de ces éléments secondaires se fait généralement sous l'action des charges permanentes et des surcharges d'exploitation. Cependant, certains doivent être vérifiés sous l'action de la charge sismique (composante verticale ou horizontale) comme ils doivent répondre aux dispositions constructives de la réglementation parasismique.

Dans ce chapitre, on va aborder le calcul des éléments non structuraux suivants :

- L'acrotère
- Les escaliers
- Les planchers à corps creux (poutrelles et table de compression)
- Les dalles pleines (les balcons, la dalle de la cage d'ascenseur et la dalle du hall).

## **3.2. Calcul de l'acrotère**

#### **3.2.1. Introduction**

Le rôle le plus déterminant de l'acrotère c'est la sécurité au niveau de la terrasse inaccessible. L'acrotère est assimilé à une console encastrée au plancher terrasse. La section la plus dangereuse se trouve au niveau de l'encastrement.

L'acrotère est soumis à son poids propre G qui induit un effort normal  $N_G$  et une charge d'exploitation horizontale non pondérée estimée à 1kN/ml provoquant un moment de flexion. Le calcul s'effectue pour une bande de 1ml en flexion composée. La fissuration est considérée comme préjudiciable car l'acrotère est soumis aux intempéries.

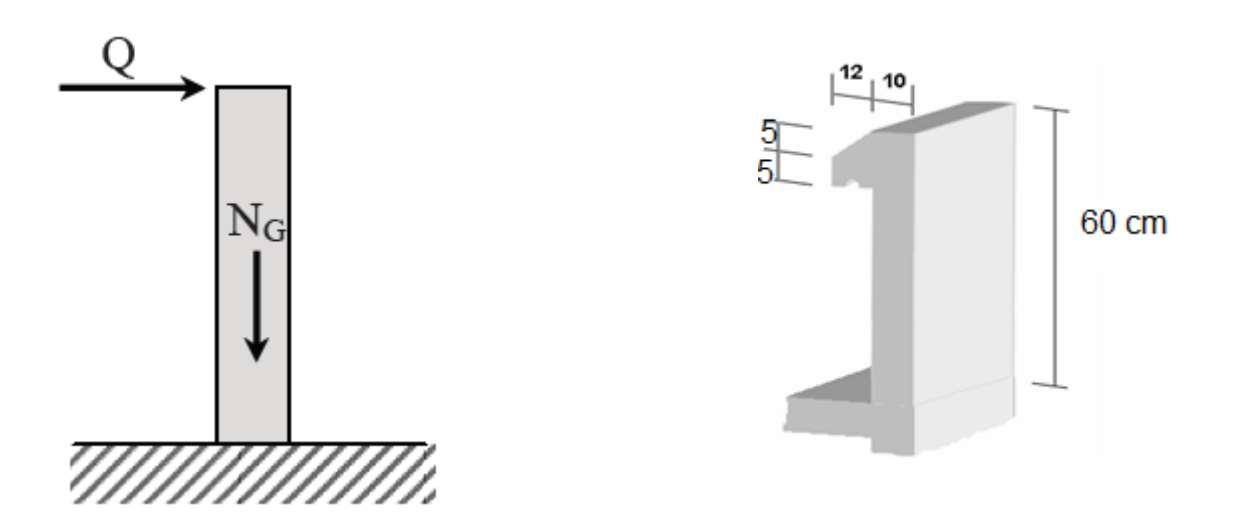

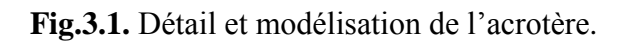

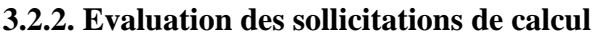

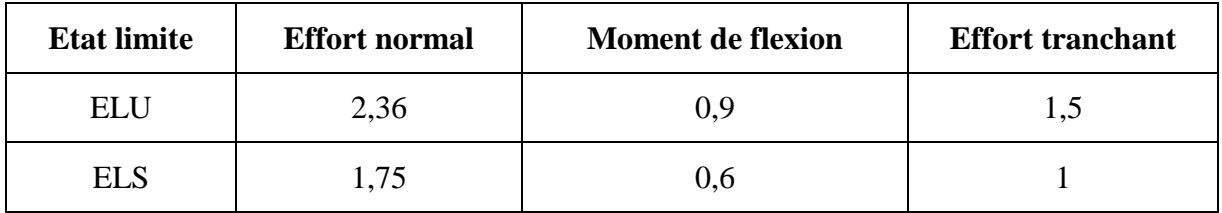

**Tab.3.1.** Actions et sollicitations agissant sur l'acrotère.

Les forces horizontales peuvent agir sur les deux faces de l'acrotère donc on adopte la même section d'armatures pour la zone comprimée:  $A_s = A_s$ .

### **3.2.3. Ferraillage**

Il consiste en l'étude d'une section rectangulaire (100cm x 10cm) soumise à la flexion composée à l'ELU avec une vérification à l'ELS

**Calcul de l'excentricité**

$$
e_0 = \frac{M u}{Nu} = \frac{0.9}{2.36} = 0.38 m
$$
  
h/6 =  $\frac{0.1}{6}$  = 0.017 m

Donc la section est partiellement comprimée.

**Ferraillage à l'ELU**

Pour entamer le calcul du ferraillage de la section, on se ramène à un calcul de flexion simple. La même section de béton soumise en flexion simple au moment fléchissant  $M_u$  doit être armée par des sections d'acier As' et AS.

Les résultats obtenus sont présentés dans le tableau 3.2.

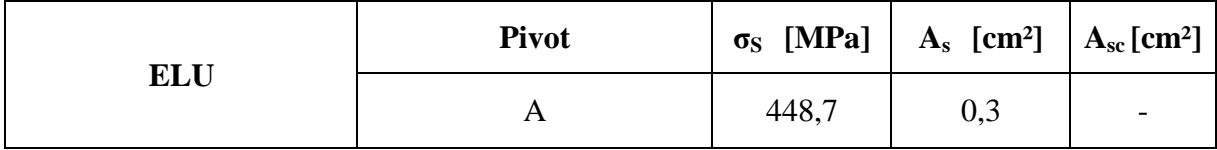

**Tab.3.2.** Résultats du calcul du ferraillage de l'acrotère à l'ELU.

## **Vérification de la condition de non-fragilité**

Dans le cas de la flexion simple la condition de non-fragilité est donnée par la règle des BAEL (A.4.2.1) :

$$
A \sinh \geq \frac{0.23 \times b \times d \times f_{t28}}{fe}
$$

 $A_{\text{smin}} \geq 1,11 \text{ cm}^2$  $A_s \leq A_{\text{smin}}$ 

Sachant que :  $A_s \geq max (A_{ult}, A_{min})$ Donc :  $A_s = 1,11 \text{ cm}^2$ 

#### **Vérification à l'ELS**

Les résultats sont présentés dans le tableau 3.3.

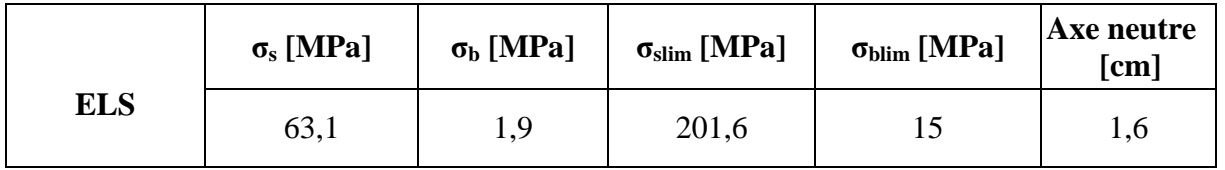

**Tab.3.3.** Résultats du calcul du ferraillage de l'acrotère à l'ELS.

D'après leRPA99V2003 article 7.10**,** on adopte un ferraillage **4HA8 = 2,01 cm²/ml**

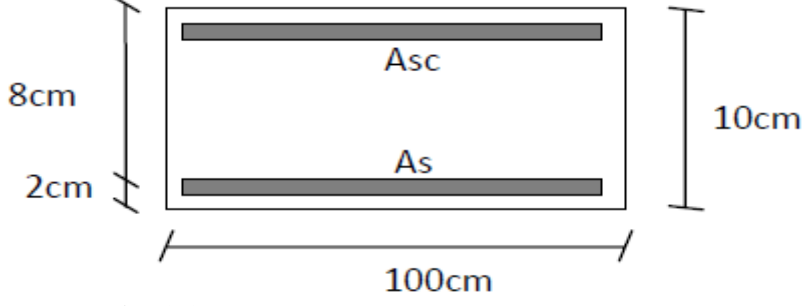

**Fig. 3.2.** Dimensions de la section dangereuse.

#### **Vérification au cisaillement**

 $\tau_{\text{ulim}}$  = min (0,15 fc28 /  $\gamma$ b, 4 MPa) = 2,5MPa (fissuration préjudiciable,  $\alpha = 90^{\circ}$ )

$$
\tau u = \frac{v_u}{b.d} = \frac{1.5}{1 \times 0.08} = 0.019 \, MPa
$$

 $\tau_{\text{u}} < \tau_{\text{ulim}}$  la condition est vérifiée, donc le béton seul suffit pour reprendre l'effort tranchant.

#### **Vérification au séisme**

D'après l'article 6.2.3 de la RPA 99/2003 « Les forces horizontales de calcul Fp agissant sur les éléments non structuraux et les équipements ancrés à la structure sont calculées suivant la formule :

$$
F_p = 4 A C_p W_p
$$

A : Coefficient d'accélération de zone pour la zone et le groupe d'usage appropriés.

C<sup>p</sup> : Facteur de force horizontale.

W<sup>p</sup> : Poids de l'élément considéré.

Le ferraillage obtenu sous l'action des surcharges d'exploitation et des charges permanentes est suffisant lorsque la condition suivante est vérifiée :

 $F_p \leq 1,5Q$ 

 $A = 0.25$  (zone : IIa ; groupe d'usage : 1B)  $C_p = 0,8$  $W_p = 1,75$  kN

ENP/G.CIVIL/2011 25

 $F_p = 1,14 \text{ kN} < 1,5 \text{ kN}$  donc la condition est vérifiée.

En conséquence, on devra utiliser la section minimale d'armatures (condition de nonfragilité) des deux côtés, avec des armatures de répartition d'une section au moins égale à un quart des armatures principales.

On adopte:  $S_t = 25$  cm.  $A_v = 4HAB = 2,01cm^2/ml.$  $A_r = 2H A6 = 0, 57 cm^2/ml.$ 

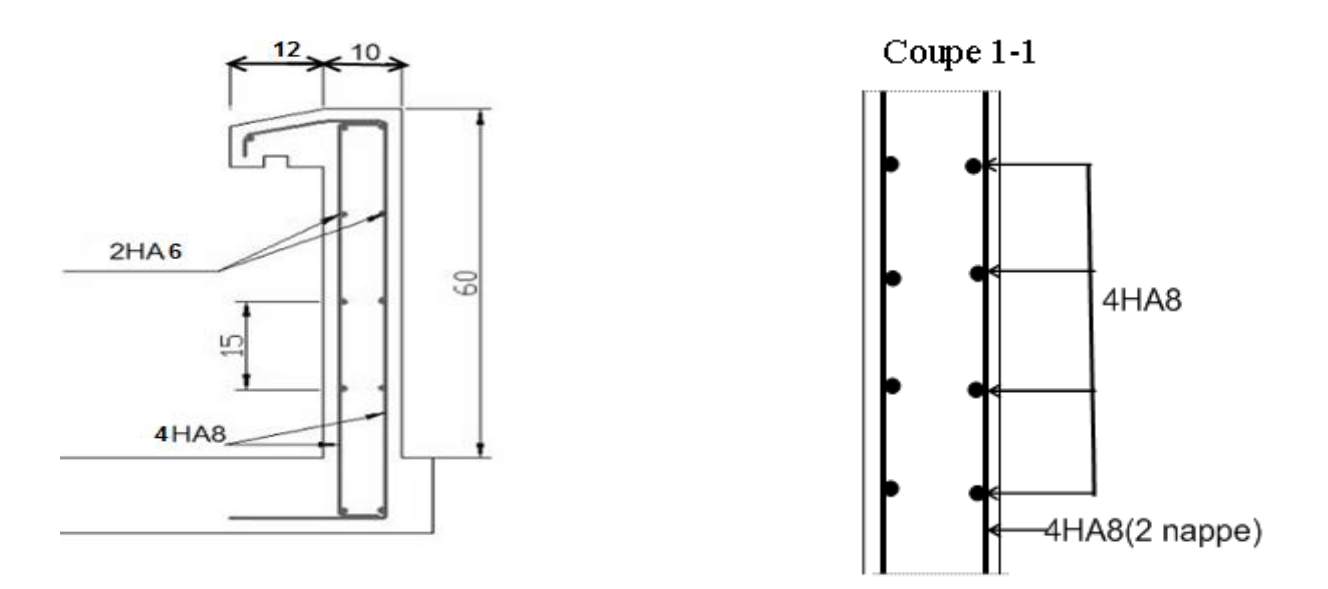

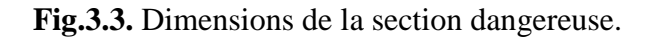

#### **3.3. Calcul des escaliers**

Dans une construction la circulation entre les étages se fait le plus souvent par l'intermédiaire d'escaliers, qui sont constitués par des gradins successifs et sont exclusivement destinés au piéton. Pour ce bâtiment, un seul type d'escaliers est utilisé c'est : les escaliers droits à deux volées.

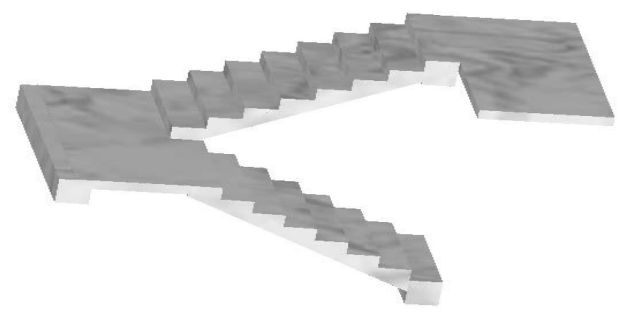

**Fig.3.4.** Escalier à deux volées.

### **3.3.1. Escaliers courants**

### **3.3.1.1. Géométrie**

Un escalier doit être efficace et aussi facile que possible à monter et à descendre. Les proportions des escaliers respectent la relation de Blondel donnée par la double inégalité :

$$
60 \text{cm} \leq \text{g} + 2 \text{h} \leq 65 \text{cm}
$$

: Giron ou largeur de la marche.

**:** Hauteur ou contremarche.

En fixant la hauteur des contremarches à  $h = 17$  cm; on trouve le nombre de contremarches correspondant :  $n = 153 / 17 = 9$ 

Ce qui va nous donner un giron de  $g = 30$  cm.

Les dimensions choisies vérifient la double inégalité de Blondel :

 $60cm \leq g + 2h = 64cm \leq 65cm$ 

$$
\left\{\begin{array}{c} h = 17cm \\ g = 30cm \end{array}\right.
$$

#### **3.3.1.2. Dimensionnement 3.3.1.2.1. Paillasse**

Les volées d'escaliers sont calculées comme des poutres inclinées dont la largeur est égale à un mètre.

L'épaisseur de la paillasse est donnée par la formule suivante, qui a pour but la limitation de la flèche :

$$
e \ge max\left(\frac{port\acute{e}e}{30}, 10\right)
$$

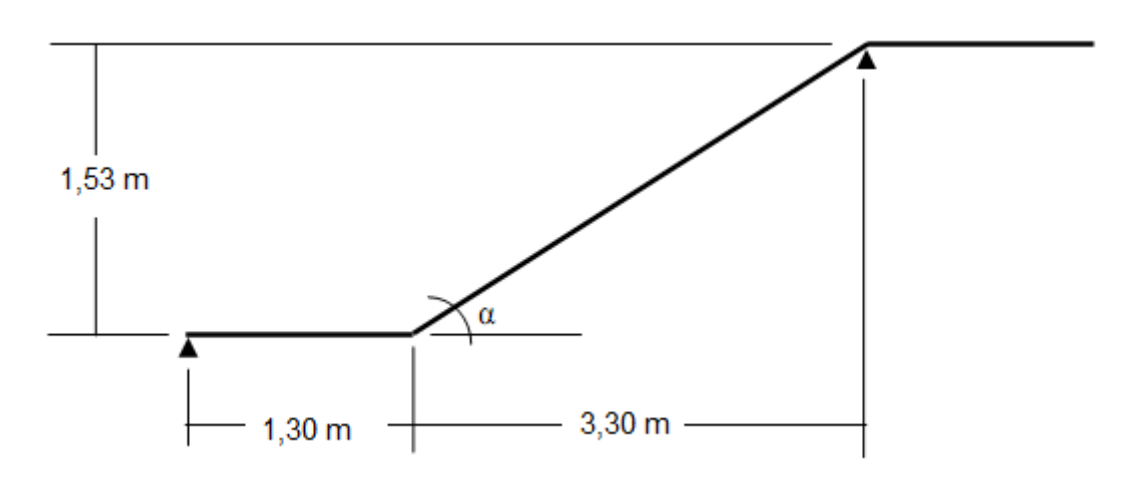

**Fig.3.5.** Dimensions des éléments de l'escalier courant.

$$
\alpha = \text{Arctg} \left( \frac{1,53}{3,30} \right) \Rightarrow \alpha = 24,87^{\circ}
$$
\n
$$
\Rightarrow \text{Portée} = 3,64m \Rightarrow e \ge \text{max} \ (12,13\text{cm}; 10\text{cm})
$$
\n
$$
\text{Portée} = \frac{3,30}{\cos \alpha}
$$

On va adopter pour la paillasse une épaisseur égale à celle de la dalle pleine : **e = 14 cm.**

#### **3.3.1.2.2. Palier intermédiaire**

Un palier est une dalle dans laquelle on peut inclure une poutre palière. La dalle d'un palier doit avoir une épaisseur au moins égale à celle de la paillasse. C'est pour quoi nous allons adopter la même épaisseur que pour la paillasse **: e** *=* **14 cm.**

#### **3.3.1.3. Evaluation des charges**

La charge permanente est due au poids du béton armé et du revêtement.

| <b>Paillasse</b>               | Epaisseur [cm]         | $G$ [kN/m <sup>2</sup> ] |
|--------------------------------|------------------------|--------------------------|
| Carrelage                      | 2                      | 0,40                     |
| Mortier de pose                |                        | 0,40                     |
| Marche                         | $h/2 = 8,5$            | 2,12                     |
| Paillasse                      | $e/\cos \alpha = 15.4$ | 3,86                     |
| Enduit de plâtre               | 1,5                    | 0,15                     |
| <b>Charges permanentes</b>     | 6,93                   |                          |
| <b>Charges d'exploitations</b> | 2,50                   |                          |

**Tab.3.4.** Actions sur la paillasse.

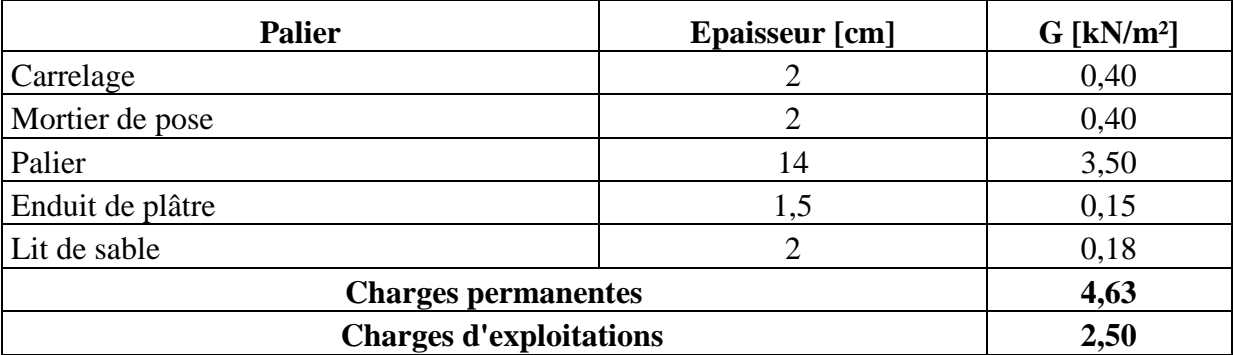

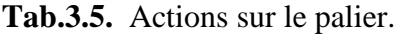

#### **3.3.1.4. Modélisation**

Comme la volée d'escalier ne repose directement sur la poutre palière que sur un seul côté, le modèle de calcul à prendre est une poutre qui englobe la volée d'escalier et le palier en même temps. Cette poutre est initialement considérée comme simplement appuyée des deux côtés puis comme semi encastrée afin de s'approcher de la solidarité présente entre les éléments de l'escalier et l'appui (la poutre palière).

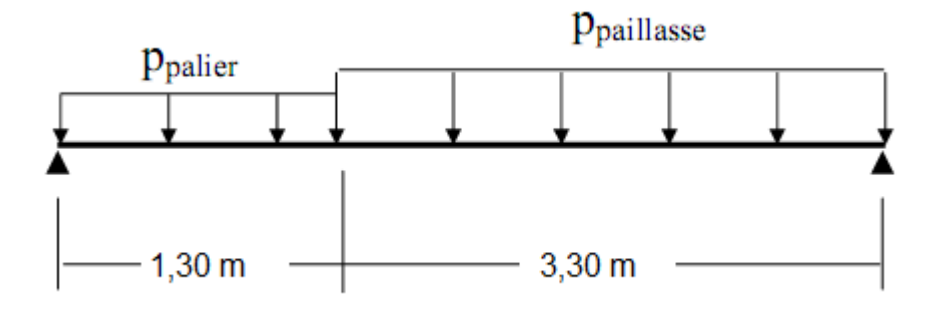

**Fig.3.6.** Modèle de calcul des escaliers courants.

#### **3.3.1.5. Combinaisons d'actions**

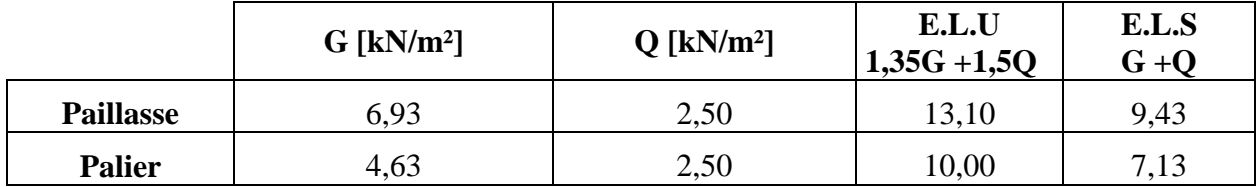

**Tab.3.6.** Combinaisons des actions sur l'escalier.

#### **3.3.1.6. Sollicitations de calcul**

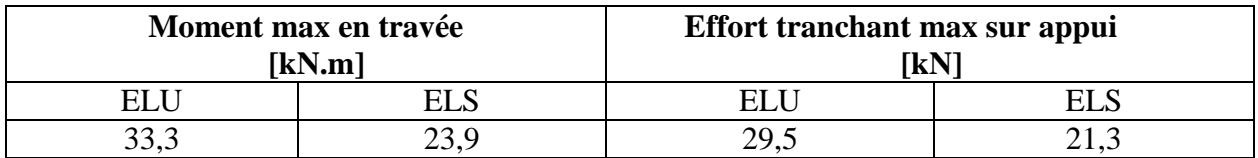

**Tab.3.7.** Sollicitations de calcul pour l'escalier.

#### **3.3.1.7. Calcul du ferraillage**

La section transversale de la poutre qui modélise les éléments de l'escalier (palier et paillasse) est (100 x 14), avec un enrobage de 2 cm. Les résultats du calcul des armatures longitudinales sont donnés dans le tableau 3.8.

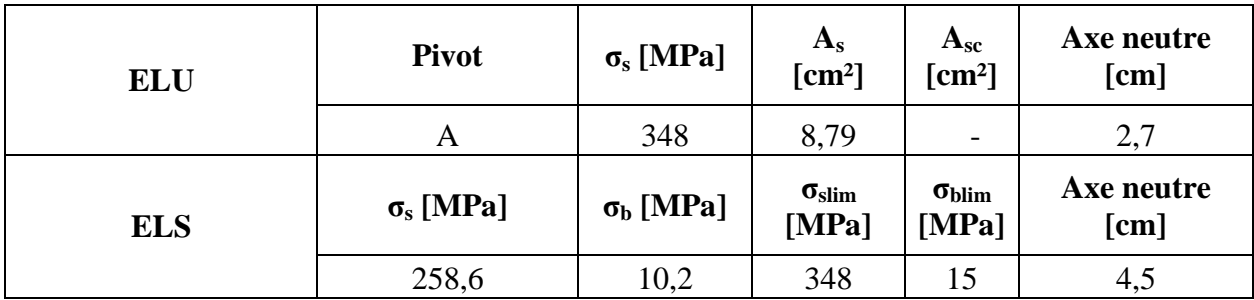

**Tab.3.8.** Résultats du calcul du ferraillage des escaliers courants.

Le diamètre des barres à utiliser ne doit pas dépasser le dixième de l'épaisseur de la dalle avec un espacement maximal inférieur ou égal au : min (33cm, 3× épaisseur).

On va donc adopter le ferraillage longitudinal suivant **: 8HA12/ml**

Des armatures de répartition sont à prévoir, avec une section au moins égale au quart de celle des armatures principales ce qui va nous donner **2,2 cm<sup>2</sup> 5HA8/ml**

### **3.3.1.8. Vérification au cisaillement**

La contrainte de cisaillement du béton est donnée par la formule

$$
\tau_{u} = \frac{v_{u}}{\log \alpha}
$$
 Avec : d = 0,9 h  
\n
$$
\tau_{u} = \frac{0.0295}{0.9 \times 0.14 \times 1} = 0.23 MPa
$$

Comme la fissuration est peu nuisible, la contrainte admissible de cisaillement sera donnée

par : 
$$
\bar{\tau}_b = min\left(\frac{0,20fcj}{1,50}, 5MPa\right) = 3,33MPa
$$

 $\tau_{\rm u} \leq \bar{\tau}_b$ ;

Condition vérifiée, donc il n'est pas nécessaire de disposer des armatures transversales.

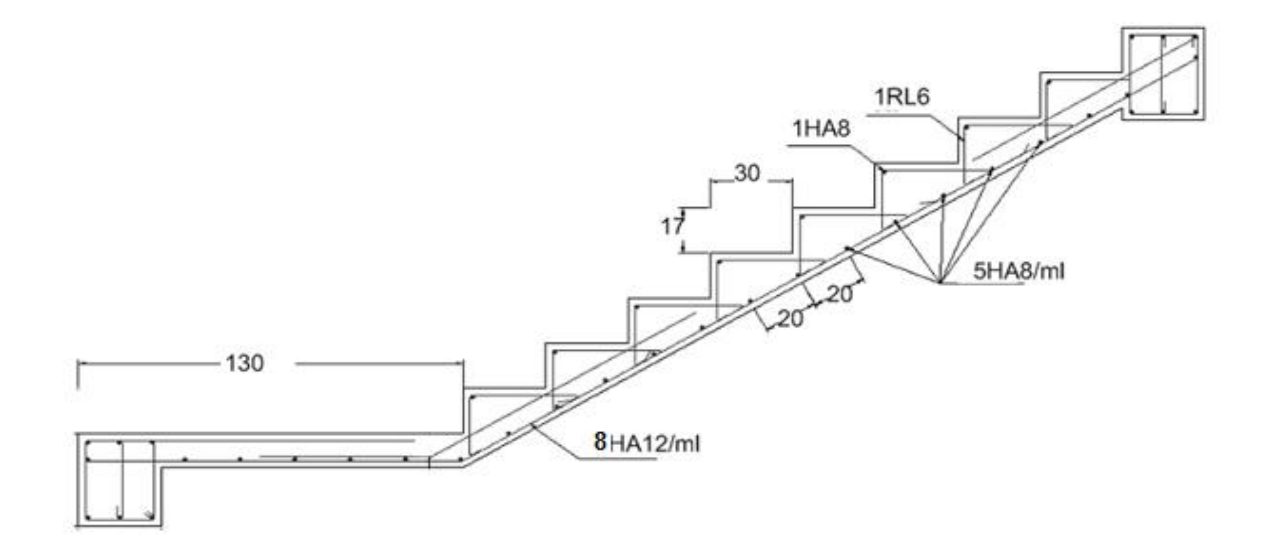

**Fig.3.7.** Ferraillage des escaliers courants.

## **3.4. Calcul des planchers**

#### **3 .4.1. Introduction**

Les planchers ont un rôle très important dans la structure .Ils supportent les charges verticales, les transmettent aux éléments porteurs et ils isolent aussi les différents étages du point de vue thermique et acoustique. Dans notre bâtiment on distingue de types de planchers:

- plancher à corps creux.
- dalle pleine.

## **3.4.2. Planchers à corps creux**

Ce type de plancher (les planchers à poutrelles) est composé de poutrelles et d'entrevous (corps creux), de dimensions (20x20x60) cm, qui reposent sur des appuis (murs ou poutres), complétés par un ferraillage et par une table de compression de 4cm d'épaisseur.

Le calcul sera fait pour deux éléments :

- Poutrelle.
- Table de compression.

#### **3.4.2.1. Calcul des poutrelles**

Les poutrelles sont des éléments préfabriqués en béton armé, disposées parallèlement les unes aux autres, dans le sens des petites portées et espacées par la longueur d'un corps creux (hourdis). Leur calcul est associé à celui d'une poutre continue semi encastrée aux poutres de rives.

Le dimensionnement et le ferraillage des poutrelles passe par deux étapes :

- **Étape 1** : avant le coulage de la table de compression.
- **Étape 2** : après le coulage de la dalle de compression.

### **Avant coulage**

Les poutrelles sont considérées comme des poutres isostatiques, de section rectangulaire (12x4) cm, soumises à leur poids propre et au poids des corps creux, ainsi qu'à la charge d'exploitation due aux personnels sur chantier (charge concentrée Q appliquée en travée (à mi portée) due à la présence d'un ouvrier sur le plancher) :

 $Q = Max (1 [kN] (au milieu de la pourrelle)$ ; 0,5 x L portée [kN/ml])  $Q = Max (1 kN ; 0.5 x 4.4) = 2.2 kN$ 

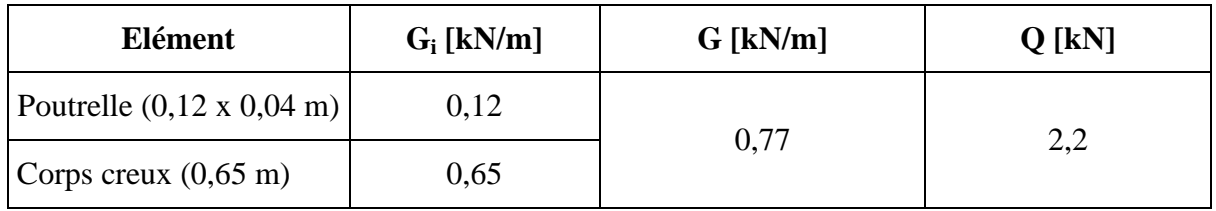

**Tab.3.9.** Charges permanentes et surcharges d'exploitation avant le coulage.

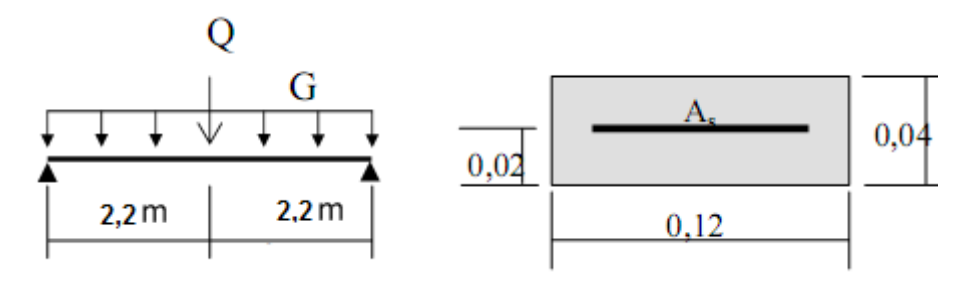

**Fig.3.8.** Modèle de calcul des poutrelles avant coulage.

#### **a. Combinaisons d'actions**

 **E.L.U E.L.S**

 $G<sub>u</sub> = 1,35 G = 1,04 kN/ml$   $G<sub>ser</sub> = G = 0,77 kN/ml$  $Q_{\text{u}} = 1.5 \text{ Q} = 3.3 \text{ kN}$   $Q_{\text{ser}} = Q = 2.2 \text{ kN}$ 

#### **b. Sollicitations de calcul**

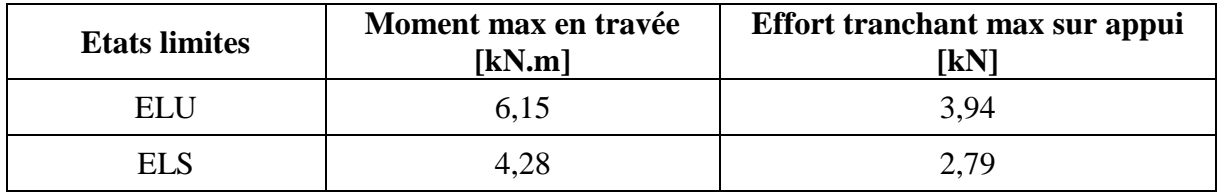

**Tab.3.10.** Sollicitation combinées de calcul.

#### **c. Calcul des armatures**

Le calcul sera fait en flexion simple

 $\mu = \frac{M}{l_1 + l_2}$  $\frac{Mu}{b\ d^2fbu} = \frac{0}{0.12\times0.0}$  $\frac{0,00015}{0,12\times0,02\times0,02\times14,17} = 9,04$ 

 $\mu > \mu_{\text{lim}} = 0.391 \rightarrow$  pivot B  $\rightarrow$  Armatures de compression nécessaires.

Comme la section a une très faible hauteur, il est impossible d'introduire des armatures de compression. La seule solution est de diminuer le moment par une diminution de la portée. Pour ce faire, on doit prévoir un étaiement.

#### **d. Calcul de l'étaiement**

L'étaiement doit ramener à une portée qui donnera un moment qui vérifie :

$$
\frac{Mu}{b.d^2.~fbu} < \mu_{lim}
$$

Avec : Mu =  $(1,35 \times G \times L^2/8)$  +  $(1,5 \times Q \times L/4)$ 

L'inégalité précédente s'écrit :

 $(1,35G/8)\times L^2 + (1,5Q/4) \times L <$  bd<sup>2</sup>f<sub>bu</sub>  $\mu$ <sub>lim</sub>

En supposant que la nouvelle portée va nous donner :  $Q = 1$  kN, et après la résolution de

l'équation de 2ème degré en L.

On aura :  $L < 1.20$  m

Donc, pour une travée, 4 étaiements sont nécessaires.

#### **Après coulage du béton**

Après bétonnage, la section transversale des poutrelles devient une section en T. La surface du plancher qui revient à chaque poutrelle est une bande de largeur 0,65m. Les poutrelles supportent les planchers avec des charges d'exploitations modérées.

Dans notre bâtiment 3 types de poutres continues sont à envisager :

- 2 travées.
- 3 travées.
- $\bullet$  4 travées.

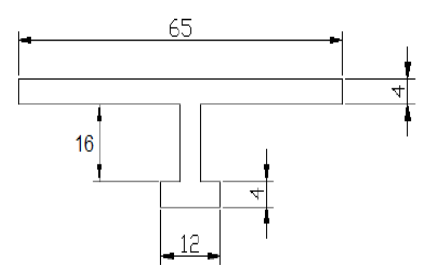

**Fig.3.9.** Section de calcul des poutrelles après coulage.

#### **a. Calcul des actions**

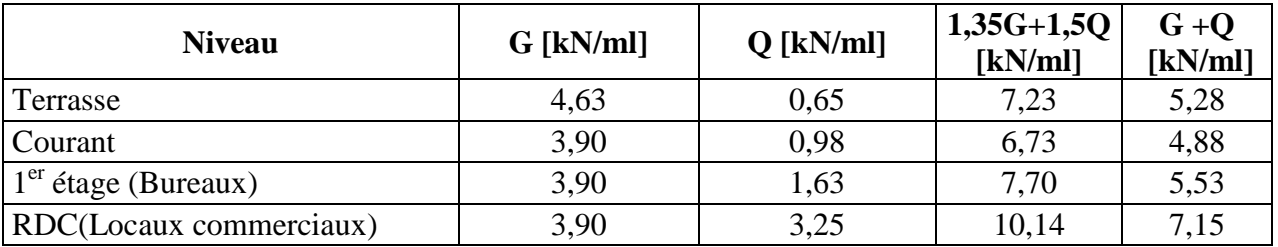

**Tab.3.11.** Actions de calcul des poutrelles après coulage.

#### **b. Calcul des sollicitations**

Pour avoir les sollicitations de calcul on va utiliser le logiciel de calcul de poutre continue SOCOTEC Peleas

Les résultats obtenus sont présentés dans le tableau 3.12. pour chaque type de poutrelle.

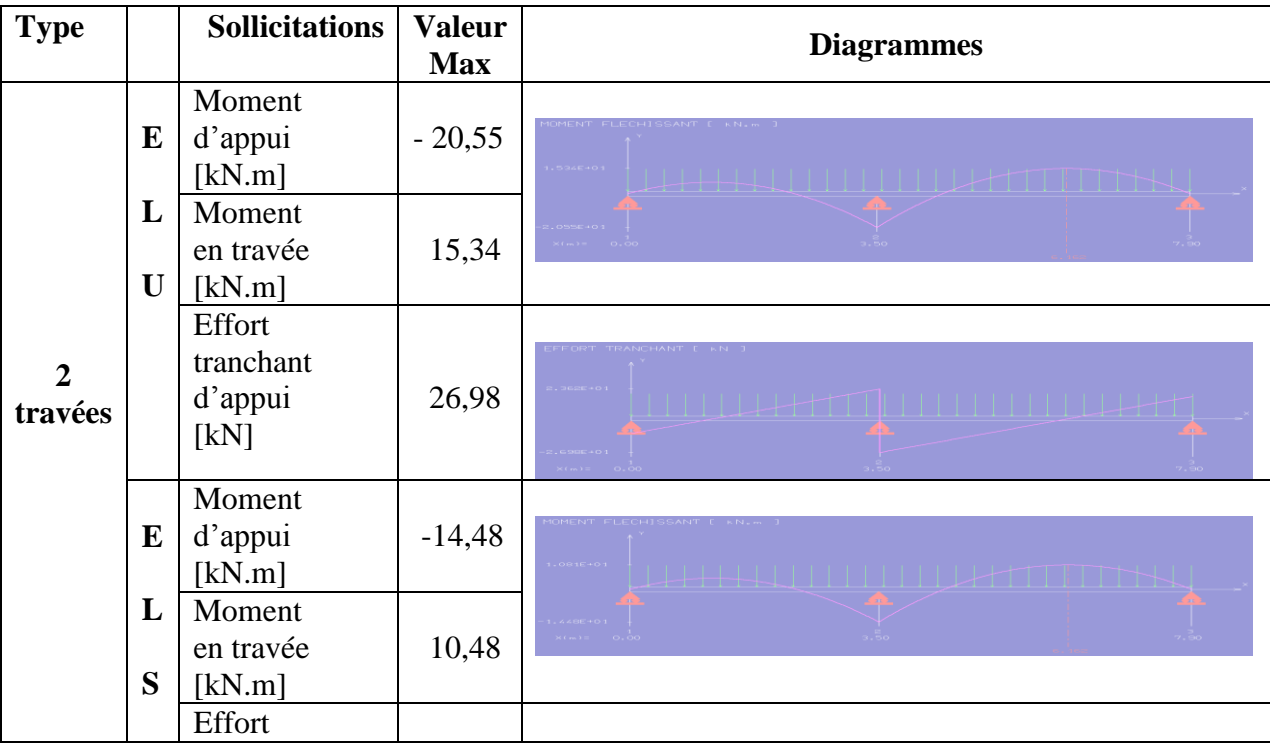

ENP/G.CIVIL/2011 33

# Chapitre 3 Eléments non structuraux

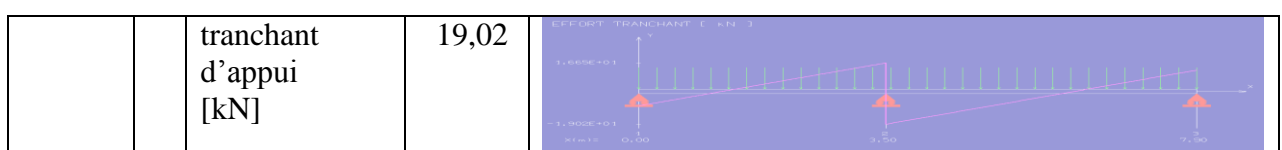

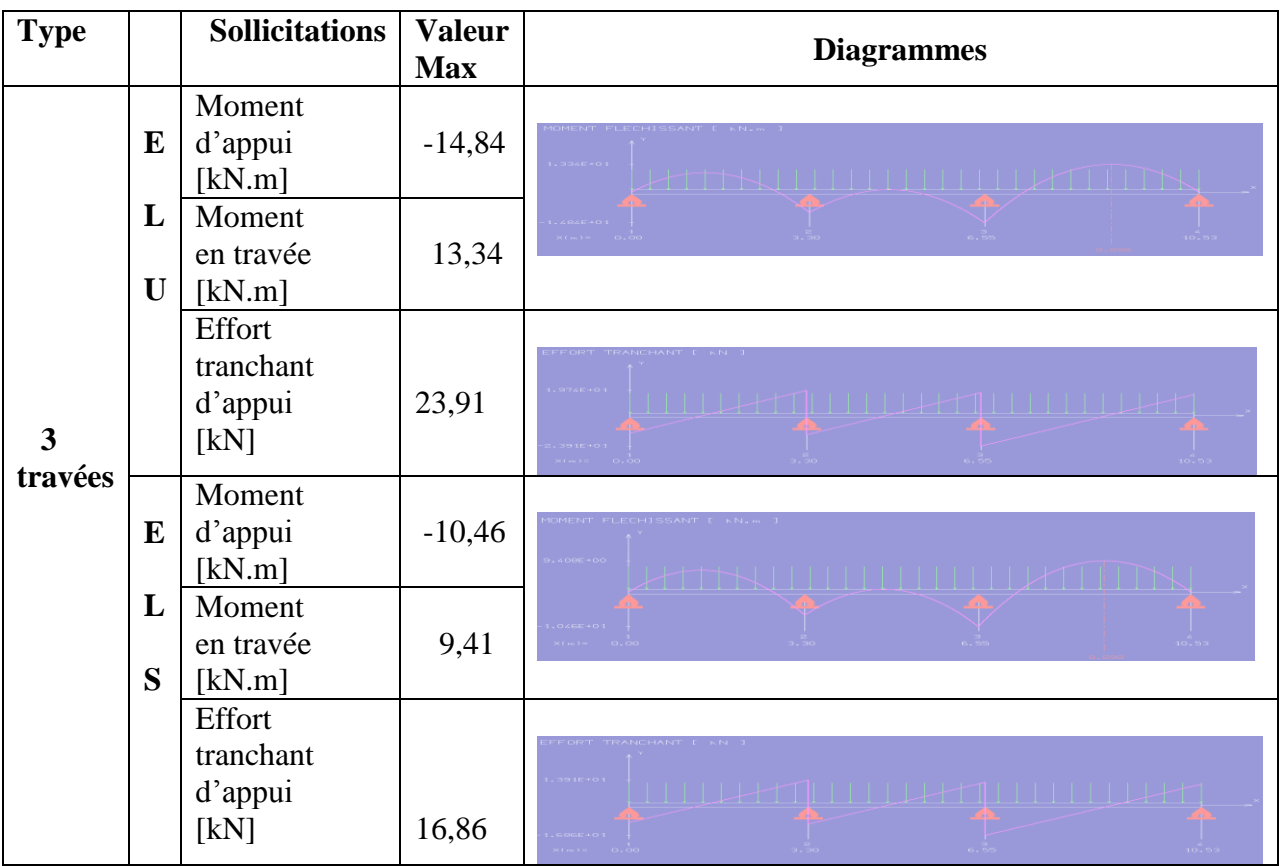

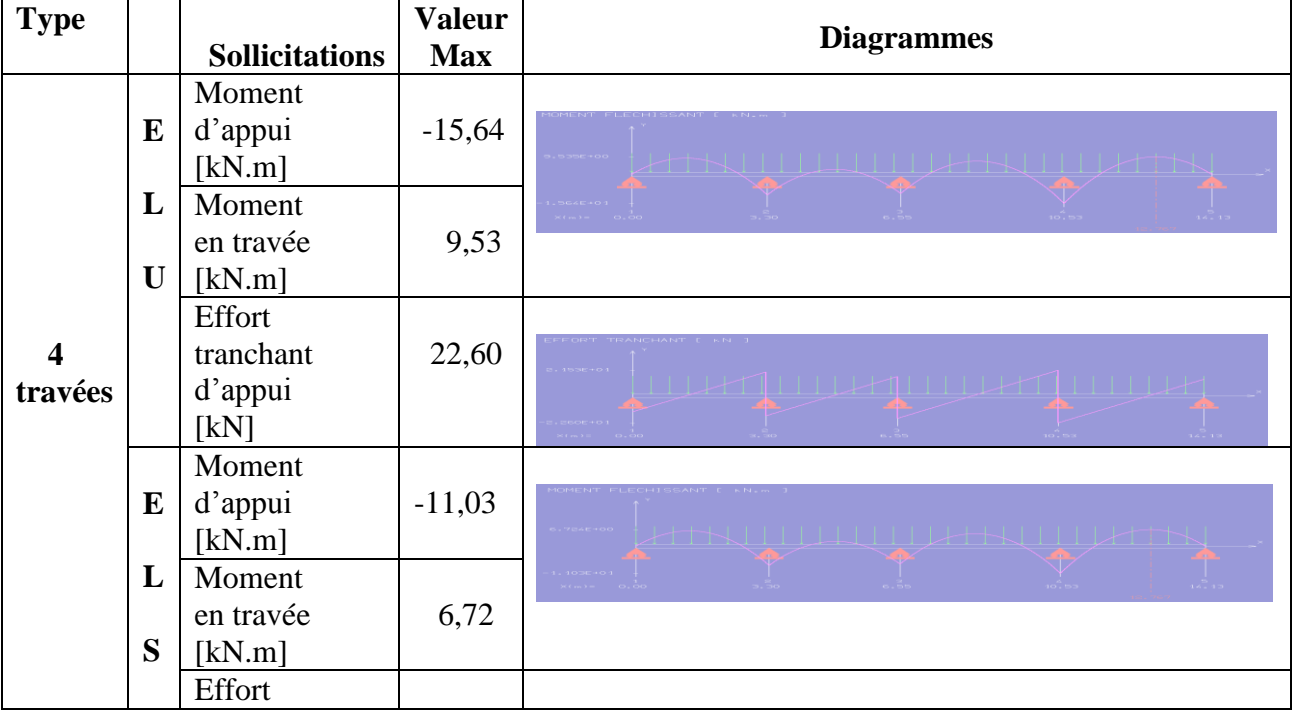

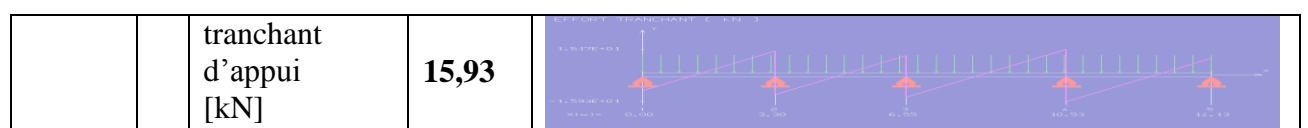

**Tab.3.12.** Sollicitations des poutrelles après coulage.

#### **c. Calcul des armatures**

#### **c.1. Armatures longitudinales**

Le calcul du ferraillage va se faire à l'ELU seulement car la fissuration est considérée comme peu nuisible. Les résultats sont présentés dans le tableau 3.13.

| <b>Type</b> | <b>Section</b> | $A_{\rm s\,inf}$<br>$[{\rm cm}^2]$ | <b>Choix</b>             | $A_{s \, sup}$<br>[cm <sup>2</sup> ] | <b>Choix</b>             |
|-------------|----------------|------------------------------------|--------------------------|--------------------------------------|--------------------------|
| 2 travées   | Travée         | 2,04                               | 2HA12                    |                                      |                          |
|             | Appui          | $\overline{\phantom{a}}$           | $\overline{\phantom{a}}$ | 2,75                                 | 2HA12+1HA10              |
| 3 travées   | Travée         | 1,77                               | 2HA12                    |                                      |                          |
|             | Appui          |                                    |                          | 1,97                                 | 2HA12                    |
| 4 travées   | Travée         | 1,26                               | 2HA10                    |                                      | $\overline{\phantom{a}}$ |
|             | Appui          | $\overline{\phantom{a}}$           |                          | 2,08                                 | 2HA12                    |

**Tab.3.13.** Ferraillage des poutrelles.

#### **c.2. Armatures transversales**

On adopte une section d'armatures transversales égale à 2Φ6 avec une inclinaison de 90°et un espacement  $S_t$  déterminé par la formule suivante :

$$
St = \frac{0.9x Ast \times fsu}{(\tau b - \tau 0)x b}
$$

 $\tau_{b}=\frac{V}{h}$  $\frac{Vu}{b0xd}=\frac{2}{c}$  $\frac{26,96\times10}{0,04\times0,216} = 3,12$  MPa  $\tau_0$ =0,3 x f<sub>tj</sub> x k = 0,3 x 2,1 x 1 =0,63 MPa  $A_t = 0,56$  cm<sup>2</sup>

 $S_t \leq 20$  cm On prend un espacement  $S_t = 15$  cm.

On prend :  $1H A 12 (1, 13 cm<sup>2</sup>)$  comme armatures de répartition.

#### **d. Vérification au cisaillement**

La vérification se fera à l'ELU en comparant la contrainte de cisaillement du béton dans l'âme de la poutrelle à la contrainte de cisaillement admissible donnée pour le cas de la fissuration peu nuisible avec des armatures transversales verticales.

$$
\tau_{b} = \frac{Vu}{b\alpha x d} = \frac{26,98 \times 10^{-3}}{0,04 \times 0,216} = 3,12 \text{ MPa}
$$

 $\tau_{\rm b} \leq \tau_{\rm b} = \min \left\{ \ \frac{0}{\tau} \right\}$  $\frac{2\lambda\text{i} \text{c}}{\gamma \text{b}}$ ; Donc la contrainte de cisaillement est vérifiée

Pour des raisons pratiques (réalisation), on va adopter le même ferraillage pour toutes les poutrelles, et prévoir des chapeaux en zone d'appuis. L'épure d'arrêt des barres sera déterminée par la méthode forfaitaire.

#### **e. Vérification de la condition de non-fragilité**

Dans le cas de la flexion simple la condition de non-fragilité est donnée par la formule suivante :

A  $\boldsymbol{0}$ f Asmin  $\geq$  $\bf{0}$  $\frac{4 \times 0.210 \times 2.1}{400} = 0.11$  cm

 $\bf{A}_s$  **travée**  $\bf{≥}$   $\bf{A}_s$  min  $\bf{A}_s$  **appui**  $\bf{≥}$  As min Donc la condition de non-fragilité est vérifiée.

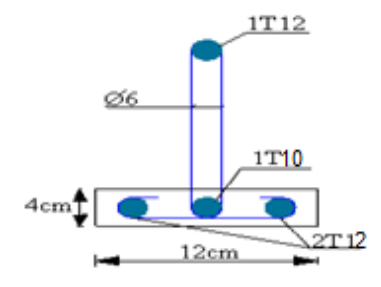

**Fig.3.10.** Ferraillage des poutrelles.

#### **3.4.2.2. Table de compression**

La table de compression a une épaisseur de 4 cm. Il y a un espacement de 65 cm entre poutrelles. On ferraille la dalle de compression suivant les deux directions afin d'éviter les fissurations. Le ferraillage est un treillis soudé dans lequel les dimensions des mailles ne doivent pas dépasser

- 20 cm pour les armatures perpendiculaires aux nervures.
- 33 cm pour les armatures parallèles aux nervures.

La section d'armatures dans le sens perpendiculaire aux nervures est donnée par la formule suivante :

$$
As \geq \frac{4 \times L}{fe}
$$

Avec :

L : espacement entre les poutrelles = 65cm. *fe* : contrainte limite des aciers = 240MPa. Donc :  $A_s > 1,08$  cm<sup>2</sup>

On adopte un treillis soudé Φ6, de nuance FeE240, dont la dimension des mailles est de 20 cm suivant les deux directions.

### **3.4.3. Plancher dalle pleine**

Ce type de plancher a été adopté pour les parties des planchers en console et pour le hall du bâtiment.

En fonction de la portée et du nombre d'appuis, on distingue 3 types de dalle pleine :

- Type 1 : portée en console de 1,40 m sur un appui continu  $(1<sup>er</sup> balcon)$ .
- Type 2 : portée en console de 1,30 m sur 2 appuis continus ( $2^{\text{eme}}$  balcon)
- Type 3 : dalle sur 4 appuis continus.

#### **3.4.3.1. Dalle pleine encastrée et qui repose sur un appui continu a. Calcul des actions**

Pour le calcul des dalles, seules les actions verticales sont à prendre (charges et surcharges). Une charge répartie linéairement sur le bord libre est présente, cette charge est due aux cloisons doubles, ou au garde-corps.

Dans notre cas la charge répartie linéairement due aux garde-corps est égale à 2,5 kN/ml.

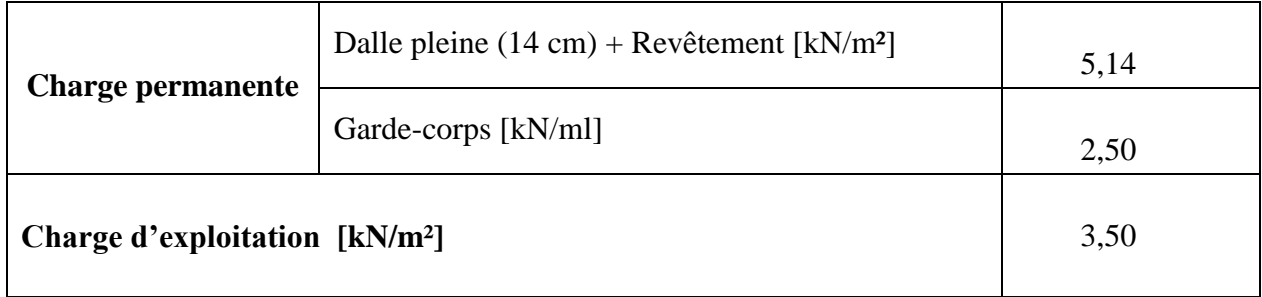

## Tab.3.14. Charges et surcharges sur le 1<sup>er</sup> balcon.

#### **b. Sollicitations de calcul**

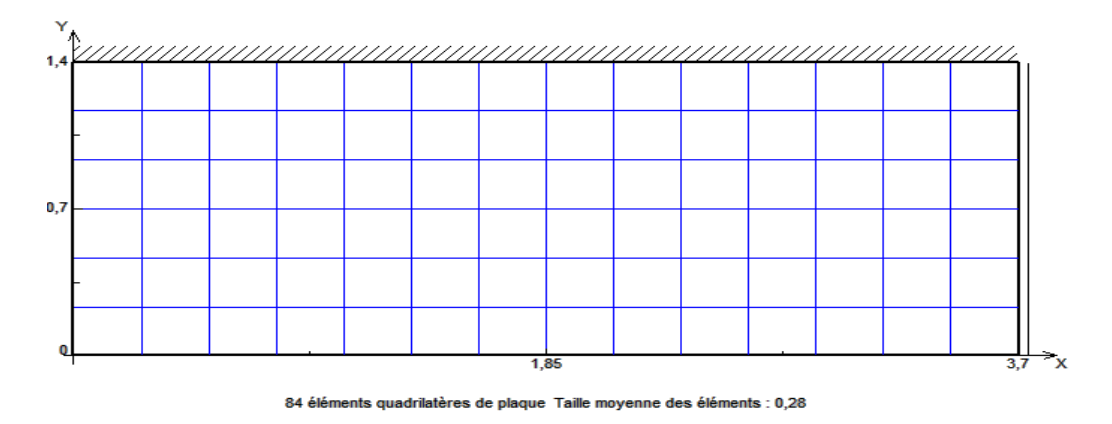

**Fig.3.11.** Modélisation de la dalle pleine encastrée et qui repose sur un appui.

Le calcul se fera uniquement à l'ELU car la fissuration est considérée comme peu préjudiciable. Les sollicitations seront déterminées par le logiciel de calcul des dalles SOCOTEC dalle.

| Sollicitation     | Valeur max | <b>Diagrammes</b>                                                                                                  |
|-------------------|------------|----------------------------------------------------------------------------------------------------|
| $M_{x}$<br>[kN.m] | $-20,06$   | $\begin{array}{c}\n\text{Max} \\ \hline\n\end{array}\n\quad \text{Max} \quad \text{qubit}$<br>$-10,03$<br>$-20,06$ |
| $M_{y}$<br>[kN.m] | 2,47       | <b>MXX</b><br>2,47<br>2,47<br>Max., glot<br>1,28<br>$-0,27$                                                        |
| $V_{y}$<br>[kN]   | 42,26      | $42.38 + 8$<br>21,13<br>- 1.3<br>Min. global                                                                       |
| $V_{x}$<br>[kN]   | $-3,51$    | 9,39<br>4.3<br>$a, \alpha$<br><b>Three cases</b><br>$-0.31$<br>Min. global                                         |

Tab.3.15. Sollicitations de calcul pour le 1<sup>er</sup>balcon.

#### **c. Calcul du ferraillage**

Pour le calcul des armatures, on considère une section rectangulaire (100x14 cm²) avec un enrobage de 2cm. Les résultats, donnés dans le tableau 3.16, sont obtenus par le logiciel SOCOTEC.

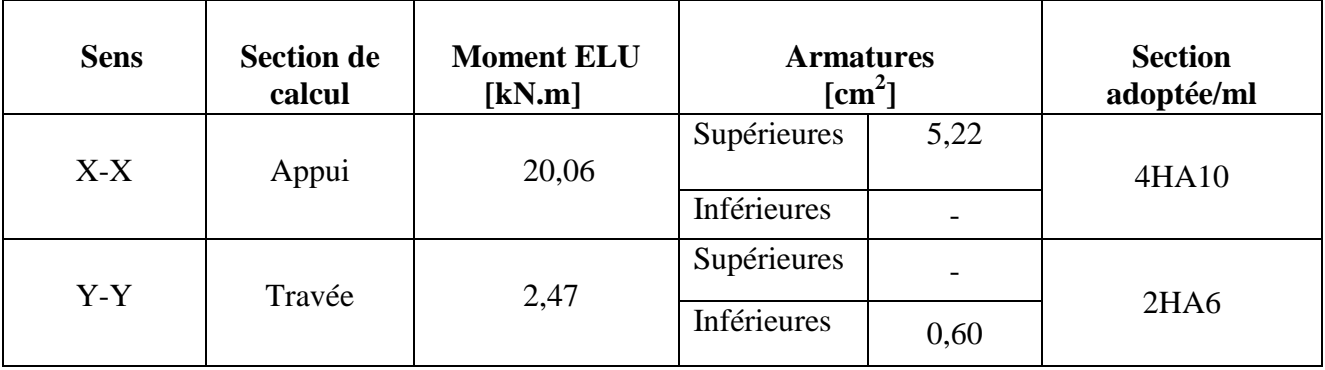

Tab.3.16. Ferraillage du 1<sup>er</sup> balcon.

#### **d. Vérification au cisaillement**

Il y a lieu de vérifier les contraintes de cisaillement du béton comme pour les poutrelles. Le tableau 3.17 récapitule les résultats du calcul.

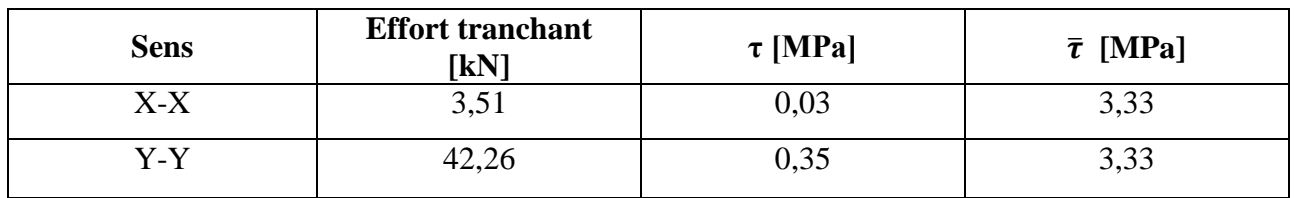

Tab.3.17. Vérification du 1<sup>er</sup> balcon au cisaillement.

On voit que la condition de cisaillement est vérifiée dans les deux sens.

#### **3.4.3.2. Dalle pleine encastrée et qui repose sur 2 appuis continus :**

#### **a. Calcul des actions :**

| <b>Sollicitations</b>      | <b>Valeurs max</b> | <b>Diagrammes</b>                                                                         |
|----------------------------|--------------------|-------------------------------------------------------------------------------------------|
| $$M_{x}$$ [kN.m]           | 9,23               | MYY'<br>$\frac{0.22}{1.3}$<br>Max. global<br>0,28<br>$-4,02$<br>$-9.2810$<br>Min. atotrat |
| $$\rm{M}_{\rm{y}}$$ [kN.m] | 2,8                | <b>MOON</b><br>P, G<br>مرو<br>o.<br>കരി                                                   |
| $V_{x}$<br>[kN]            | 20,4               | $\sum_{n=0}$<br><b>TITTER</b><br>$-10.8$<br>an <sub>sis</sub>                             |
| $V_{y}$<br>[kN]            | 9,24               | Table<br>9,94<br>raka<br>日耳耳<br>$-4,92$<br>$-9, 94$<br><b>Miles: calcebrant</b>           |

Tab.3.18. Sollicitations de calcul pour le 2<sup>ème</sup>balcon.

#### **c. Calcul du ferraillage :**

Les résultats sont présentés dans le tableau 3.19.

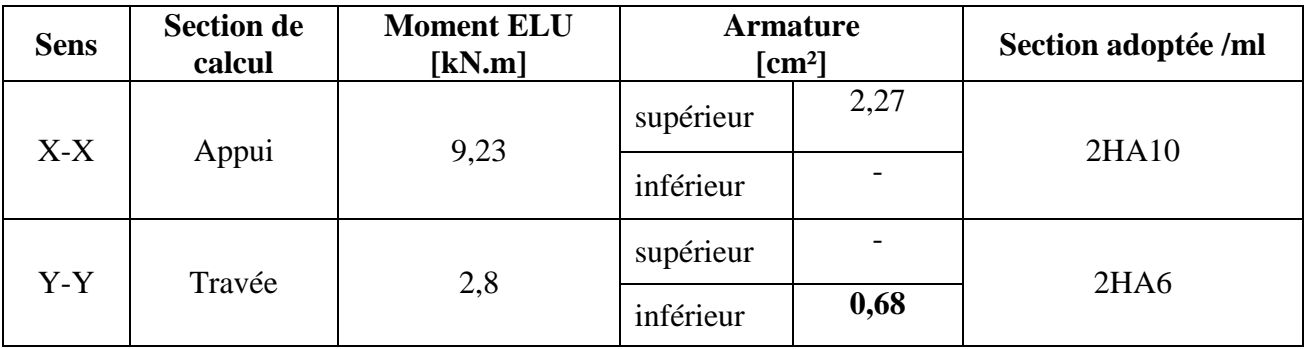

# **Tab.3.19.** Ferraillage du 2ème balcon.

#### **d. Vérification au cisaillement :**

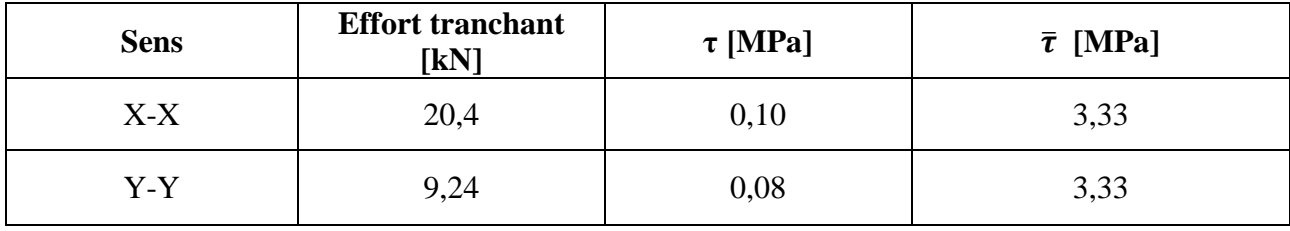

**Tab.3.20.** Vérification du 2ème balcon au cisaillement.

Pour les deux types de balcons, nous adopterons le même ferraillage, soit :

- 5T10 / ml dans les deux sens comme armatures inférieures, les armatures principales sont celles parallèles au sens (XX).
- 5T12 / ml dans les deux sens comme armatures supérieures, les armatures principales sont toujours celles parallèles à (XX).

Chapitre 4 : Etude dynamique

## **4.1. Introduction**

Parmi les catastrophes naturelles qui affectent la surface de la terre, les secousses sismiques sont sans doute celles qui ont le plus d'effets destructeurs dans les zones urbanisées.

Face à ce risque et à l'impossibilité de les prévoir, il est nécessaire de construire des structures pouvant résister à de tels phénomènes, afin d'assurer au moins une protection acceptable des vies humaines, d'où l'apparition de la construction parasismique. Cette dernière se base généralement sur une étude dynamique des constructions agitées.

## **4.2. Objectif de l'étude dynamique**

L'objectif initial de l'étude dynamique d'une structure est la détermination des caractéristiques dynamiques propres de la structure lors de ses vibrations. Une telle étude est souvent très complexe c'est pourquoi on fait t appel à des modélisations qui permettent de simplifier suffisamment les problèmes pour permettre l'analyse.

## **4.3. Choix du système de stabilisation**

La structure porteuse du bâtiment est entièrement en béton armé. La stabilisation latérale est assurée par des refends en béton armé d'une épaisseur constante de 20 cm.

On considère comme refend tous les voiles en béton armé ayant une continuité du sous-sol jusqu'à la toiture. Les refends sont considérés comme encastrés dans le sous-sol.

L'encastrement au sous-sol est rendu possible par la butée des dalles de sous-sols contre le terrain. Les dalles sont considérées comme des diaphragmes infiniment rigides qui transmettent les efforts sismiques contre le terrain par butée. Les réactions des dalles contre le sol créent un couple résistant pour contrebalancer le moment dû à l'effort sismique.

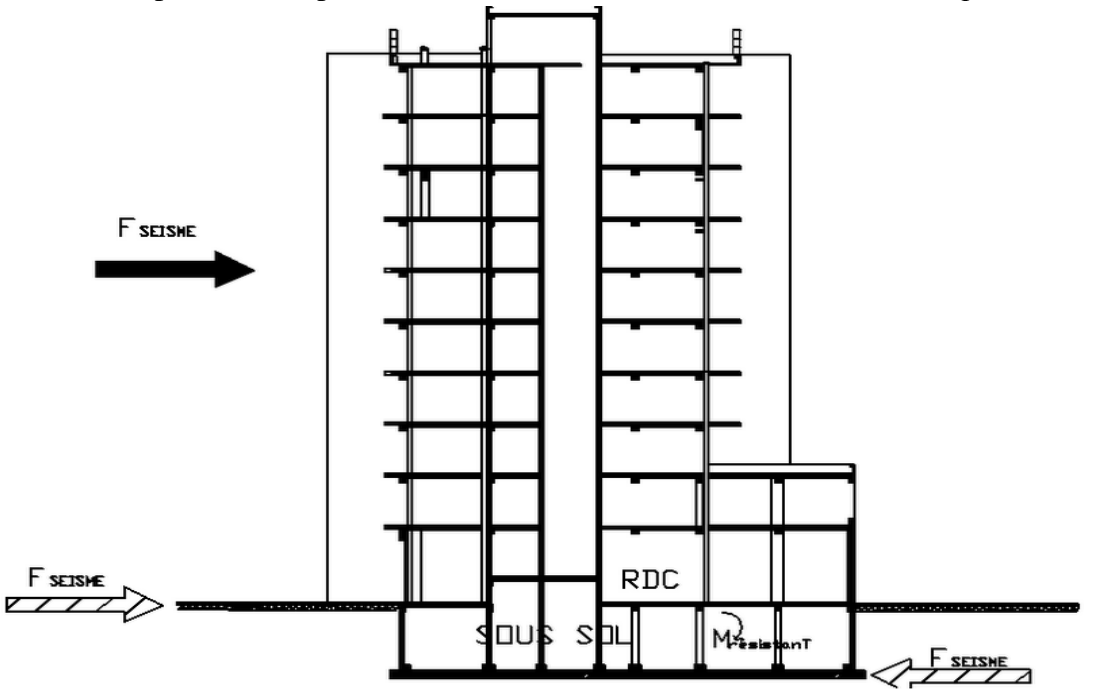

**Fig.4.1.** Encastrement de la structure.

## **4.4. Caractéristiques de la structure**

#### **4.4.1. Caractéristiques de la structure relativement à l'étude dynamique**

- La structure est classée en groupe d'usage 2- suivant la classification des RPA 99 version 2003. ( $h < 48m$ ).
- Le sol est de catégorie S2 (ferme), selon les résultats donnés par le laboratoire de géotechnique.
- La structure se trouve dans une zone de sismicité élevée, zone III (Draria).
- La structure étudiée fait 34,20 de hauteur, le système structurel est constitué de voiles porteurs et de portiques en béton armé. Dans ce cas les voiles doivent reprendre 20% des charges dues aux sollicitations verticales et la totalité de la charge horizontale.

### **4.4.2. Caractéristiques géométriques de l'ouvrage**

Les caractéristiques géométriques (centre de masse et centre de torsion) de chaque niveau de la structure sont données dans le tableau suivant (4.1.)

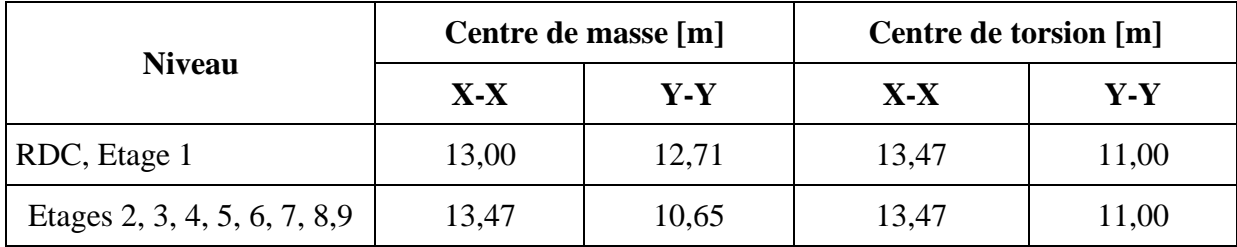

**Tab.4.1.** Caractéristiques géométriques de l'ouvrage.

#### **4.4.3. Configuration de l'ouvrage**

Pour que la méthode simplifiée (statique équivalente) soit applicable, il faut que le bâtiment soit régulier ou moyennement régulier. Nous constatons (Fig4.2) un critère qui n'est pas respecté par la structure pour qu'elle puisse être considérée comme régulière (RPA3.5).

Le bâtiment doit présenter une configuration sensiblement symétrique vis-à-vis de deux directions orthogonales.

Dans notre cas, nous ne pouvons considérer aucun axe de symétrie ni suivant x, ni suivant y. Le bâtiment n'est pas symétrique (RDC et 1<sup>ère</sup> étage).Pour les étages courants on a un seul axe de symétrie suivant Y. Le bâtiment n'est pas symétrique suivant X.

Ce critère ainsi que d'autres font que le bâtiment ne peut être considéré comme régulier. De plus, la structure ne pouvait être réduite à un système plan ne comportant qu'une masse à chaque niveau (modèle brochette) puisque le rétrécissement a déplacé les centres de torsion des étages supérieurs par rapport à ceux des niveaux de RDC et du 1<sup>er</sup>étage.

D'après le RPA99V2003, une analyse modale est donc nécessaire pour rechercher les effets d'un séisme sur la structure.

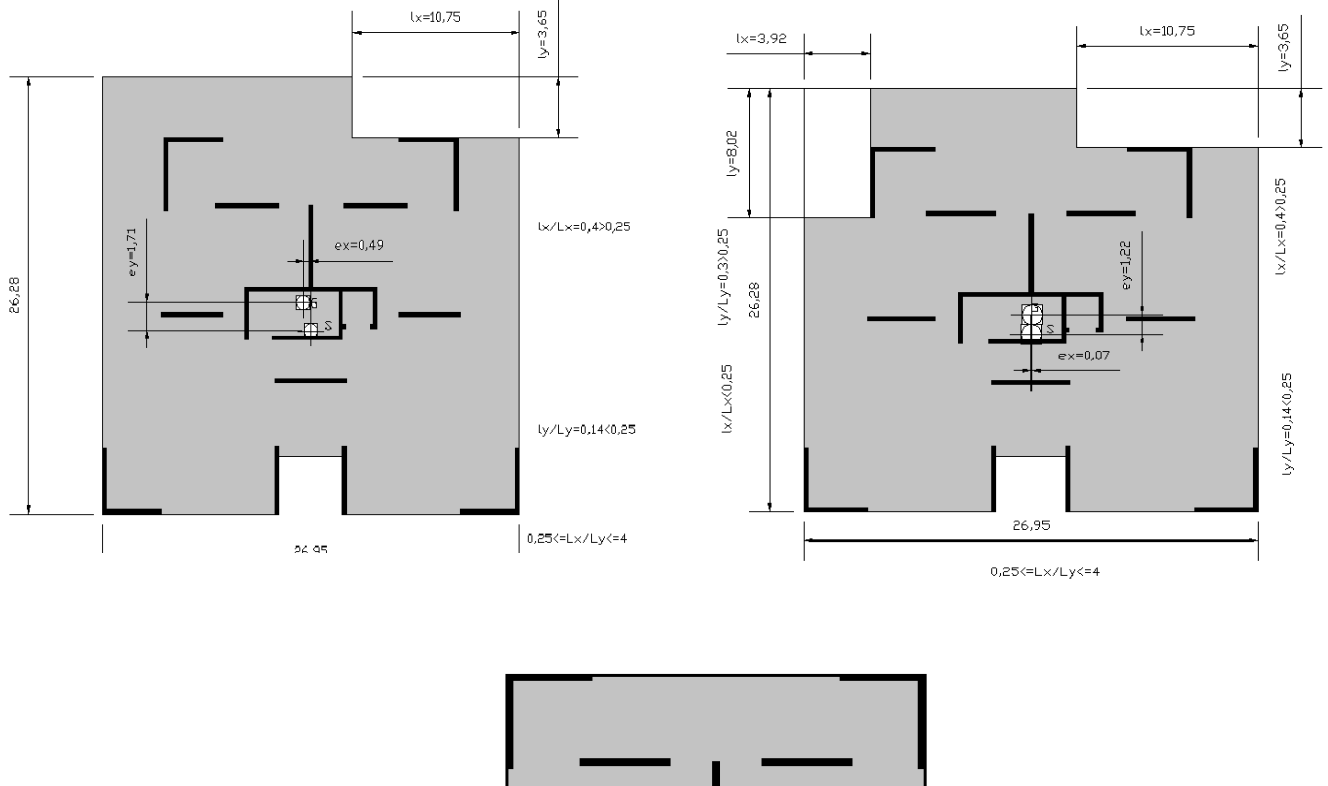

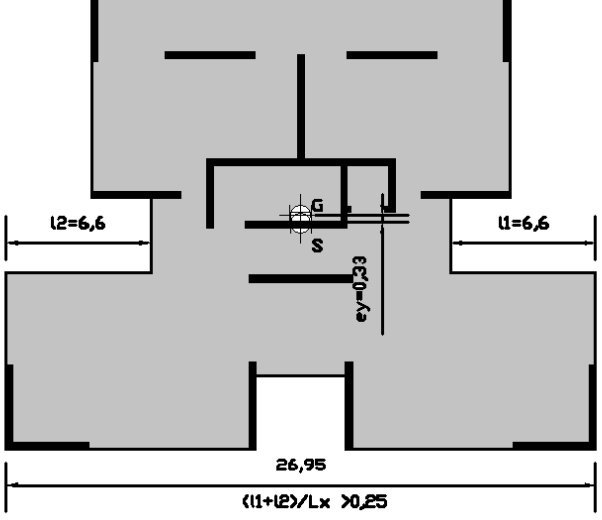

**Fig.4.2.** Irrégularité de la structure.

## **4.5. Choix de la méthode de calcul**

L'étude sismique a pour but de calculer les forces sismiques ; le calcul peut être mené par les trois méthodes suivantes :

- la méthode statique équivalente.
- la méthode d'analyse modale spectrale.
- la méthode d'analyse dynamique par accélérogrammes.

## **4.5.1. Conditions de l'application de la méthode statique équivalente :**

La méthode statique équivalente peut être utilisée dans les conditions suivantes :

**1)** Le bâtiment ou bloc étudié, satisfait aux conditions de régularité en plan et en élévation prescrites au chapitre III, paragraphe 3.5 (RPA99V2003) avec une hauteur au plus égale à 65m en zones I et II et à 30m en zones III.

**2)** Le bâtiment ou bloc étudié présente une configuration irrégulière tout en respectant, outres les conditions de hauteur énoncées en (1), les conditions complémentaires suivantes:

- Zone I : tous groupes d'usage

- Zone II : groupe d'usage 3

 groupe d'usage 2, si la hauteur est inférieure ou égale à 7 niveaux ou 23m. groupe d'usage 1B, si la hauteur est inférieure ou égale à 5 niveaux ou 17m. groupe d'usage 1A, si la hauteur est inférieure ou égale à 3 niveaux ou 10m.

- Zone III : groupes d'usage 3 et 2, si hauteur est inférieure ou égale à 5 niveaux ou 17m. groupe d'usage 1B, si la hauteur est inférieure ou égale à 3 niveaux ou 10m. groupe d'usage 1A, si la hauteur est inférieure ou égale à 2 niveaux ou 08m.

### **4.5.2. Conditions d'application de la méthode d'analyse modale spectrale**

La méthode d'analyse modale spectrale peut être utilisée dans tous les cas, et en particulier dans le cas où la méthode statique équivalente n'est pas permise.

#### **4.5.3. Conditions d'application de la méthode d'analyse dynamique**

La méthode d'analyse dynamique par accélérogrammes peut être utilisée au cas par cas par un personnel qualifié, ayant justifié auparavant les choix des séismes de calcul et des lois de comportement utilisées ainsi que la méthode d'interprétation des résultats et les critères de sécurité à satisfaire.

 Etant donné que le bâtiment ne satisfait à aucun des critères de régularité formulés par le RPA et qu'il est donc à fortiori considéré comme irrégulier, ainsi, les conditions d'application de la méthode statique équivalente n'étant pas remplies, aucune des méthodes simplifiées du règlement ne peut être utilisée pour déterminer forfaitairement le mode fondamental .Le calcul doit donc être effectué par une analyse modale sur un modèle tridimensionnel qui consiste à calculer les effets maximaux d'un séisme sur une structure. Pour cela, on recherche les modes de vibration de la structure qui caractérisent son comportement au voisinage des fréquences dites de résonance. En effet, la réponse d'une structure est prépondérante au droit de ces fréquences de résonance.

## **4.6. Présentation de la méthode modale spectrale**

Dans cette méthode on recherche pour chaque mode de vibration le maximum d'effets engendrés dans la structure par les forces sismiques, représentées par un spectre de réponse de calcul. Ces effets vont être combinés suivant la combinaison la plus appropriée pour obtenir la réponse totale de la structure.

## **4.6.1. Nombre de modes à considérer**

Etant donné qu'il existe, pour une structure, autant de modes de vibration que de degrés de liberté, il faut sélectionner le nombre de modes à extraire. La recherche des modes doit être menée jusqu'a ce que les conditions du règlement parasismique algérien soient respectées.

Le nombre de modes à considérer dans chaque direction de l'excitation sismique est donné par le RPA99 de façon que :

- La somme des masses modales effectives pour les modes retenus soit égale à 90 % au moins de la masse totale de la structure.
- Ou que tous les modes ayant une masse modale effective supérieure à 5% de la masse totale de la structure soient retenus pour la détermination de la réponse totale de la structure

Avec un minimum de modes à retenir égal à trois (3) pour chaque direction considérée, Si les conditions citées précédemment ne sont pas vérifiées, le nombre de mode à considérer est donné par la formule suivante :

$$
K \geq 3 \; x \; \sqrt{N} \qquad \qquad \text{et} \qquad T_K \leq 0,2 \; \text{sec}
$$

Avec :

N : nombre de niveaux au dessus du sol  $T_k$ : période du mode K.

## **4.6.2. Combinaison des modes**

Pour une direction donnée de la sollicitation sismique, les valeurs des déplacements, forces, et contraintes sont calculées pour chaque mode de vibration de la structure puis elles sont assemblées (combinées) pour avoir la résultante des effets engendrés suivant différentes méthodes.

On citera, parmi les méthodes les plus utilisées :

#### **Méthode SRSS (racine carrée de la somme des carrés):**

Cette méthode permet de combiner les forces et les déplacements maximaux pour les différents modes en considérant la racine carrée de la somme de leurs carrés. Cette méthode ne prend pas en considération le couplage des modes.

## **Méthode CQC (Combinaison Quadratique Complete):**

C'est la méthode la plus utilisée. Basée sur la théorie des vibrations aléatoires, cette méthode est considérée comme la plus précise des méthodes de combinaison.

La résultante de l'effet recherché est donnée par l'expression suivante :

$$
E=\sqrt{\sum_{i=1}^{n}\sum_{j=1}^{n}\rho_{ij}E_{i}E_{j}}
$$

Avec :  $\rho_{ij}$  : coefficient de corrélation entre les modes i et j, il dépend des pulsations

propres  $\omega_i$ ,  $\omega_j$  et des pourcentages d'amortissement critique des deux modes i et j. Ce coefficient est donné par l'expression suivante :

$$
\rho_{ij} = \frac{8\xi^2(1+r)r^{\frac{3}{2}}}{(1-r^2)^2 + 4\xi^2r(1+r^2)^2}
$$

Avec  $r = \frac{\omega}{\omega}$  $\frac{\omega_i}{\omega_i}$  et  $\xi$ ; coefficient d'amortissement.

## **Méthode ABS:**

Cette méthode très conservative combine les résultats modaux en considérant la somme de leurs valeurs absolues. Dans cette méthode tous les modes sont supposés liés.

On ne va pas considérer la composante verticale de la force sismique, car on n'a pas de porte- -à-faux qui dépasse 1,5 m comme stipulé par le RPA.

## **4.7. Modélisation de la structure**

A l'heure actuelle, on dispose de nombreux programmes basés sur la méthode des éléments finis M.E.F permettant le calcul automatique de diverses structures. L'ingénieur pourrait donc ignorer les principes de la M.E.F, il lui suffirait de savoir utiliser les programmes de calcul et de connaître les règlements en vigueur. Seulement, cet utilisateur serait incapable de se rendre compte de la fiabilité des résultats donnés par l'ordinateur.

Il est donc indispensable que tout ingénieur connaisse les bases de la M.E.F et comprenne également le processus de la phase de solution. Cette compétence ne peut être acquise que par l'étude analytique du concept de la M.E.F et la connaissance des techniques en rapport avec l'utilisation de ces outils de calcul.

L'ingénieur pourra alors, en tenant compte des considérations précédentes, formuler son problème de calcul de structure et contrôler presque sans effort les résultats fournis par l'ordinateur.

## **4.7.1. Description du logiciel SAP2000**

SAP2000 est la dernière et la plus puissante version de la série bien connue de SAP, programmes d'analyse de structures.

SAP2000 est un logiciel de calcul et de conception de structure d'ingénierie particulièrement adapté aux bâtiments et ouvrages de génie civil. Il permet en un même environnement la saisie graphique des ouvrages de BTP avec une bibliothèque d'éléments autorisant l'approche du comportement de ce type de structures. Il offre de nombreuses possibilités d'analyse des effets statiques et dynamiques avec des compléments de conception et de vérification des structures en béton armé et en charpente métallique. Le post-processeur graphique disponible facilite considérablement l'interprétation et l'exploitation des résultats et la mise en forme des notes de calcul et des rapports explicatifs.

#### **4.7.2. Modélisation des éléments structuraux**

La modélisation des éléments structuraux est effectuée comme suit :

- Les voiles sont modélisés par des éléments « SHELL » à quatre nœuds.
- Les poteaux et les poutres sont modélisées par des éléments « FRAME ».

#### **4.7.3. Modélisation de la masse**

La masse des planchers est calculée de manière à inclure la quantité  $\beta Q$  selon le RPA99/version 2003 (dans notre cas  $\beta = 0.2$ ) correspondant à la surcharge d'exploitation. La masse des éléments modélisés est introduite de façon implicite, par la prise en compte du poids volumique correspondant à celui du béton armé à savoir  $2,5t/m<sup>3</sup>$ .

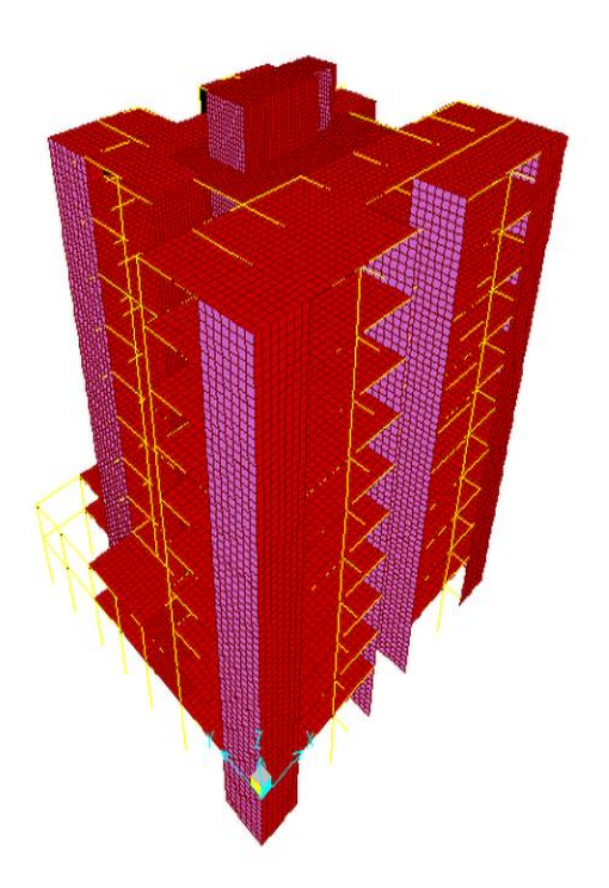

**Fig.4.3.** Vue 3D du bâtiment.

#### **4.8. Disposition des voiles**

Comme le système de contreventement choisi est le contreventement mixte, le choix des dispositions des voiles doit donc vérifier les conditions données par le RPA version 2003 :

- Les voiles doivent reprendre au moins 20% des sollicitations dues aux charges verticales.
- Les charges horizontales sont reprises uniquement par les voiles.
- $\triangleright$  Une excentricité accidentelle égale à  $\pm 0.05$ . L (L : dimension du plancher perpendiculairement à l'action sismique considérée) doit s'ajouter à l'excentricité théorique calculée pour chaque plancher et pour chaque direction de l'action sismique.

Les périodes propres ne doivent pas varier brusquement entre deux modes successifs

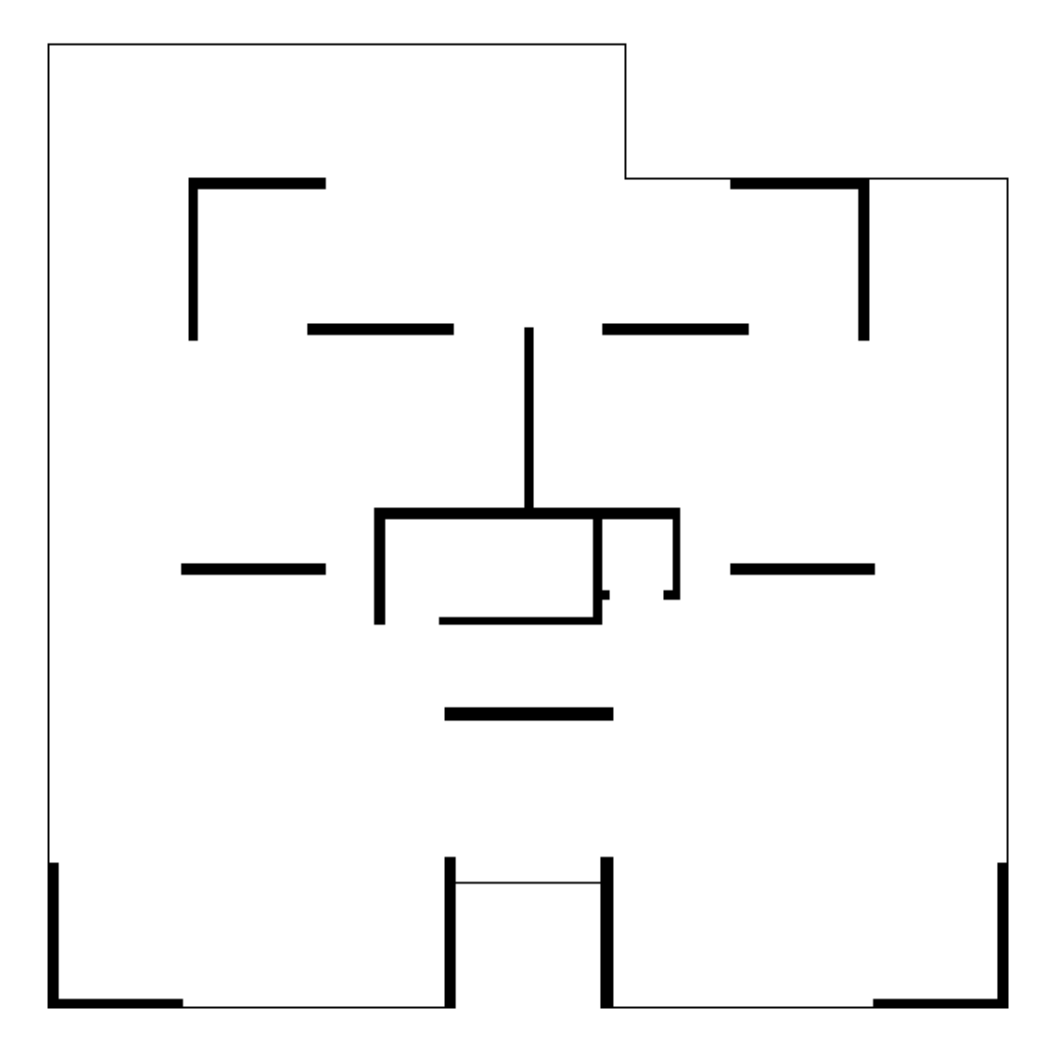

**Fig.4.4.** Disposition des voiles.

## **4.9. Spectre de réponse**

Le spectre réglementaire de calcul est donné par l'expression suivante :

$$
\frac{S_a}{g} = \begin{cases}\n1.25 \ A \left(1 + \frac{T}{T_1} \left(2.5\eta \ \frac{Q}{R} - 1\right)\right) & 0 \le T \le T_1 \\
2.5\eta \left(1.25 \ A\right) \left(\frac{Q}{R}\right) & T_1 \le T \le T_2 \\
2.5\eta \left(1.25 \ A \left(\frac{Q}{R}\right) \left(\frac{T_2}{T}\right)^{2/3} & T_2 \le T \le 3.0 s \\
2.5\eta \left(1.25 \ A \left(\frac{T_2}{3}\right)^{2/3} \left(\frac{3}{T}\right)^{5/3} \left(\frac{Q}{R}\right)\right) & T > 3.0 s\n\end{cases}
$$

- Facteur A : coefficient d'accélération de zone  $= 0.25$ .
- Facteur R : facteur de comportement global de la structure **=** 4.
- Facteur Q : facteur de qualité **=** 1,15.
- Coefficient d'amortissement  $\xi = 7\%$ .
- Périodes caractéristiques  $\begin{cases} T_1 = 0.15s \\ T_2 = 0.40s \end{cases}$  (Site S2)

• 
$$
\eta = \sqrt{\frac{7}{2+\xi}} = 0.88.
$$

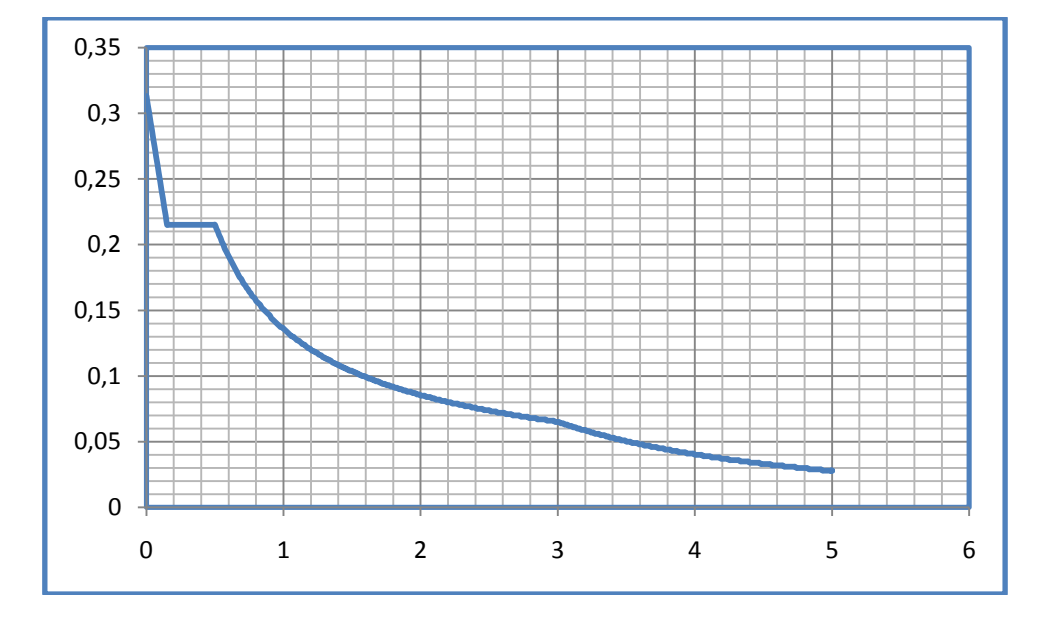

**Fig.4.5.** Spectre de calcul.

## **4.10. Combinaison des réponses modales**

Le RPA 99 version 2003 propose de vérifier l'indépendance des modes par la formule suivante :

$$
r\leq \frac{10}{10+\sqrt{\xi i \times \xi j}}
$$

 $r = \frac{T}{\pi}$  $\frac{Ti}{Ti}$ : Avec T<sub>i</sub>, T<sub>j</sub> les périodes des modes i et j et  $\xi i, \xi j$  les coefficients d'amortissement des modes i et j  $(T_i \leq T_j)$ .

Si la formule est satisfaite pour tous les modes on les considère comme étant indépendants et la réponse totale est donnée par :

$$
E = \pm \sqrt{\sum_{i}^{k} E_{i}^{2}}
$$

Dans le cas où deux réponses modales E<sub>1</sub>, E<sub>2</sub> ; par exemple, ne sont pas indépendantes, la réponse totale est donnée par :

 $E = \pm \sqrt{E_I^2 + |E_1| + |E_2|}$ E : résultante de l'effet considéré.

ENP/G.CIVIL/2011 49

E<sub>i</sub>, E<sub>j</sub> : effets considérés pour les modes i, j respectivement.

### **4.11 Résultats et observations :**

Avec une modélisation de la structure avec des appuis encastrés, on n'arrive pas à exciter plus de 90 % de la masse. Donc on prend en considération la satisfaction de la deuxième condition du RPA avec 10 modes.

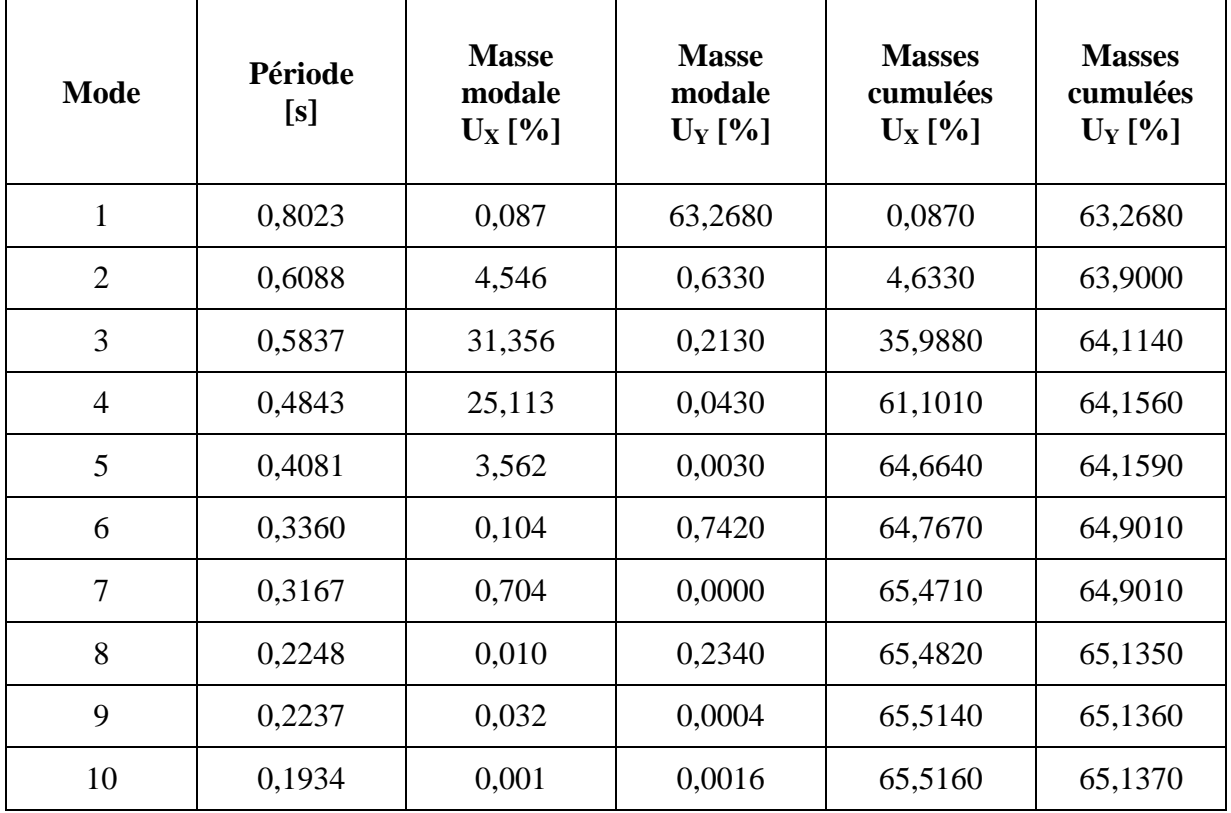

**Tab.4.2.** Participation de la masse modale effective.

Les modes ont différents effets sur la structure. Certains engendrent de forts déplacements suivant une ou plusieurs directions (modes de flexion) alors que d'autres vont générer de la torsion (modes de torsion), les deux premiers modes observés dans notre analyse sont : **Mode 1** : Mode de flexion, déplacements horizontaux importants (suivant les deux directions)

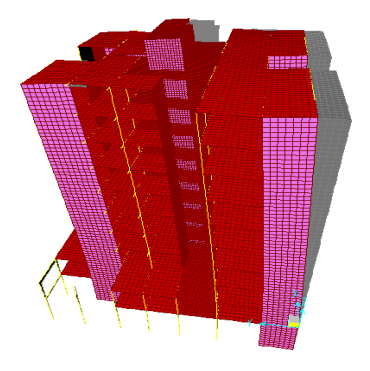

**Fig.4.6.** Mode de flexion.

**Mode 2** : Mode de torsion, rotation du bâtiment selon les deux directions.

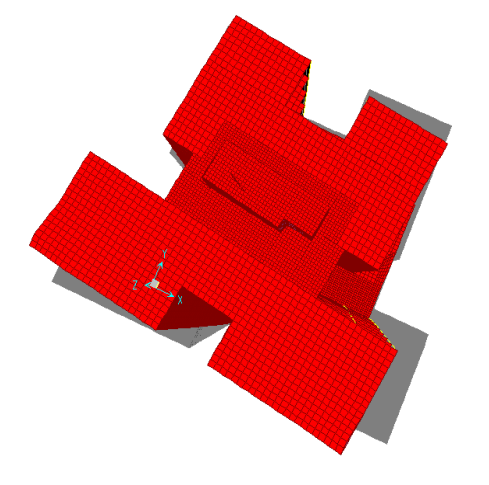

**Fig.4.7.** Mode de torsion.

## **4.12. Vérification de la période**

La valeur de la période fondamentale (T) de la structure peut être estimée à partir de formules empiriques ou calculée par des méthodes analytiques ou numériques. La formule empirique à utiliser selon les cas est la suivante :

 $T(s) = Min(Ct. h_N^{3/4}, 0.09. H_N/\sqrt{D})$  $T(s) = min(0.67; 0.56)$  $T(s) = 0.056 S$ 

Les valeurs de T, calculées à partir des formules de Rayleigh ou de méthodes numériques ne doivent pas dépasser celles estimées à partir des formules empiriques appropriées de plus de 30%.

 $T_{\text{obtenu}} = 0,80s < 1,3 \times 0,056 \text{ s}$ 

Donc la condition du RPA est vérifiée.

## **4.13. Vérification de la résultante des forces sismiques**

La résultante des forces sismiques à la base  $V_t$  obtenue par la combinaison des valeurs modales doit être au moins égale à 80% de celle calculée par la méthode statique équivalente

Dans le cas contraire, il faudra augmenter tous les paramètres de la réponse (forces, déplacements, moments,...) dans le rapport  $0.8V/V<sub>t</sub>$ 

Le calcul de la charge sismique à la base du bâtiment par la méthode statique se fait par la formule suivante :

$$
V = \frac{\text{A.D.Q.W}}{\text{R}}
$$

A : coefficient d'accélération de zone.

- D : facteur d'amplification dynamique moyen (en fonction de la période fondamentale et de l'amortissement du bâtiment);
- $\bullet$  Q : facteur de qualité (1<sup>ère</sup>, 2<sup>ème</sup> et 3<sup>ème</sup> condition sont non observées);
- R : coefficient de comportement (structure à contreventement mixte avec interaction);
- $\bullet$  W : poids du bâtiment (déterminé à partir de l'équation W=  $G + \beta Q$ ).

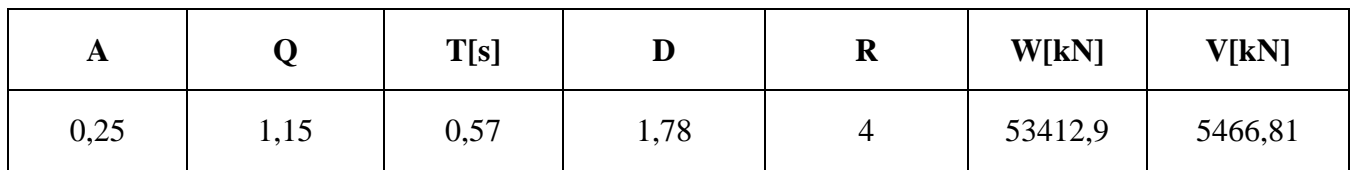

**Tab.4.3.** Force sismique à la base par la méthode statique.

Les résultats de la vérification de la force sismique résultante sont donnés dans le tableau suivant :

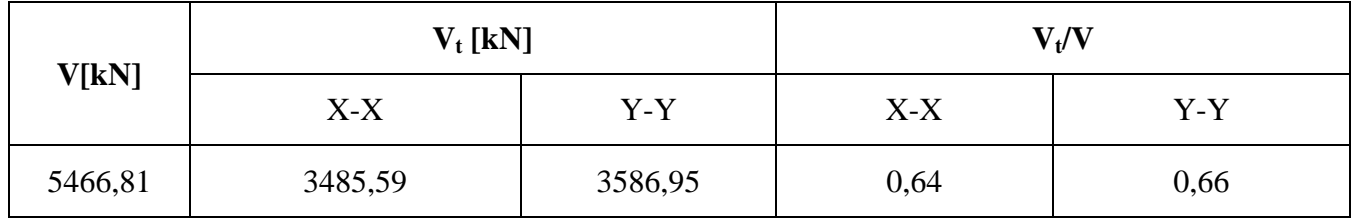

**Tab.4.4.** Vérification de la force sismique résultante.

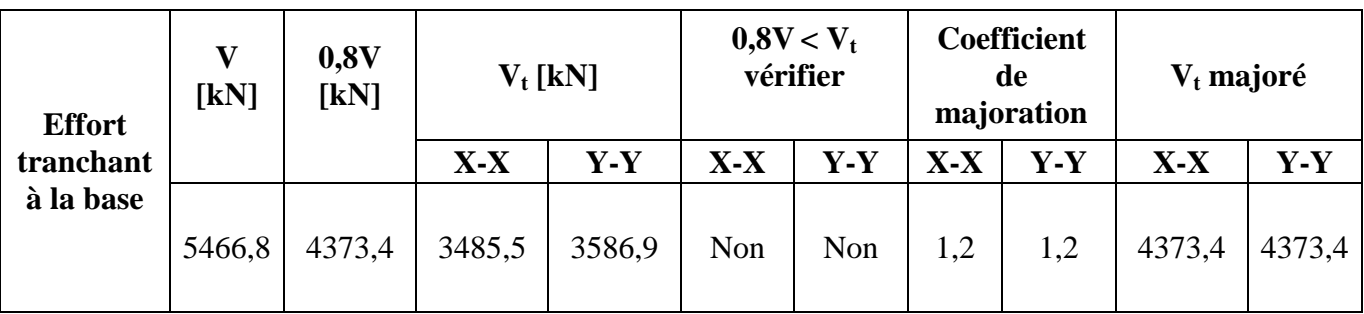

**Tab.4.5.** Vérification de la valeur de l'effort tranchant.

## **4.14. Vérification de la participation des éléments résistants**

La répartition de l'action sismique sur les différents éléments de contreventement se fait par la méthode des éléments finis. Dans cette répartition, les poteaux doivent reprendre au moins 25% de la charge sismique. Les résultats de l'analyse par SAP2000 sont donnés dans le tableau suivant (4.6.)

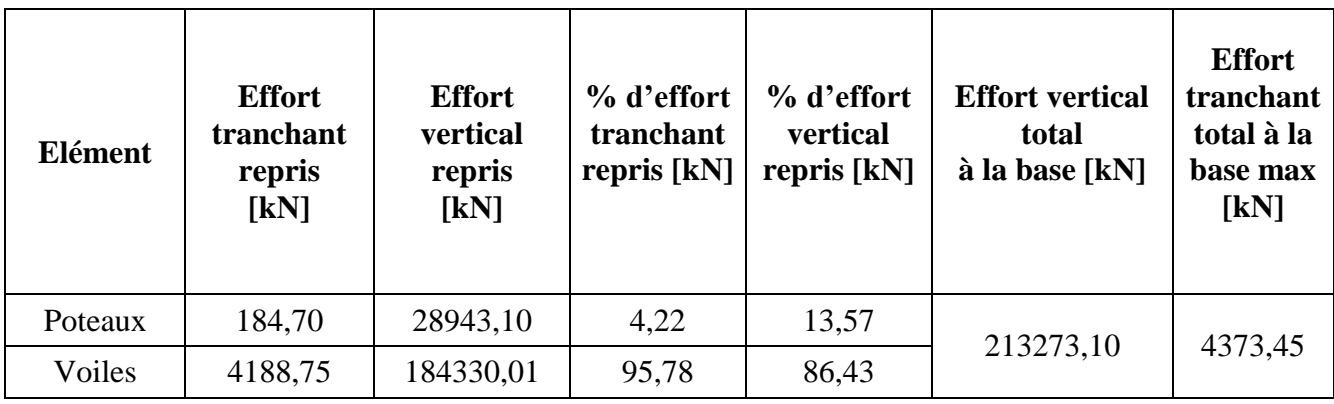

**Tab.4.6.** Répartition de l'action sismique à la base sur les éléments de contreventement.

## **4.15. Justification vis**-**à**-**vis des déformations**

Les déplacements relatifs latéraux d'un étage par rapport aux étages qui lui sont adjacents ne doivent pas dépasser 1,0% de l'étage à moins qu'il ne puisse être prouvé qu'un plus grand déplacement relatif peut être toléré.

Les combinaisons d'actions à considérer pour la détermination des sollicitations et des déformations de calcul sont :

$$
\begin{array}{c} \text{G}+\text{Q}+\text{EX} \\ \text{G}+\text{Q}+\text{EY} \\ \text{0,8G}\pm\text{EX} \\ \text{0,8G}\pm\text{EY} \end{array}
$$

La combinaison (G + Q + E) **(**justification vis-à-vis de la déformation) représente le cas le plus défavorable pour notre structure.

D'après le RPA99 version 2003 :

 Le déplacement horizontal à chaque niveau "k" de la structure est calculé comme suit :  $Δ<sub>K</sub>$ = R  $δ<sub>ek</sub>$ 

 $\Delta_{\rm K}$ : déplacement dû aux forces sismiques F<sub>i</sub> (y compris l'effet de torsion).

R : coefficient de comportement.

Le déplacement relatif du niveau "k" par rapport au niveau "k-1" est égal à :

$$
\Delta_{\text{Kmax}} = \delta_{\text{K}} - \delta_{\text{k-1}}
$$

$$
\Delta_{\text{kabs}} = 0.01 \text{ x} \cdot h_{\text{k}}
$$

 $h_k$  est la hauteur de l'étage « k»,

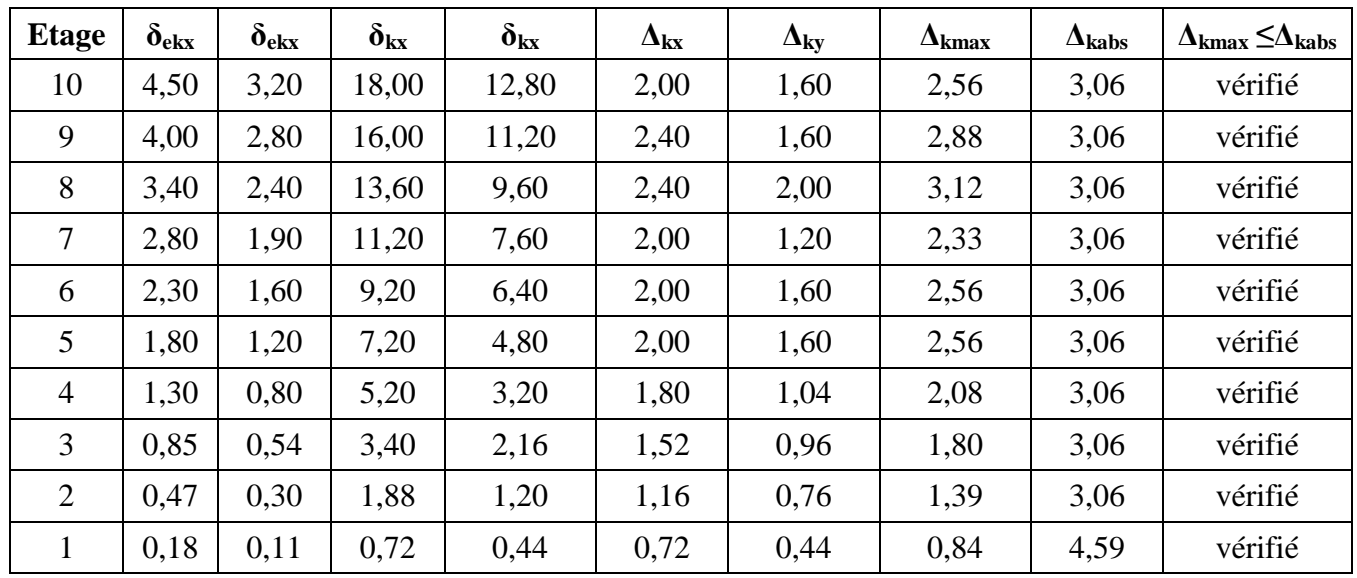

**Tab.4.7.** Vérification des déplacements des étages.

## **4.16. Justification vis-à-vis de l'effet P-Δ**

D'après le RPA99 version 2003 :

 Les effets du second ordre (ou effets P-Δ) peuvent être négligés dans le cas des bâtiments si la condition suivante est satisfaite à tous les niveaux :

$$
\theta = P_k \Delta_k / V_k h_k \leq 0,10
$$

P<sup>k</sup> : poids total de la structure et des charges d'exploitation associées au dessus du niveau « k».

$$
P_k = \sum_{k=1}^n (W_{Gi} + \beta Q_{qi})
$$

 $V_k$ : effort tranchant au niveau k.

 $h_k$  : hauteur de l'étage k.

Δ<sup>k</sup> : déplacement relatif de l'étage k.

- Si  $0, 10 < \theta_k \le 0, 20$ , les effets P- $\Delta$  peuvent être pris en compte de manière approximative en amplifiant les effets de l'action sismique calculés au moyen d'une analyse élastique du  $1<sup>er</sup>$  ordre par le facteur  $1/(1-\theta_k)$ .
- Si  $\theta_k > 0.20$ , la structure est potentiellement instable et doit être redimensionnée.

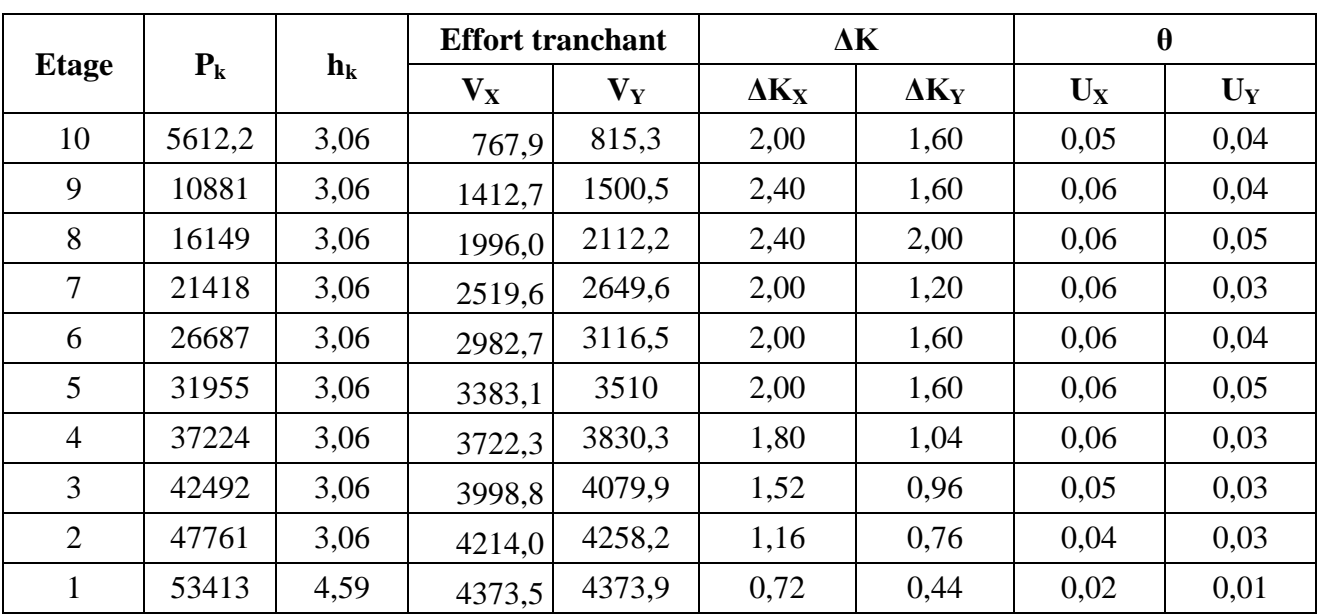

**Tab.4.8.** Vérification vis-à-vis de l'effet P- Δ.

**θ**<sup>k</sup> < 0,1 pour chaque niveau « k » et dans les deux sens, on peut donc négliger l'effet P **-Δ** dans le calcul des éléments structuraux.

## **4.17. Justifications vis-à-vis de l'équilibre d'ensemble :**

Nous utilisons la combinaison  $(G + Q + E)$  et on définit les paramètres suivants :

F : effort normal dû au poids du bâtiment

X0, Y<sup>0</sup> : centre de gravité de la Tour

 $M_s$ : moment stabilisant = (F x (X0, Y0))

Mr: moment renversant dû à l'effort sismique

 $C_x$ ,  $C_y$ : rapport de  $M_s/M_r > 1,50$ 

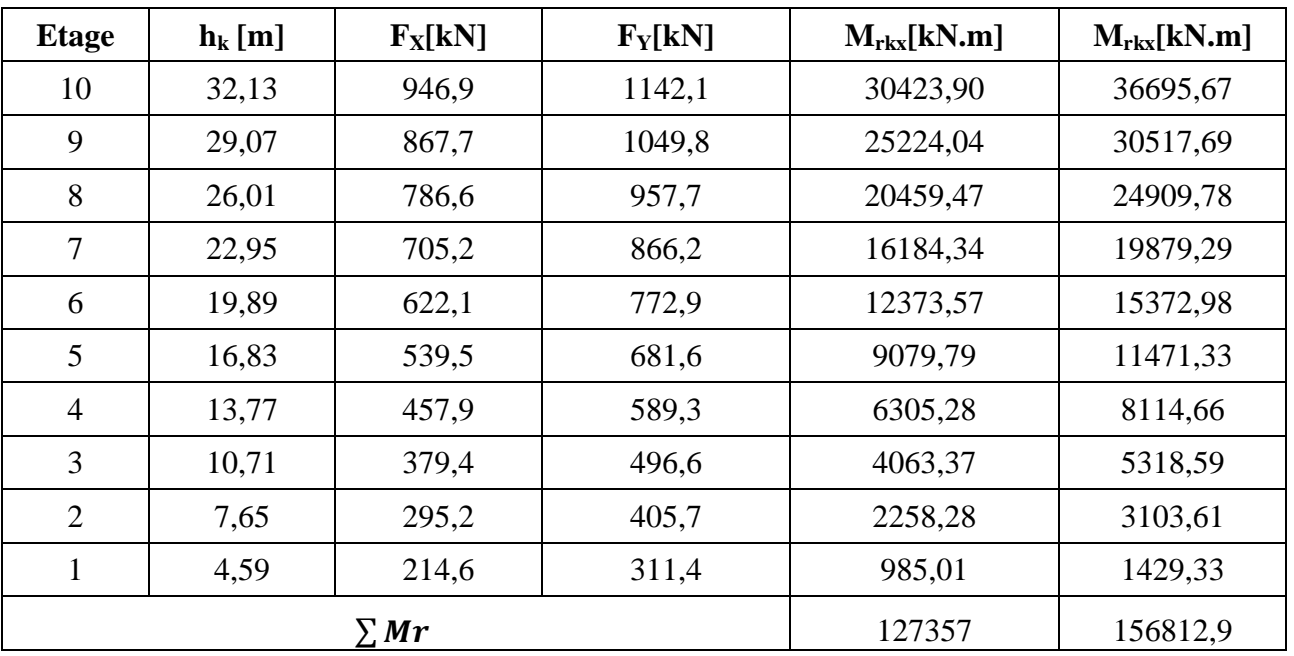

**Tab.4.9.** Valeurs des forces sismiques.

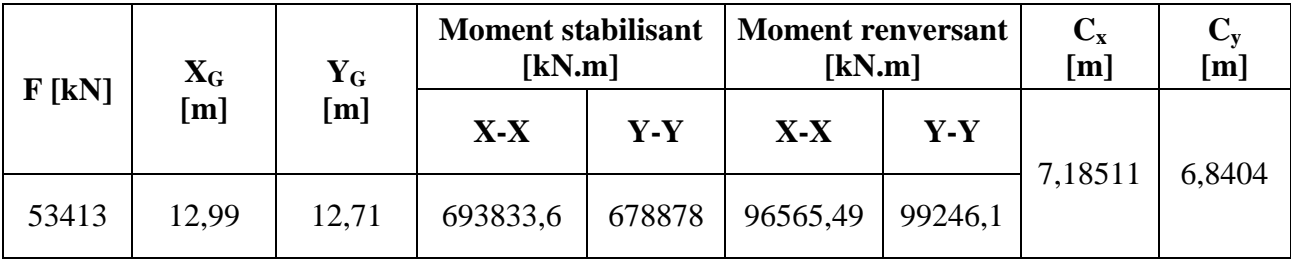

**Tab.4.10**. Vérification de la stabilité au renversement.

Donc la stabilité au renversement au centre de gravité est vérifiée.
Chapitre 5 : Eléments structuraux

### **5.1 Introduction :**

Dans ce chapitre nous étudions le ferraillage des éléments structuraux (poteaux, poutres, voiles). Le calcul des sections d'armatures sera mené selon les règles de calcul du béton armé **BAEL, CBA93** et **RPA99/V2003.**

### **5.2 Hypothèses :**

Pour faciliter le calcul des quantités d'armatures longitudinales nécessaires dans les éléments structuraux, nous allons introduire les simplifications suivantes :

- La section d'armatures dans les poteaux sera calculée pour chaque poteau, ce qui n'est pas le cas pour une étude destinée à l'exécution (où l'on adopte généralement le même ferraillage pour les poteaux du même niveau).
- Les poutres seront ferraillées avec la quantité maximale nécessaire sur chaque travée.
- La section minimale à prévoir pour chaque élément est celle donnée par le règlement parasismique.
- Seule la variation de la quantité d'armatures longitudinales est à considérer, car pour la majorité des cas, la quantité d'armatures transversales minimales imposées par le RPA dépasse de loin la quantité nécessaire.

### **5.3 Ferraillage des poteaux :**

Les poteaux sont calculés en flexion composée. Chaque poteau est soumis un effort normal (N) et à deux moments fléchissant  $(M_{x-x}$ ,  $M_{y-y}$ ).

Les armatures sont obtenues à l'état limite ultime (E.L.U) sous l'effet des sollicitations les plus défavorables suivant les deux sens pour les cas suivants :

### **Cas durable : Cas accidentel** :

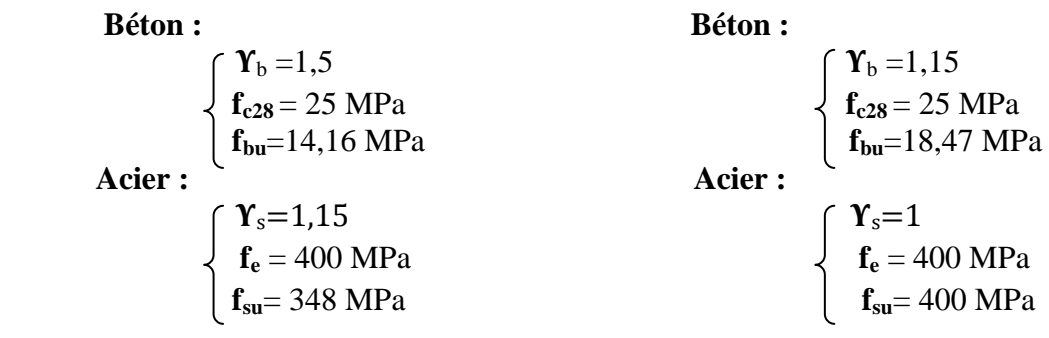

### **5.3.1 Combinaisons de calcul :**

En fonction du type de sollicitation, nous distinguons les différentes combinaisons suivantes :

**Selon BAEL 91 :** Situation durable :

$$
1,35 \text{ G} + 1,5 \text{ Q}
$$

**Selon l'article 5.2 du RPA 99 :** Situation accidentelle :

G+Q+E 0.8G+E La combinaison (G+Q+E) comprend la totalité de la charge d'exploitation ainsi que la charge sismique. Cette charge d'exploitation est tout à fait improbable dans sa totalité, mais une grande partie de celle-ci (de 40% à 60%) peut effectivement représenter l'effet des accélérations verticales des séismes.

La section d'acier sera calculée pour différentes combinaisons d'efforts internes à savoir :

- 1. N<sup>max</sup>, M<sup>corr</sup>
- 2. M<sup>max</sup>, N<sup>corr</sup>
- **3.** N<sup>min</sup>, M<sup>corr</sup>

Chacune des trois combinaisons donne une section d'acier. La section finale choisie correspondra au max des trois valeurs (cas le plus défavorable).

### **5.3.2 Recommandations du RPA99/version 2003 :**

### D'après **l'article 7.4.2 l** de **RPA99/version 2003** :

 Les armatures longitudinales doivent être à haute adhérence, droites et sans crochet. Leur pourcentage en zone sismique III est limité par :

▶ 
$$
A_{\text{max}} = \frac{A_s}{bh} < 4\%
$$

\n2one courante.

\n▶  $A_{\text{max}} = \frac{A_s}{bh} < 6\%$ 

\n2one de recouverment.

\n▶  $A_{\text{min}} = A_s > 0.9\%b \times h$ 

- $\triangleright$  Le diamètre minimum est de 12 mm.
- La longueur minimale de recouvrement est de 50  $\Phi$ <sub>L</sub>.
- La distance maximale entre les barres dans une surface de poteau est de 20 cm.
- Les jonctions par recouvrement doivent être faites si possible, à l'extérieur des zones nodales (zones critiques).

### **5.3.3 Sollicitations de calcul :**

Les sollicitations de calcul sont obtenues à partir du logiciel de calcul SAP2000 pour toutes les combinaisons. Les résultats sont présentés dans les tableaux qui suivent :

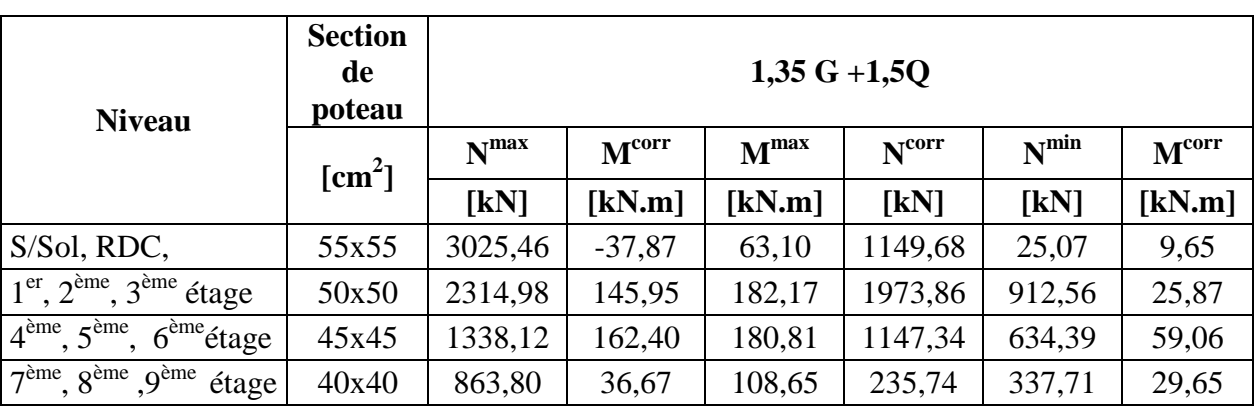

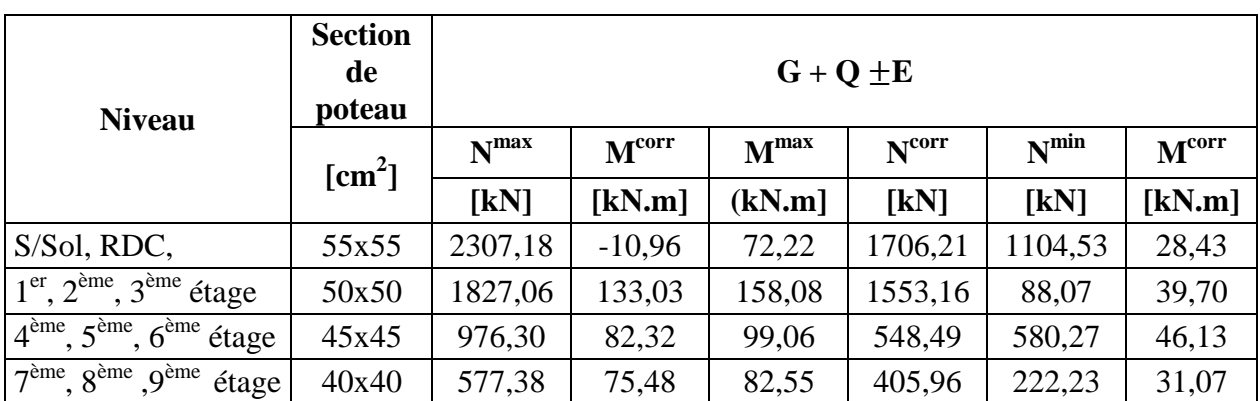

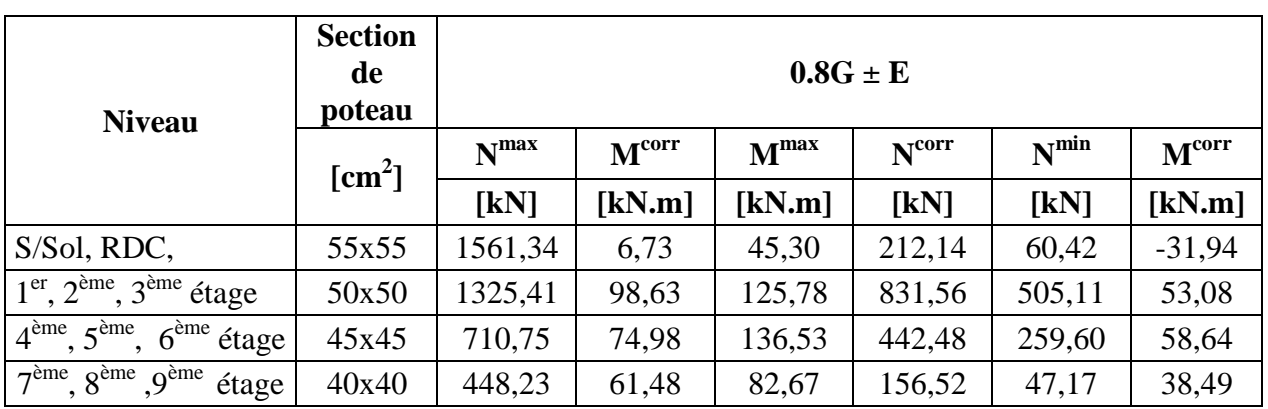

**Tab.5.1.** Sollicitations de calcul pour les trois combinaisons.

### **5.3.4 Calcul du ferraillage :**

### **5.3.4.1 Sections minimales exigée par le RPA99/version2003 :**

- Poteaux  $55x55$  : (S/Sol, RDC)  $= 27,22$  cm<sup>2</sup>
- > poteaux  $50x50$  : (1<sup>er</sup>, 2<sup>ème</sup>, 3<sup>ème</sup> étage)  $\longrightarrow A_s = 22.5 \text{ cm}^2$
- $\triangleright$  Poteaux 45x45 : (4<sup>ème</sup>, 5<sup>ème</sup>, 6<sup>ème</sup> étage) A<sub>s</sub> = 18,22 cm<sup>2</sup>
- Poteaux  $40x40$ :  $(7^{\text{eme}}, 8^{\text{eme}}, 9^{\text{eme}} \text{ étage})$   $\longrightarrow$   $A_s = 14,40 \text{ cm}^2$

### **5.3.4.2 Armatures longitudinales :**

| <b>Niveau</b>                                                      | <b>Section</b> | $A_{sc}$<br>$\sqrt{cm^2}$ | ${\bf A_s}$<br>$[cm^2]$ | $A_{\rm s\,min}$<br>$[cm^2]$ | $\mathbf{A}_{\mathbf{s}}$ adoptée<br>$\lceil$ cm <sup>2</sup> $\rceil$ | <b>Choix des</b><br><b>barres</b> |
|--------------------------------------------------------------------|----------------|---------------------------|-------------------------|------------------------------|------------------------------------------------------------------------|-----------------------------------|
| S/Sol, RDC                                                         | 55x55          | $\overline{0}$            | $\theta$                | 27,22                        | 28,63                                                                  | 8HA16+4HA20                       |
| $1^{\text{er}}, 2^{\text{ème}}, 3^{\text{ème}}$<br>étage           | 50x50          | $\overline{0}$            | $\Omega$                | 22,5                         | 24,11                                                                  | 12HA16                            |
| $4^{\text{ème}}$ , $5^{\text{ème}}$ ,<br>$6^{\text{eme}}$<br>étage | 45x45          | $\overline{0}$            | 0,92                    | 18,22                        | 18,85                                                                  | 6HA20                             |
| $7ème, 8ème, 9ème$<br>étage                                        | 40x40          | $\overline{0}$            | $\theta$                | 14,40                        | 16,08                                                                  | 8HA16                             |

**Tab.5.2.** Ferraillage longitudinal des poteaux.

On constate que le ferraillage longitudinal des poteaux est donné par la section minimale exigée par le RPA.

**Condition de non-fragilité :**

 A<sup>s</sup> As min *e t f b df* 23 <sup>28</sup> 0, A<sup>s</sup> As min = 2,86 cm <sup>2</sup>………………. condition vérifiée.

#### **5.3.4.3 Armatures transversales :**

Les armatures transversales des poteaux sont calculées à l'aide de la formule du RPA :

$$
\frac{At}{st} = \frac{\rho V u}{h \times fe}
$$

V<sup>u</sup> : effort tranchant de calcul.

h : hauteur totale de la section brute.

f<sup>e</sup> : contrainte limite élastique de l'acier d'armature transversale.

 $\rho_a$ :coefficient correcteur qui tient compte du mode fragile de la rupture par effort tranchant.

#### **a) . Espacement des cadres:**

La valeur maximale des espacements des armatures transversales est fixée comme suit :

### **D'après le RPA :**

**En zone nodale (zone III) :**

 $t < 10cm$ On prend donc **t =10cm**

 **En zone courante (zone III) :**  $t \leq Min$  (b/2, h/2, 10 $\Phi$ )

Ф **:** Diamètre longitudinal minimal

On prend **: t =15 cm.**

### **D'après le BAEL:**

 $S_t = min (12 \Phi; a/2; 30 \text{ cm}) = 19, 2 \text{ cm}$  (en zone courante). a : la plus petite dimension de la section de béton  $S_t$ = min (8  $\Phi$ ; a/4 ; 15 cm) = 10 cm (en zone critique).

Donc il faut que :  $S_t = min (RPA, BAEL)$ On adopte :

> **En zone critique (nodale) :**  $S_t = 10$ cm. **En zone courante :**  $S_t = 15$  cm.

### **b**) Détermination de  $\rho_a$ :

Calcul de l'élancement géométrique du poteau λ<sub>g</sub>:

$$
\begin{cases}\n\lambda g = \frac{lf}{a} = \frac{0.7 \times 4.59}{0.55} = 5,84 \\
\lambda g = \frac{lf}{b} = \frac{0.7 \times 4.59}{0.55} = 5,84\n\end{cases}\n\qquad \qquad \begin{cases}\n\rho_a = 2,50 \\
\rho_a = 2,50\n\end{cases}
$$

Pour garantir la sécurité, on prendra l'effort tranchant max et on généralisera les nervures d'armatures pour tous les poteaux.

$$
A_t = \frac{\rho V u}{h \times fe} \times st = 1,46 \text{ cm}^2
$$

On adopte : **2 cadres** de  $\Phi$ **8**  $\longrightarrow$  **A**<sub>t</sub> = 2,51 cm<sup>2</sup>

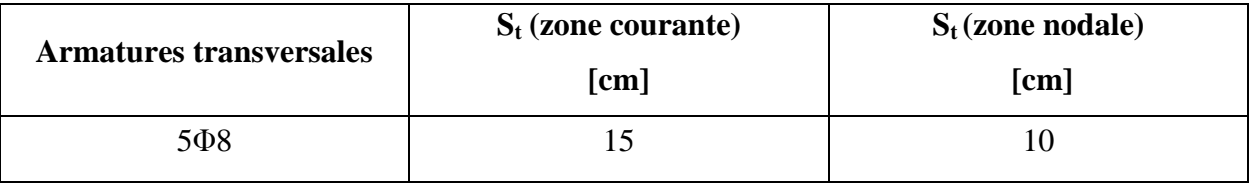

**Tab.5.3.** Ferraillage transversal des poteaux.

#### **5.3.4.4 Vérification des poteaux à l'effort tranchant :**

**V<sup>u</sup> max = 129,56 kN**

$$
\tau_{\mathbf{u}} = \frac{v_{\mathbf{u}}}{b_0 \times d} = \frac{0.129}{0.9 \times 0.55 \times 0.55} = 0.47 \text{ MPa}
$$

$$
\tau_{\mathbf{bu}} = \rho_{\mathbf{d}} \times f_{c28} = 0.075 \times 25 = 1.87 \text{ MPa}
$$

 $\rho_d = 0.075$  car l'élancement géométrique  $\lambda$ g = 5,84 > 5  $\tau_{\text{lim}} = \min (0.13 f_{c28}; 4MPa) = 3.25 MPa$ 

 $\tau_u$  min ( $\tau_{bu}$ ,  $\tau_{lim}$ ) => Donc la condition est vérifiée

#### **5.3.4.5 Vérification de la section minimale des cadres :**

A  $\frac{\text{At}}{\text{St} \times \text{b}}$  (%) =  $\frac{2.51}{15 \times 55}$  = 0,304 % Dans notre cas  $\lambda_g = 5,84$ 

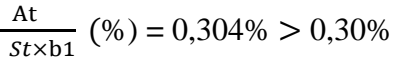

=> Condition vérifiée

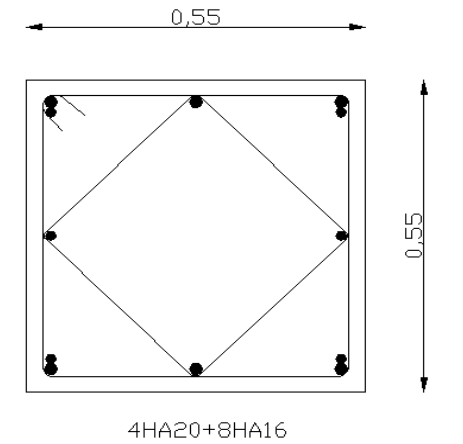

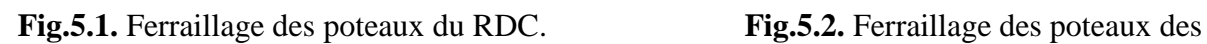

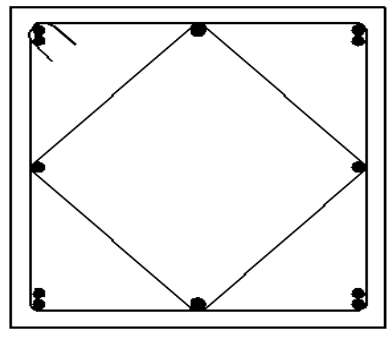

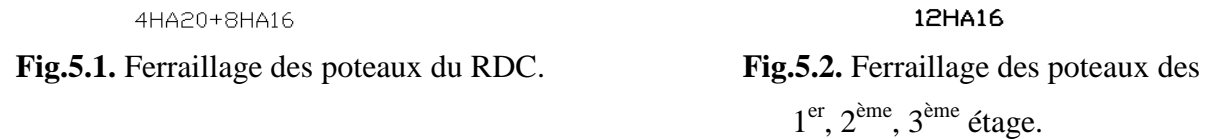

### **5.4. Ferraillage des poutres**

On adopte pour le ferraillage des poutres le ferraillage des poutres les plus sollicitées.

### **5.4.1 Armatures longitudinales :**

 D'après les résultats obtenus par le logiciel SAP2000, les sections d'armatures à introduire dans les poutres sont représentées dans les tableaux suivants :

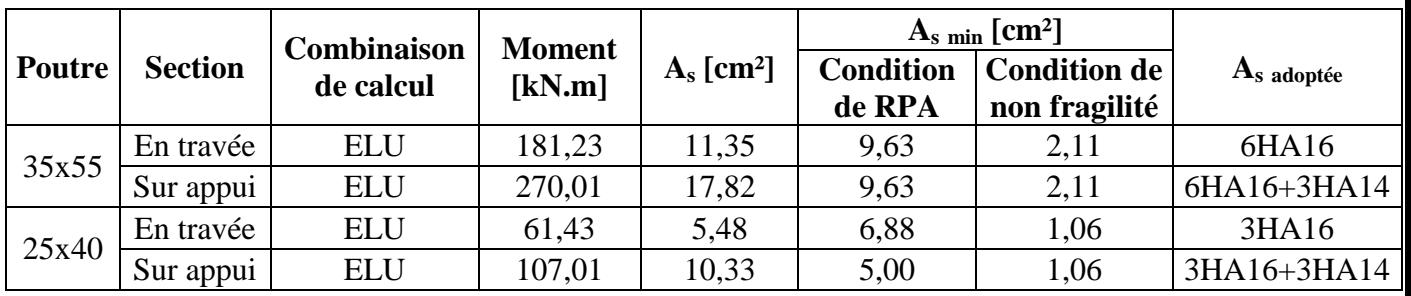

**Tab.5.4.** Armatures longitudinales dans les poutres.

### **5.4.2 Armatures transversales :**

On considère le cas le plus défavorable.  $V_u = 285,07$  kN

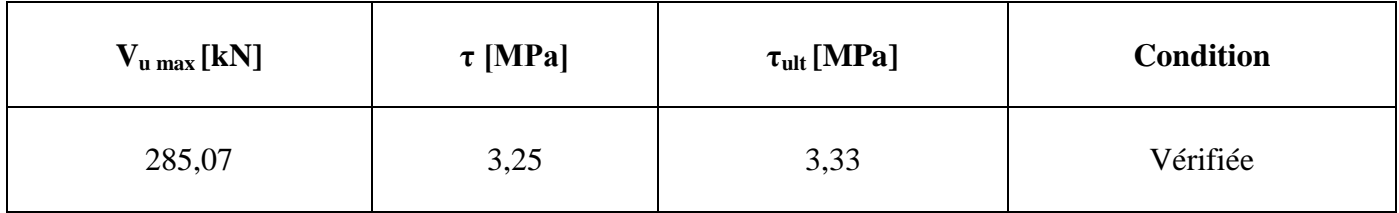

**Tab.5.5.** Vérification de la contrainte de cisaillement.

D'après l'article 7.5.2.2 de RPA99/2003 et l'article A.5.1.22 des BAEL l'espacement  $S_t$  des cours successifs d'armatures transversales d'âme est donné dans le tableau suivant :

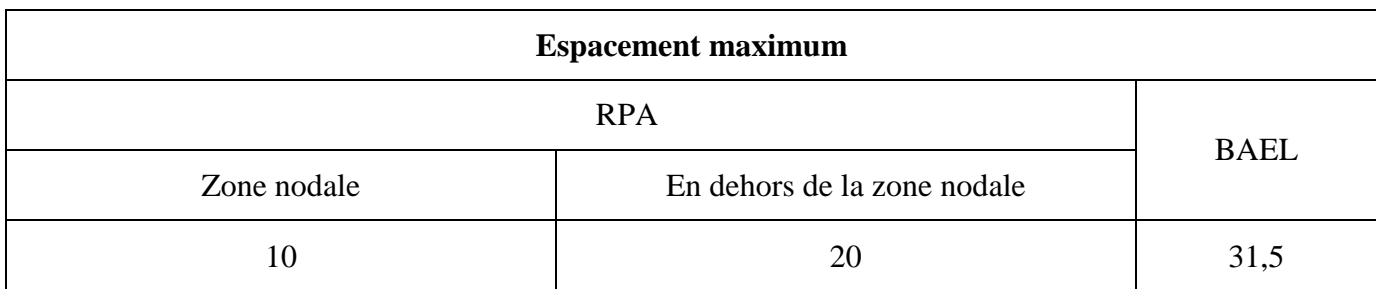

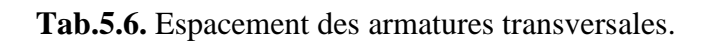

Le diamètre des armatures transversales est donné par : **BAEL :**

$$
\emptyset \leq \min \left( \frac{h}{35}; \frac{b}{10}; \emptyset_l \right)
$$

On prend  $\varnothing_l = 8mm$ **RPA :**

$$
Atmin = 0.03 xS x d
$$

- Poutres 35x55:  $A_t \ge 0.03 \times d \times St = 0.03 \times 0.9 \times 0.55 = 1.48 \text{ cm}^2$
- Poutres 25x40:  $A_t \ge 0.03 \times d \times St = 0.03 \times 0.9 \times 0.4 = 1.08 \text{ cm}^2$

On adopte : **1 cadre HA8 + un étrier HA8.**

### **5.4.3. Vérification au cisaillement pour l'influence de l'effort tranchant aux voisinages d'appuis**

#### **appui simple d'about**

D'après l'article A.5.1.31 des BAEL :

$$
\frac{2 V_{\text{max}}}{b x a} \le 0.8 \frac{\text{fcj}}{\gamma b}
$$

 $a = 0.9 d$ 

 $V_{max}$  = 525 kN

 $V = 285,07 < V_{max}$ 

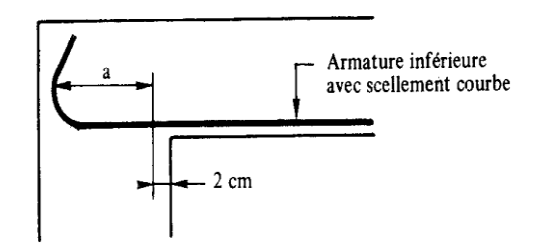

**Fig.5.3.** La longueur de scellement.

### **appui intermédiaire**

Article A.5.1.32 des BAEL **:** lorsque la valeur absolue du moment fléchissant de calcul vis-àvis de l'état ultime M<sub>u</sub> est inférieure à 0,9 V<sub>u</sub>.d, on doit prolonger au-delà du bord de l'appareil d'appui (côté travée) et y ancrer une section d'armatures suffisante pour équilibrer un effort égal à :

$$
V + \frac{M_{ua}}{0.9d} = -769,26 \text{ kN}
$$

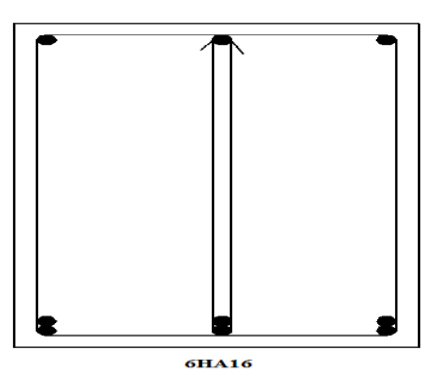

**Fig.5.4.** Ferraillage des poutres.

### **5.5 Ferraillage des voiles :**

Le voile est un élément résistant qui se comporte comme une console verticale, encastrée en pied dans ses fondations et soumise à des charges réparties ou concentrées à chaque plancher. Après le séisme du 21 Mai 2003 de Boumerdès, des études faites par des experts tels que Davidovici, ont abouti à des modifications du Règlement Parasismique Algérien. L'une de ces modifications était d'élargir l'utilisation des voiles pour le contreventement des bâtiments. Le voile est sollicité par un effort normal N, un effort tranchant V, et un moment fléchissant qui est maximum dans la section d'encastrement. Ce qui implique que les voiles seront calculés en flexion composée et au cisaillement. Leur ferraillage est composé d'armatures verticales, d'armatures horizontales et d'armatures transversales.

### **Armatures verticales :**

Le ferraillage vertical sera disposé de telle sorte qu'il reprenne les contraintes de flexion composée en tenant compte des prescriptions suivantes, imposées par le RPA99:

- l'effort de traction engendré dans une partie du voile doit être repris en totalité par les armatures dont le pourcentage minimal est de 0.20% de la section horizontale du béton tendu.
- $\triangleright$  les barres verticales des zones extrêmes devront être ligaturées avec des cadres horizontaux dont l'espacement ne doit pas être supérieur à l'épaisseur du voile.
- A chaque extrémité du voile, l'espacement des barres doit être réduit de moitié sur (1/10) de la largeur du voile, cet espacement doit être au plus égal à 15cm.
- $\triangleright$  Si des efforts importants de compression agissent sur l'extrémité du voile, les barres verticales doivent respecter les conditions imposées aux poteaux.
- Les barres verticales du dernier niveau doivent être munies de crochets à la partie supérieure. Toutes les autres barres n'ont pas de crochets (jonction par recouvrement).

### **Armatures horizontales :**

Les armatures horizontales parallèles aux faces du mur sont disposées sur chacune des faces entre les armatures verticales et la paroi de coffrage la plus voisine. Elles doivent être munies de crochets à (135°) et de longueur égale à 10Φ.

Dans le cas où il existe des talons de rigidité, les barres horizontales devront être ancrées sans crochets si les dimensions des talons permettent la réalisation d'un ancrage droit.

Les règles communes suivantes, concernant le pourcentage minimum d'armatures verticales et horizontales, l'espacement des barres et les longueurs de recouvrement sont aussi exigées par le RPA :

E' espacement des barres horizontales et verticales doit être inférieur à la plus petite des deux valeurs suivantes :

 $\int S \leq 1, 5e$  e : épaisseur du voile  $\vert$  S  $\leq$ 30cm

- Les deux nappes d'armatures doivent être reliées avec au moins quatre épingles au mètre carré. Dans chaque nappe, les barres horizontales doivent être disposées vers l'extérieur.
- $\triangleright$  Le diamètre  $\Phi_t$  des épingles est :

 $\int \Phi_t = 6$ mm lorsque  $\Phi_v \leq 20$  mm.

- $\Phi_t = 8$ mm lorsque  $\Phi_v > 20$  mm.
- Le diamètre des barres verticales et horizontales des voiles (à l'exception des zones d'about) ne devrait pas dépasser 1/10 de l'épaisseur du voile.
- $\triangleright$  Les longueurs de recouvrement doivent être égales à :
- 40Φ : pour les barres situées dans les zones ou le renversement du signe

des efforts est possible.

20Φ : pour les barres situées dans les zones comprimées sous l'action

de toutes les combinaisons possibles des charges.

### **5.5.1 Combinaisons de calcul :**

Selon le règlement parasismique algérien (**RPA 99 version 2003**) les combinaisons à considérer pour le calcul des voiles sont les suivantes :

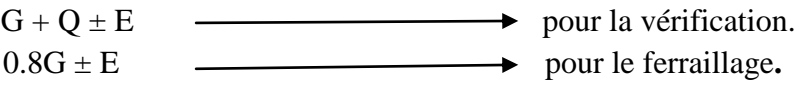

### **5.5.2 Calcul du ferraillage :**

Il existe plusieurs approches et méthodes de calcul dont :

 La méthode utilisant des mailles. Elle est basée sur la détermination des sollicitations (Mg, Md, Ng, Nd) aux niveaux des nœuds de chaque maille de tous les voiles. Puis on calcule les sollicitations équivalentes ( $N_U$  et  $M_U$ ) pour chaque maille à son centre de gravité G. Après avoir comparé les valeurs les plus défavorables des sollicitations (M, N), selon les différentes combinaisons considérées, on détermine le ferraillage de la maille.

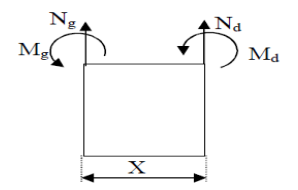

 **Fig.5.5.** Schéma d'une maille de voile.

 La méthode de Navier, est une autre méthode de base pour la détermination des contraintes aux niveaux des voiles ou trumeaux. C'est cette méthode qu'on adoptera pour la détermination du ferraillage de ces derniers.

Le calcul des armatures se fera donc par la méthode des contraintes et la vérification sera effectuée selon le RPA 99 sous les efforts Nmax et Mcor.

**Ferraillage vertical :**

$$
\sigma_{1,2} = \frac{N}{A} \pm \frac{M \cdot v}{I}
$$

N : effort normal appliqué

M : moment fléchissant appliqué.

A : section transversale du voile.

*v* : distance entre le centre de gravité du voile et la fibre extrême.

I : moment d'inertie.

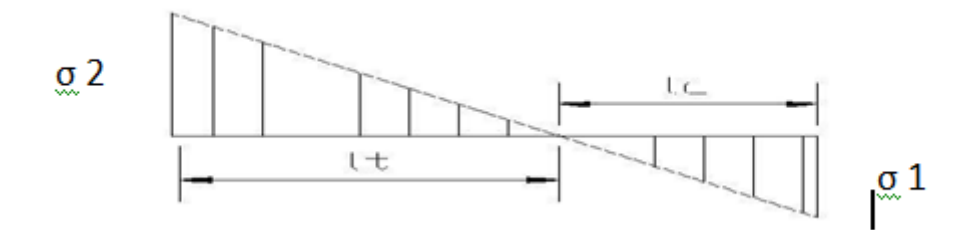

**Longueur de la zone tendue :**

$$
l_t = \frac{\sigma_1 xL}{\sigma_2 + \sigma_1}
$$

Il est recommandé de découper la zone comprimée en bandes de longueur  $l_i$  tel que :

$$
l_i \le \min\left(\frac{h_s}{2}, \frac{2}{3}l_c\right)
$$

lc: longueur de la zone comprimée.

h : hauteur entre nus de planchers du trumeau considéré.

**Armatures verticales :**

$$
F_t = \frac{A_s x f_e}{\gamma_s} = \frac{\sigma_i x l_i x a}{2}
$$

$$
Av = \frac{Ft}{fe}
$$

 $A_{min} = max (0,2% a.l_t; 0,15% a.L)$ 

Espacement  $S \leq min(1, 5 \text{ a}; 30 \text{ cm})$ 

On fixe :  $S = 20$ cm pour la zone courante.

S = 10cm pour la zone nodale.

Le tableau 5.8 récapitule les résultats du calcul des armatures transversales des voiles.

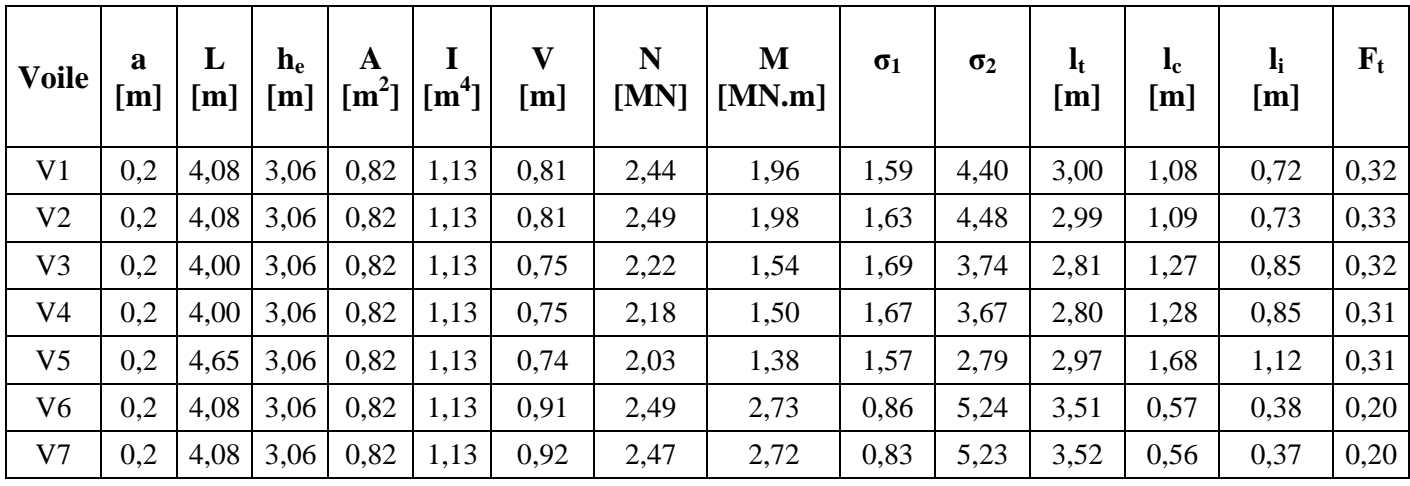

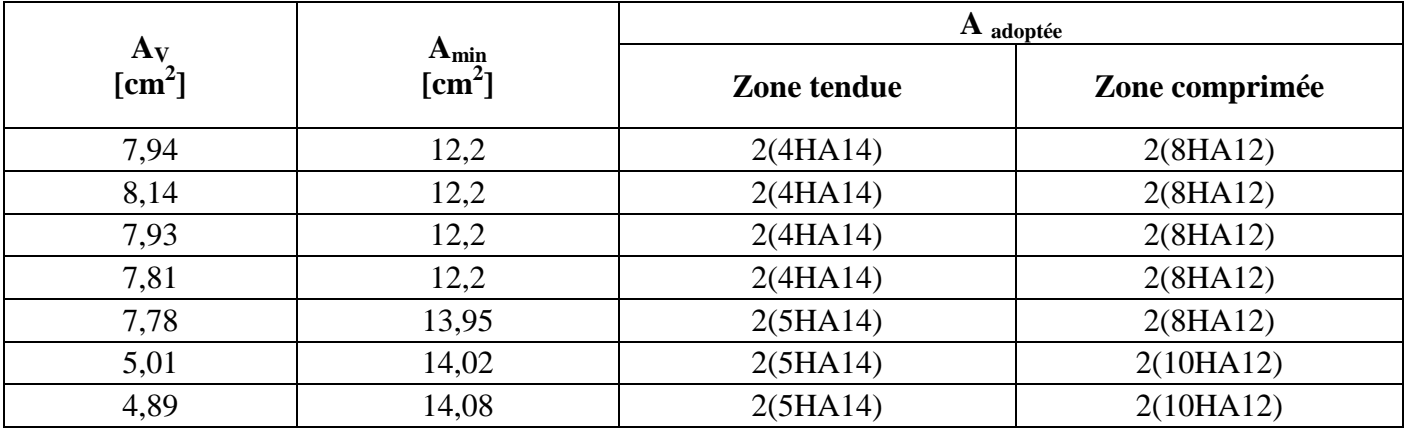

**Tab.5.7.** Ferraillage vertical des voiles.

#### **Armatures horizontales :**

$$
\tau_b = \frac{\overline{V}}{b \ d} \le \overline{\tau} = 0.2 f_{c28} = 5 MPa
$$

 $\overline{V} = 1,4Vu$ 

- b: épaisseur du voile.  $b_0 = 20$  cm.
- d: hauteur utile  $= 0.9h$
- h : hauteur totale de la section brute= 3,06m.

 $\tau_b$ : contrainte de cisaillement admissible du béton.

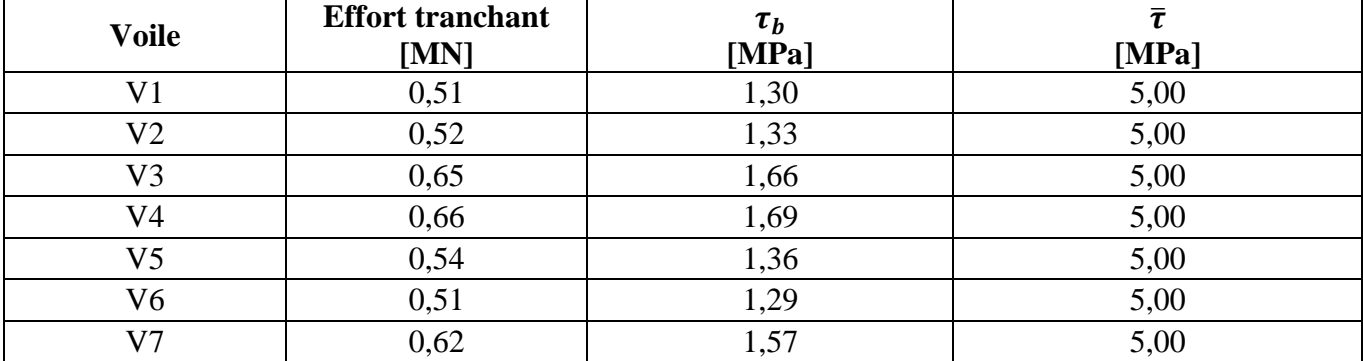

### **Vérification de la contrainte de cisaillement**

**Tab.5.8.** Vérification de la contrainte de cisaillement.

D'après le tableau on constate que les armatures horizontales dans les voiles ne sont pas nécessaires mais le règlement parasismique algérien exige une quantité minimale d'armatures horizontale à prendre en considération.

Le pourcentage minimal d'armatures horizontales est :

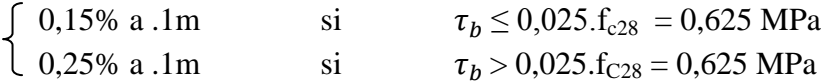

On prend

$$
A_{\text{smin}} = 0,25.~\%
$$
 b.h  

$$
A_{\text{smin}} = 5~\text{cm}^2
$$

Et on adopte un ferraillage **5HA12.**

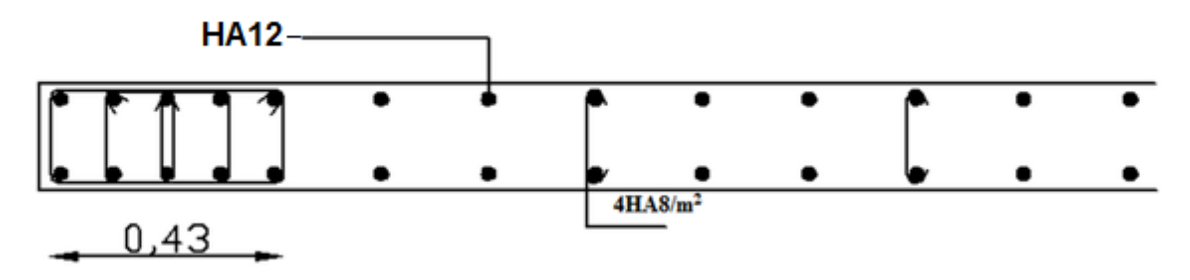

**Fig.5.6.** Exemple de Ferraillage des voiles.

### **5.6. Ferraillage du linteau**

Dans notre ouvrage, les linteaux sont de type court ( $\lambda_q = \frac{l}{l}$  $\frac{1}{h} > 1$ On devra disposer :

- $\bullet$  des aciers longitudinaux de flexion  $(A<sub>1</sub>)$
- $\bullet$  des aciers transversaux  $(A_t)$
- $\bullet$  des aciers en partie courante (aciers de peau)  $(A_c)$

#### **5.6.1 Calcul des contraintes :**

$$
\tau_b = \frac{\overline{V}}{b \, d}
$$

 $\overline{V} = 1,4. V_u$  $d = 0.9h$ . h : hauteur du linteau.

Selon le RPA 99, on a deux cas pour le ferraillage des linteaux :

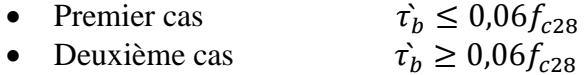

Dans notre étude, c'est le deuxième cas qui se présente.

On dispose les ferraillages longitudinaux (supérieure et inférieure), et transversaux en zone courante (armatures de peau) suivant les minimums réglementaires.

#### **5.6.2 Armatures diagonales :**

Les armatures diagonales dont la section est calculée par la formule suivante, devront être disposées obligatoirement

$$
A_D = \frac{V}{2. f_e \sin \alpha}
$$

Avec:

t  $h-2d'$  $\mathfrak l$ d*'* = enrobage = 3 cm  $l =$ longueur du linteau = 1,2 m

**Section minimale des armatures diagonales :**

$$
A_D = 0.2\% \cdot b \cdot h
$$

**Espacement :**

$$
S_D=10cm
$$

### **Récapitulation des armatures diagonales des linteaux :**

| Linteau        | L<br>[m] | h<br>[m] | V<br>[KN] | $\bar{\mathbf{v}}$<br>[kN] | $\tau_b$<br>[MPa] | $\boldsymbol{\tau}_b$<br>[MPa] | $\alpha$ | $A_D$<br>$[cm^2]$ | $A_{Dmin}$<br>$[cm^2]$ |
|----------------|----------|----------|-----------|----------------------------|-------------------|--------------------------------|----------|-------------------|------------------------|
| L1             | 1,2      | 0,8      | 110,31    | 154,43                     | 1,50              | 1,5                            | 0,55     | 3,68              | 3,2                    |
| L2             | 1,2      | 0,8      | 98,76     | 138,26                     | 1,34              | 1,5                            | 0,55     | 3,29              | 3,2                    |
| L <sub>3</sub> | 1,2      | 0,8      | 149,4     | 209,16                     | 2,03              | 1,5                            | 0,55     | 4,98              | 3,2                    |
| L4             | 1,2      | 0,8      | 150,83    | 211,16                     | 2,05              | 1,5                            | 0,55     | 5,03              | 3,2                    |
| L <sub>5</sub> | 1,2      | 0,8      | 112,15    | 157,01                     | 1,53              | 1,5                            | 0,55     | 3,74              | 3,2                    |

**Tab.5.9.** Armatures diagonales des linteaux.

### **5.6.3 Armatures longitudinales, transversales et armatures de peau :**

D'après l'article 7.7.3.2 de RPA :

**Armatures longitudinales :**

$$
(\text{Al}, \text{Al}') \geq 0, 15\% \cdot \text{b} \cdot \text{h} = 2,4 \text{ cm}^2
$$

 $A_l = M/z.f_e$ M: moment fléchissant max

$$
Al = \frac{M}{z}.fe = \frac{137.65}{(0.80 - 2 \times 0.03) \times 400} = 4,65 \text{cm}^2
$$

On adopte : **5HA12.**

**Armatures transversales :**

 $\tau_b > 0.025. f_{c28} = 0.625 MPa$ 

Donc:  $A_t \geq 0.25\%$ . *b*. *St* 

#### **Espacement des armatures transversales:**

$$
\begin{aligned} S_t &\leq h/4 = 20cm \\ S_t &= 20~cm \end{aligned}
$$

Section d'armatures transversales :  $A_t = 0$ ,  $0025 \times 20 \times 20 = 1$  cm<sup>2</sup>

On adopte:  $A_t = 2H A10$ .

- **Armatures de peau :**
	- $A_c \ge 0,2\%$ , b. h = 0,002x20x80 = 3,2cm<sup>2</sup>

On adopte:  $A_C = 6$  **HA10** 

### **Récapitulation du ferraillage des linteaux :**

| $A_D$<br>choisie | Ferraillage<br>longitudinal | <b>Armatures</b><br>transversales | Armatures de<br>peau |
|------------------|-----------------------------|-----------------------------------|----------------------|
| 4HA10            | 5HA12                       | 2HA11                             | 2(3HA10)             |
| 4HA11            | 5HA12                       | 2HA12                             | 2(3HA10)             |
| 4HA12            | 5HA12                       | 2HA13                             | 2(3HA10)             |
| 4HA13            | 5HA12                       | 2HA14                             | 2(3HA10)             |
| 4HA14            | 5HA12                       | 2HA15                             | 2(3HA10)             |

**Tab.5.10.** Ferraillage des linteaux.

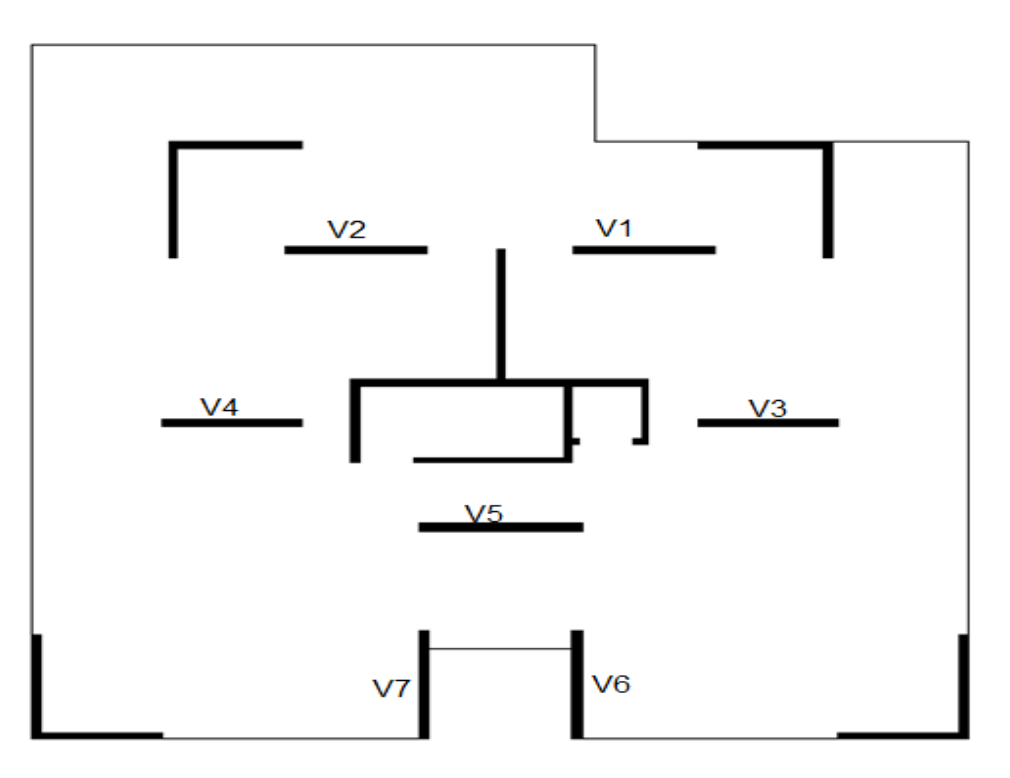

**Fig.5.7** Schéma des voiles calculés.

Chapitre 6: Infrastructure

### **6.1. Introduction**

Les fondations sont les éléments de l'infrastructure qui ont pour rôle le support des charges de la superstructure et leur transmission au sol.

Elles constituent un ensemble rigide capable d'assurer les fonctions suivantes :

- Réaliser l'encastrement de la structure,
- Transmettre la totalité des charges apportées par la superstructure au sol d'assise,
- Limiter les tassements différentiels et les déplacements horizontaux relatifs qui pourraient réduire la résistance et la rigidité du système structural.

### **6.2. Ferraillage du voile périphérique**

**6.2.1. Ferraillage vertical**

### **Sollicitations de calcul**

On prend comme hypothèse pour le calcul des voiles périphériques, un encastrement parfait au niveau du massif des fondations et semi encastré de l'autre coté. Les voiles sont soumis à la pression des terres. Cette pression est une charge triangulaire répartie le long de voile.

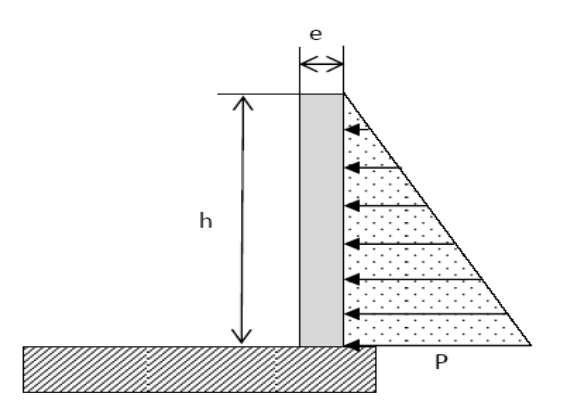

**Fig.6.1.** Schéma statique du voile périphérique.

Les voiles périphériques sont considérés sollicités en flexion composée. Le moment maximum est donné par la formule suivante :

$$
M_{max} = \frac{2xhxP}{9\sqrt{3}}
$$

Avec :

$$
P = \gamma_d x h \times t g \left(\frac{\pi}{4} - \frac{\varphi}{2}\right)
$$

 $\gamma_d$ : poids spécifique du remblai = 18kN/m<sup>3</sup>;

υ: angle de frottement interne du remblai = 22°.

### **Calcul de ferraillage**

Le calcul se fera en flexion composée pour une section de  $(100x20)$  cm<sup>2</sup>. Le tableau 6.1 présente les résultats du calcul du ferraillage du voile périphérique.

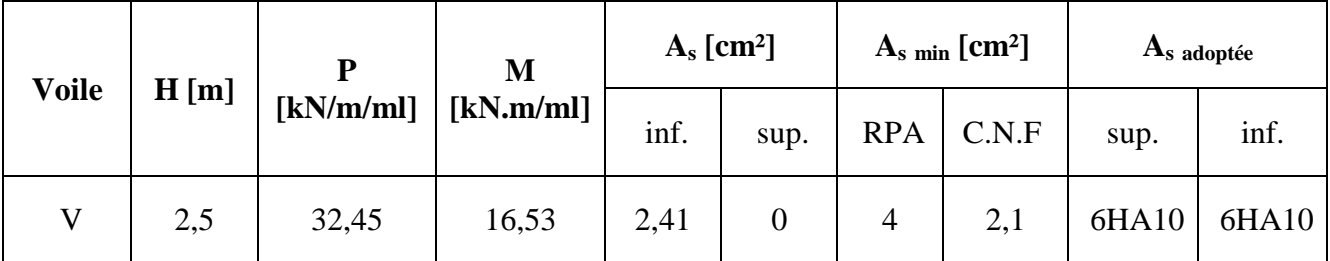

**Tab.6.1.** Ferraillage du voile périphérique.

### **6.2.2. Ferraillage horizontal**

Le voile périphérique est calculé comme une dalle continue appui sur les poteaux, on prendra pour le calcul la portée maximale, soit  $L = 5,2m$ .

**Sollicitation de calcul**

$$
P_{moy} = \frac{(P_{max} + P_{min})}{2} = 16,22
$$

$$
M_0 = \frac{P_{moy}l^2}{8} = 55,16
$$

Le moment en travée :  $M_t = 0.75M_0$ Le moment en appui :  $M_a = 0.5M_0$ 

Dans la portée principale *lx*, on doit respecter :

$$
M_t + \frac{M_w + M_e}{2} \ge 1.25 M_0
$$

Ce qui conduit a adopter les valeurs suivantes pour le moment en travée  $M_t$ , en fonction des valeurs des moments sur appuis :

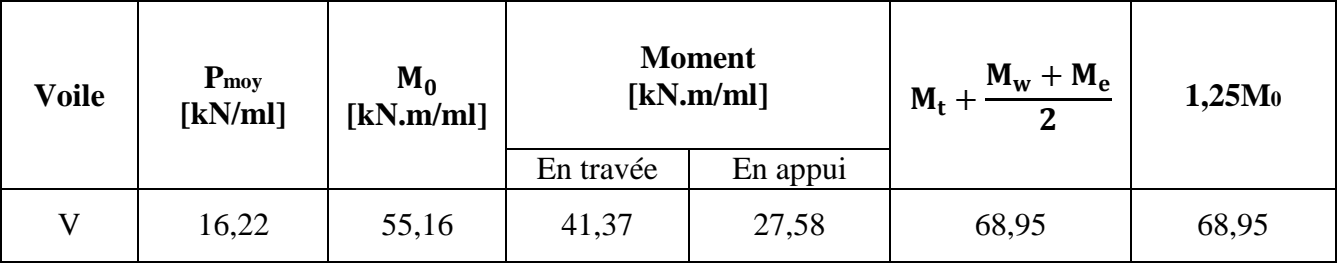

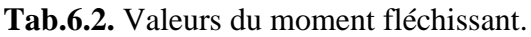

### **Calcul des ferraillages :**

La section transversale de calcul est (100 x 20) cm², La fissuration est considérée comme préjudiciable. Le tableau 6.3 donne les résultats de calcul des ferraillages horizontaux.

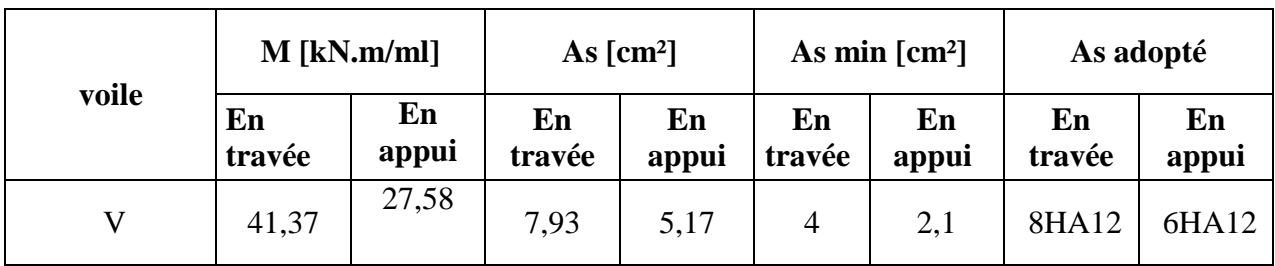

**Tab.6.3.** Ferraillage horizontales des voiles périphériques.

### **6. 3 Choix du type de fondation :**

Le choix du type des fondations dépend essentiellement des facteurs suivants :

- La capacité portante du sol d'assise.
- Le taux de charge transmise.
- La distance entre axes des poteaux.

Pour le choix du type de fondation, on vérifie d'abord pour les semelles isolées, puis pour les semelles filantes. Si les deux choix ne conviennent pas on opte pour un radier général.

Selon l'article **10.1.4** du **RPA,** les fondations sont calculées par les combinaisons d'actions suivantes :

$$
\begin{array}{c}\n\text{G} + \text{Q} \pm \text{ E} \\
0,8.\text{G} \pm \text{ E}\n\end{array}
$$

### **6.4 Vérifications relatives au choix du type de fondation :**

**6.4.1 Semelles isolées :** On a :  $N = 3025,46$  kN  $\sigma_{\text{sol}} = 2.5$  bars

**Prédimensionnement:**

 $\sigma s = \frac{N}{\Delta x}$  < σsol ……………………………. (1)  $\overline{A}$  $\frac{A}{B} = \frac{a}{b}$ …………………………………… (2)

D'après (1) et (2) on obtenue :

$$
A = \sqrt{\frac{axN}{bxo}} = \sqrt{\frac{0.5x3025.46}{0.5x250}} = 3.47 m
$$

Tenant compte des distances existant entre les poteaux dans les deux directions, on peut conclure que l'emploi des semelles isolées est impossible, à cause de chevauchement de deux semelles voisines. Ce qui nous conduit à essayer les semelles filantes.

### **6.4.2 Semelle filante :**

Choisissons une semelle filante de largeur B et de longueur L, située sous un portique formé de 8 poteaux :

$$
\sigma_{\text{sol}} \geq \frac{N}{S} = \frac{N}{BxL} \quad \longrightarrow \quad B = \frac{N}{\sigma S \cdot x \cdot l}
$$

 $N = \sum N_i = 27052,6$  kN

 $B = \frac{2}{35}$  $\frac{27052,6}{250 \times 23,4} = 4,62 \text{ m}$ 

Vu la distance existant entre les axes de deux portiques parallèles, on constate qu'il y a un chevauchement entre les deux semelles. Par conséquent, nous optons pour un radier général.

### **6.5. Radier général**

Le radier est une fondation superficielle travaillant comme un plancher renversé; c'est une très bonne solution car il permet une transmission des charges au sol en évitant les tassements différentiels.

Dans le but d'augmenter sa rigidité, on opte pour le radier à nervures supérieures.

#### **6.5.1. Prédimensionnement**

#### **Condition de coffrage**

$$
\displaystyle h_r \geq \frac{l_{\text{max}}}{10}
$$

l max : la plus grande portée entre deux éléments porteurs successifs.

Dans notre cas :  $l_{\text{max}} = 5.2 \text{ m}$ 

## Donc:  $h_r = 0,52$  **m Condition de rigidité**

$$
\frac{\pi}{4}\,x\, \,l_e\,\geq l_{\,\,max}
$$

Le : est la longueur élastique, qui permet de déterminer la nature du radier (rigide ou flexible).

$$
\text{Sachant que :} \qquad \qquad l_{\text{e}} \ge \sqrt[4]{\frac{4 \chi E \chi I}{K \chi b}}
$$

E **:** module d'élasticité du béton.

I : inertie de la section du radier.

K : coefficient de réaction du sol, pour un sol moyen  $K = 4x10^4$  kN/m<sup>3</sup>.

b : la largeur de la semelle.

On a : I = 
$$
\frac{b \times h^3}{12}
$$
   sachant que :  h  $\geq \sqrt{\frac{48 \times l_{max}^4 \times K}{\pi^4 \times E}} = 0.76$  m

Tenant compte de ces deux conditions on prend :

 $\int$  **h**<sub>t</sub> = 90 cm. Pour les nervures (+ radier).  $h_r = 55$  cm. Pour le radier.

**Surface du radier**

$$
\frac{N_{ser}}{S_{rad}} \le \sigma_s \to S_{rad} \ge \frac{N_{ser}}{\sigma_s} = \frac{65695,13}{250} = 262,78 \text{ m}^2
$$

La surface du bâtiment est :  $S_{bat} = 729$ m<sup>2</sup>.  $L_D \geq \max(\frac{h}{2}, 30cm)$ On prend:  $\int L_D = 100$  cm.

$$
L_P = 108m.
$$

L<sub>D</sub>: débord

L<sup>P</sup> : périmètre.

Donc:  $S_{rad} = S_{bat} + L_D x L_P = 837 m$ 

#### **6.5.2.Les vérifications nécessaires**

#### **Vérification au poinçonnement**

D'après l'article A5.2.4.2 de CBA93**,** on doit vérifier que :

$$
N_u \le 0.045 \times U_c \times h \times \frac{f_{c28}}{\gamma_b}
$$

Sachant que :

$$
\begin{cases}\nU_c = 2 \times (A+B) = 4,4 \text{ m} \\
A = a + h = 1,1 \text{ m} \\
B = b + h = 1,1 \text{ m}\n\end{cases}
$$

N<sup>u</sup> : effort normal sur le poteau le plus sollicité.

U<sub>c</sub>: périmètre du contour cisaillé projeté sur le plan moyen du radier.

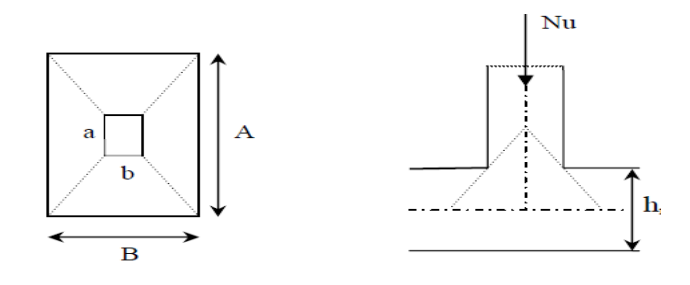

**Fig.6.1.** Zone de contact poteau-radier.

$$
N_u \le 0.045 \text{ x } U_c \text{ x h x } \frac{f_{c28}}{\gamma_b} = 0.045 \text{ x } 4.4 \text{ x } 0.55 \text{ x } \frac{25}{1.55} = 2.37 \text{ MN}
$$

 $\Rightarrow$  La condition est vérifiée.

 **Vérification des contraintes dans le sol :** Il faut s'assurer que :  $\sigma_{\text{mov}} = \frac{3}{5}$  $\frac{1+62}{4} \leq \sigma_{\text{sol}}$  **Dans le sens x-x :**  $\sigma_{1,2} = \frac{N}{c_2}$  $\frac{N}{Sr}$   $\pm$   $\frac{M}{I_2}$  $\frac{M_X}{I_X}$ .  $\sigma_1 = \frac{6}{7}$  $\frac{55,71}{729}$  –  $\frac{7}{44}$  $\frac{113,27}{44286,75}$ . 13,5 = - 0,12 MPa  $\sigma_2 = \frac{6}{7}$  $\frac{55,71}{729} + \frac{7}{44}$  $\frac{13,27}{44286,75}$ . 13,5 = 0,30 MPa  $\sigma_{\text{mov}} = \frac{3}{5}$  $\overline{\mathbf{r}}$  $=$  - 0,015 < 0 ,25 MPa **Dans le sens y-y :**  $\sigma_{1,2} = \frac{N}{c_2}$  $\frac{N}{Sr}$   $\pm$   $\frac{M}{I_v}$  $\frac{y}{I_v}$ .  $\sigma_1 = \frac{6}{7}$  $\frac{65,71}{729}$  –  $\frac{8}{442}$  $\frac{609}{44286,75}$ . 13,5 = -0,16 MPa  $\sigma_2 = \frac{6}{7}$  $\frac{55,71}{729} + \frac{7}{44}$  $\frac{13,27}{44286,75}$ . 13,5 = 0,33 MPa  $\sigma_{\text{mov}} = \frac{3}{5}$  $\overline{\mathbf{r}}$ = - 0,037 < 0 ,25 MPa ……… La condition est vérifiée

#### **Vérification de la poussée hydrostatique :**

Il faut assurer que :  $N \ge F_s x H x S_{\text{radier}} x \gamma_w$ 

 N : poids propre du bâtiment F<sup>s</sup> : coefficient de sécurité H : hauteur de la partie entré du bâtiment Sradier : surface du radier  $\gamma_w$ : poids volumique de sol

$$
N \ge F_s
$$
 x H x S<sub>radier</sub> x  $\gamma_W = 1.5$  x 2.5 x 729 x 10 = 27337.5 kN.

Donc la condition est vérifiée

# **Vérification au cisaillement :**

 $\tau_u = \frac{V_1}{V_1}$  $\frac{V_u}{b \times d} \leq \bar{\tau} = \min \left( \frac{0}{\tau} \right)$  $\frac{51c28}{yb}$ , 4 MPa) = 2,5MPa

On considère une bande de largeur b =1m, de 5,2m de longueur, d =  $0.9$ \*hr =  $0.81$ m.

$$
V_u = \frac{N_u \times L_{max}}{2S} \times b = \frac{65695,13 \times 5,2}{2 \times 837} \times 1 = 204,07kN
$$

$$
\tau_u = \frac{204,07}{1 \times 0,81} = 0,25MPa < 2,5MPa
$$

### **6.5.3. Ferraillage du radier 6.5.3.1. Ferraillage de la dalle Calcul des sollicitations**

$$
Q_u = \frac{N_u}{S_{totale}} = \frac{90,1}{837} = 0,11 MPa
$$

 $N_u$  est l'effort ultime, sans oublier d'ajouter le poids propre du radier  $N_{ru} = 10,02 \times 10^3$  kN. Pour faciliter l'exécution et homogénéiser le ferraillage, il est préférable de calculer le panneau le plus sollicité.

$$
L_x = 3.6m \qquad L_y = 5.2m
$$

$$
\frac{L_x}{L_y} = \frac{3.6}{5.2} = 0.7 \implies ELU \begin{cases} \mu_x = 0.0684\\ \mu_y = 0.4320 \end{cases}
$$

$$
\begin{cases} M_x = \mu_x L_x^2 Q_u \\ M_y = M_x \mu_y \end{cases}
$$

Sachant que :

En travée :  $M_{tx} = 0.85 M_x$  $M_{ty} = 0.85 M_y$ Sur appui :  $Max = 0.5 Mx$  $May = 0.5 M<sub>y</sub>$ 

Et que le ferraillage se fait pour une section h  $x b = (1 x 0,55)$  m<sup>2</sup>.

### **Condition de non-fragilité :**

Pour une dalle d'épaisseur  $e \ge 12$  cm et  $\alpha > 0,4$ , la valeur minimales des armatures est :

$$
\begin{cases}\nA_x = \frac{\rho_0 x(3-\alpha) x b x e}{2} & \rho_0 = 0,0008 \text{ pour des HAE40} \\
A_y = \rho_0 x b x e\n\end{cases}
$$
\n
$$
\begin{cases}\nA_x = 5,06 x 10^{-4} m^2 \\
A_y = 4,40 x 10^{-4} m^2\n\end{cases}
$$

Les résultats du calcul du ferraillage sont présentés dans le tableau suivant  $(6.1.)$ :

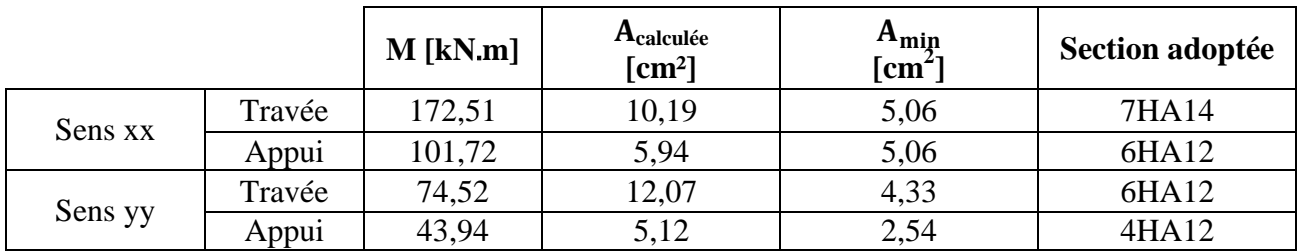

**Tab.6.4.** Armatures du radier.

#### **6.5.3.2 Ferraillage des nervures :**

Les nervures servent d'appuis au radier. La répartition des charges sur chaque travée est triangulaire ou trapézoïdale (selon les lignes de rupture), mais pour la simplification des calculs, on les remplace par des charges équivalentes uniformément reparties comme suit :

$$
\begin{cases} \text{Les charges trapézoïdales : } P_u = \left(2 - \frac{\rho^2}{2}\right) x Q_u x \frac{l_x}{2} \\ \text{Les charges triangulaires : } P_u = Q_u x \frac{l_x}{3} \end{cases}
$$

#### **Armatures longitudinales :**

Nous avons utilisé la méthode forfaitaire présentée dans le BAEL. Dans cette méthode les moments de flexion sont obtenus en vérifiant les inégalités suivant :

- $\bullet$   $M_t + \frac{M}{A}$  $\frac{1}{2}$   $\leq$
- $M_t \geq \frac{1}{t}$  $\frac{P_{\text{max}}}{2}$  xM<sub>0</sub> Pour une travée intermédiaire
- $M_t \geq \frac{1}{t}$  $\frac{0.5 \text{mu}}{2}$  xM<sub>0</sub> Pour une travée de rive
- La valeur minimale du moment sur appui intermédiaire est  $0.5 \times M_0^{e,w}$  pour un appui voisin de l'appui de rive et 0,4 x  $M_0^{e,w}$  pour les appuis centraux.

Avec: 
$$
\alpha = \frac{q}{q+g}
$$
 et  $0 \leq \alpha \leq \frac{2}{3}$ 

\n $M_0 = \frac{q_u x l^2}{8}$  moment en través de la pourre isostatique de comparaison.

 $M_t$ : moment en travée de la poutre continue.

 $M_e$ ,  $M_w$ : moments sur appuis de droite et de gauche respectivement de la poutre continue.

La poutre (nervure) la plus chargé est la poutre intermédiaire, comportant 6 travées de portées différentes, la plus grande portée étant de 5,2m. La charge répartie uniforme équivaut à la charge trapézoïdale appliquée.

$$
P_u = \left(2 - \frac{0.0008^2}{2}\right) x0.11x \frac{5.2}{2} = 0.57 \text{ MN/ml}
$$

$$
M_0 = \frac{0.11x \, 5.2^2}{8} = 0.37 \text{ MN.m}
$$

Les moments maximaux obtenus sont :  $\leftrightarrow$ 

s moments maximumaux obtenus sont : 
$$
\begin{cases} M_{app} = 0.5x M_0 = 0.185 MN.m \\ M_{tr} = 0.8x M_0 = 0.296 MN.m \end{cases}
$$

#### **Ferraillage sur appuis :**

La section en travée est une section en T sollicitée par un moment de flexion.  $M = 0.296$ MN m. Elle est représentée dans la figure 7-4

$$
M_{\text{tr}} = 0,290 \text{MIN.m.}
$$
 Eile est representa e dans la figure 7-4  

$$
b_0 = 0,55 \text{m}; \qquad b = 1 \text{m}; \qquad h_0 = 0,55 \text{m}; \qquad h = 0,90 \text{m}
$$
  

$$
M_{\text{tu}} = b \times h_0 \times \left( d - \frac{h_0}{2} \right) \times f_{bc} = 7,9 \text{ MPa} > M_{\text{tr}}
$$

L'axe neutre est dans la table de compression, on considère donc pour le calcul une section rectangulaire.

On adopte : **6HA12+2HA14**

#### **Armatures transversales** :

Par la méthode forfaitaire V<sub>max</sub>= 1,1xT<sub>0</sub> = 1,1x  $q_u$ <sup>v</sup> x  $\frac{l}{a}$  $\overline{\mathbf{c}}$ Avec :  $q_u^v = q_u x \frac{l}{d}$  $\frac{1}{4}$  = 0,143 MN.m  $\bar{\tau} = \min\{0, 1 \times f_{c28}, 3 \text{ MPa}\}\$ 

$$
\tau_b = \frac{V \text{max}}{b \text{ o } X \text{ d}} = \frac{0.817}{0.55 \text{ X } 0.85} = 1,74 \text{ MPa}
$$

 $\tau_b < \tau$  condition vérifiée

L'espacement minimal est donné par :  $S = min \{20cm ; 15\emptyset_1\}$ 

Nous utiliserons des doubles cadres HA8 espacés de 15 cm.

Chapitre 7 : Etude économique

### **7.1 Introduction :**

Le contexte de concurrence qui prévaut au sein du BTP, entraîne une exigence de rigueur dans la maîtrise des coûts sur le site de production qu'est le chantier. Une culture de rigueur doit donc être adoptée par tous les niveaux de responsabilités ; et celle-ci s'articule sur trois points clés :

- Le **contrôle de l'avancement** physique du chantier ;
- Le **contrôle des dépenses** par rapport au budget ;
- Le **contrôle du résultat** pendant la réalisation pour l'équilibre des coûts.

La direction du chantier choisit l'orientation à suivre par des plannings rigoureux. Ce suivi doit être réalisé par tous les niveaux de responsabilités (du pointeur au directeur de travaux). Il est donc primordial que l'encadrement du chantier mette en place le système de gestion dès la préparation du chantier et instaure au démarrage du chantier un système rigoureux de suivi des coûts et des délais..

Dans cette étude économique on a essayé d'estimer le coût de la réalisation d'un bloc d'une tour  $R+9$ .

### **7.2 Préparation en amont de chantier :**

### **7.2.1 Etude quantitatif (Devis quantitatif) :**

Pour réussir un projet de ce type, il faut décrire, quantifier et estimer par article l'ensemble des travaux à réaliser ainsi que les moyens matériels à mettre en œuvre ainsi que les matériaux nécessaires pour la durée du projet..

### **7.2.2 Etude de prix :**

Pour déterminer le coût de l'opération pour la soumission et l'appel d'offres, les études de prix sont nécessaires.

### **7.2.3 Etude quantitatif et estimatif :**

L'étude quantitative et estimative est en fait un cadre indiquant les quantités de prestations à réaliser par type d'ouvrage et leur coût .Le niveau de détail du devis quantitatif et estimatif doit correspondre à celui du devis descriptif. Il doit faire apparaître, au minimum, le détail des quantités et leur coût par phase ou tranche, par bâtiment, et par étage, dans cet ordre

### **7.3 Devis quantitatif de projet :**

### **7.3.1 Installation de chantier :**

### **7.3.1.1 Description de projet :**

Le présent projet est un bâtiment R+9 à usage d'habitation et de commerce sis à Draria, dans la wilaya d'Alger. Il sera étudié dans le cadre de l'opération location et vente du projet 2230 logements, pour l'AADL (Agence d'Amélioration et de Développement du Logement). L'étude et la conception sont confiées à un bureau d'études Algérien, la réalisation à une société de construction chinoise.

#### **7.3.1.2 Le panneau du chantier :**

Le panneau sera une plaque de **(3mx2m)** portée sur deux tubes d'acier de **5m** de longueur, ancré de **0.80 m** dans le sol et qui contient des informations sur le maitre de l'ouvrage, le maitre de l'œuvre ,le type de projet, les délais de réalisation …..

### **7.3.1.3 Les baraques de chantier :**

Pour assurer le bon déroulement des travaux des baraques de chantier devra être installées derrière le projet, loin de l'assiette des travaux. Ce sont des constructions légères préfabriquées dont l'unité de base est de **(4mx2m)** qui peuvent être collées les unes aux autres selon le besoin.

#### **Exemple des baraques :**

- un bureau de chantier: 12 m² ………………...1 unité.
- un local d'échantillon : 8m² …………………1 unité.
- une salle de réunion : 16 m<sup>2</sup> 1 unité
- vestiaires et WC : 16 m² …………………….8 unités.
- un réfectoire : 24m² ………………………...1 unité.

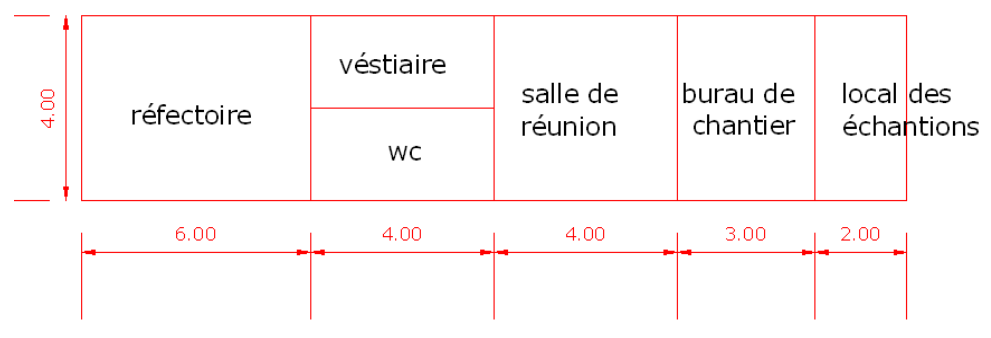

**Fig.7.1** Exemple des baraques.

### **7.3.1.4 Le nettoyage :**

Le nettoyage de l'assiette du projet permet de débuter les travaux. Son coût est forfaitaire et selon les cas il peut coûter 10 000 DA comme il peut être multiplié par 10.

### **7.3.1.5 Le matériel de chantier :**

- **Une grue fixe posée sur rails relié par une grue mobile** Si on veut construire touts les blocs en parallèle nous aurons besoin de plusieurs grues installées à deux mètres environ du bloc à réaliser. Le choix de leur type et de leur nombre se fait selon la longueur et la disposition des blocs.
- **Les camions poids lourds et poids léger** : le camion **10 t, 6t ……**
- **Matériel de terrassement :** niveleuse, pelle hydraulique, chargeurs

Ainsi que d'autres matériels pour la confection du béton et la préparation de ferraillage.

#### **7.3.1.6 La clôture :**

Une clôture provisoire va définir les limites de notre chantier. Elle doit être réalisé a partir des panneaux métalliques de **(4m x 2,5m)**. Elles sont portées par deux tubes en aciers posés sur deux masses en béton.

### **7.3.2 Terrassement :**

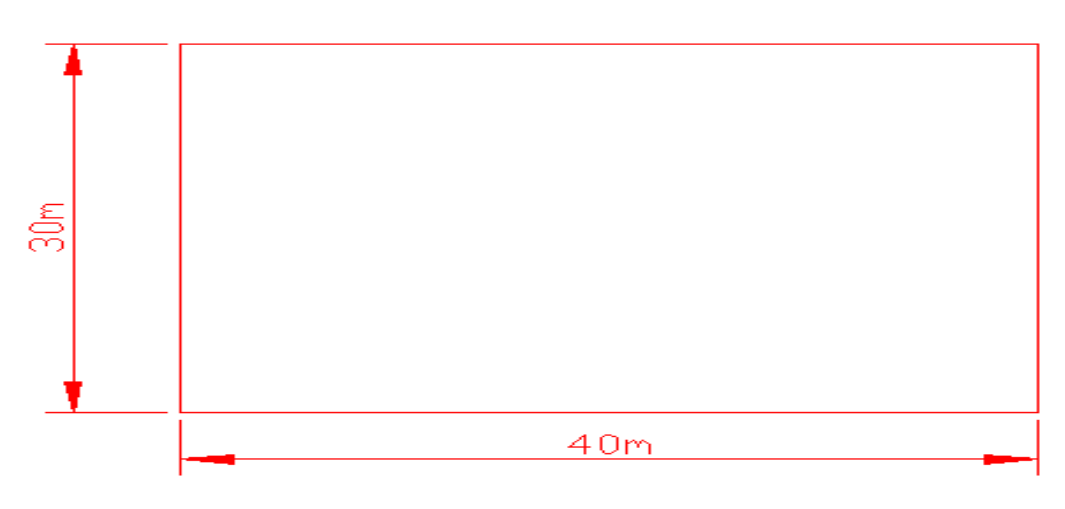

**Fig.7.2.** La zone de terrassement générale.

### **7.3.2.1 Décapage de la Terre végétale :**

 $V = 40 \times 30 \times 0,30$  $V = 360$  m<sup>3</sup>

**7.3.2.2 Terrassement en grande masse : 7.3.2.2.1 Excavation :**

**a. Déblais :**

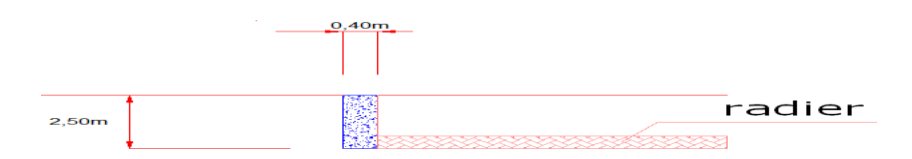

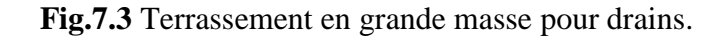

 $[(27,40+26,90) \times 2] \times 0,40 \times 2,50 = 108,6 \text{ m}^3$ **b. Remblai :**

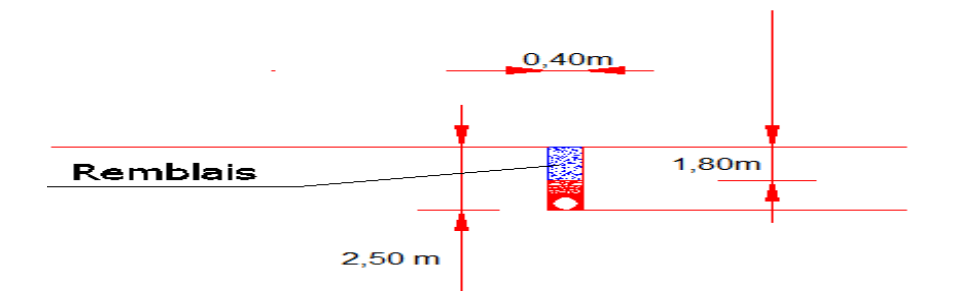

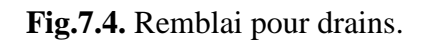

```
[(27,40+26,90) \times 2] \times 0,40 \times 1,80 = 78,19 \text{ m}^37.3.2.2.2 Pour le radier :
```
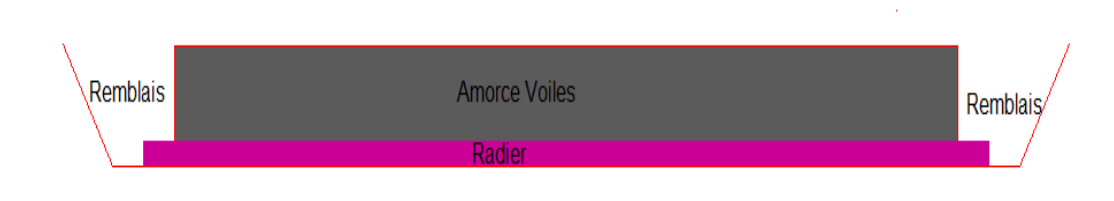

**Fig.7.5.** Déblais et le remblai de l'infrastructure.

#### **a. Déblais :**

(28x27,50) x2,50 **= 1925 m<sup>3</sup> b. Remblai : Volume remblai = volume déblais – volume béton Calcul le volume du béton : Les voiles :**  $[(26+25,5) \times 2] \times 0.2 \times 2$   $\longrightarrow$   $V_{\text{voles}} = 41,2 \text{ m}^3$  **Le radier :**  $V_{\text{radier}} = 357,75 \text{ m}^3$ **Volume remblai =** 1925 – (41,2+357,75) = **1526,05 m<sup>3</sup> 7.3.3 Infrastructure et la superstructure : 7.3.3.1 Fondation : 1. Béton : Radier :**  $V_{\text{radier}} = 357.75 \text{ m}^3$  **Béton de propreté :**  $(V_{bp} = 72,08 \text{ m}^3)$ 

 **Nervures :**  $(25x2+8x24,5)$   $x0,4x0,3$   $\longrightarrow V_{bn} = 29,52$  m<sup>3</sup>

 **Volume de béton nette de radier** = 357,75 - 29,52 **= 328,23 m<sup>3</sup>**

**2. Acier :**

- Radier : (ration =  $100 \text{ kg/m}^3$ )  **Acier radier = ration x Volume béton Acier**  $_{radier}$  = 100 x 328,23 = **32823 kg**
- Nervures  $: (120 \text{ kg/m}^3)$ **Acier nervures**= 120 x 29,52 **= 3542,4 kg**
- **Récapitulation :**

 **Acier total de radier = 32823 + 3542,4 = 36365,4 kg Béton total de radier = 357,75 m<sup>3</sup> Béton de propreté**  $= 72,08 \text{ m}^3$ 

#### **7.3.3.2 Les planchers :**

**Niveau : + 4,59 m**

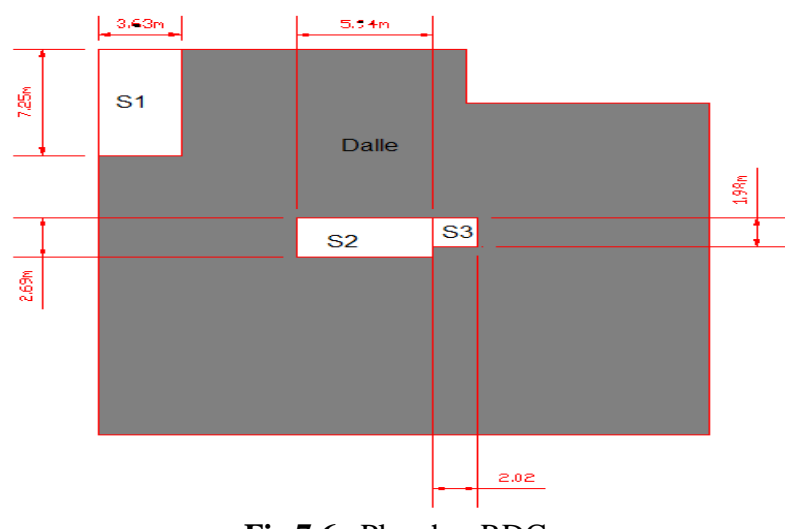

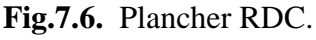

### **1. Béton :**

**Dalle :**

 $V_{\text{dalle}} = V - (V1 + V2 + V3)$ 

 $V = (27x26, 5 - 7, 5x3, 54)$   $x0, 14 = 96, 45$  m<sup>3</sup>

 $V_{\text{dalle}} = [96,45 - (7,24x3,63 + 5,94x2,69 + 2,02x1,98)x \cdot 0,14] = 89,98 \text{ m}^3$ 

**Les poutres :**

 $V_{\text{poutres}} = V_{\text{poutre principles}} + V_{\text{poutres}}$  secondaires  $V_{\text{poutres}} = [(6x27 + 19, 5) \times 0, 55x0, 35] + [(7x26, 5 + 22, 96) \times 0, 44x0, 25] = 55,77 \text{ m}^3$ 

- **2. Acier :**
- Dalle **:**  $(120 \text{ kg/m}^3)$  **Acier dalle =** 120x (89,98 – 55,77) **= 4105,2 kg**
- Poutres :  $(150 \text{ kg/m}^3)$  **Acier poutres =** 150 x 55,77 **= 8365,5 kg**
- **3. Coffrage :**

 **Surface du coffrage = volume béton / épaisseur Surface du coffrage =** 89,98 / 0,14 **= 642,71 m<sup>2</sup>**

**Récapitulation :** 

**Acier total du plancher RDC = 4105,2 + 8365,5 = 12470,7 kg Béton total du plancher RDC = 89,98 m<sup>3</sup>**  $\cot$  Coffrage du plancher RDC =  $642.71 \text{ m}^2$ 

```
 Niveau : + 7,65 m
```
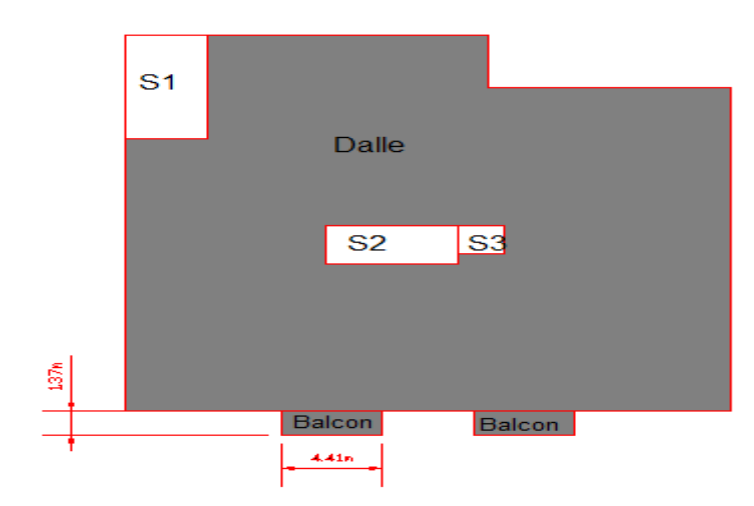

**Fig.7.8.** Plancher 1<sup>er</sup> étage.

### **1. Béton :**

- **Dalle +Balcons :**  $V = 89,98 + [(4,41x1,37)x0,14] x2 = 91,67 \text{ m}^3$
- **Les poutres :**  $V_{\text{poutres}} = V_{\text{poutre}}$  principales  $+ V_{\text{poutres}}$  secondaires  $V_{\text{poutres}} = [(6x27 + 19, 5) \times 0, 55x0, 35] + [(7x26, 5 + 22, 96) \times 0, 44x0, 25] = 55,77 \text{ m}^3$
- **2. Acier :**
- Dalle  $+Balcons$  :  $(120 \text{ kg/m}^3)$ **Acier =** 120x (91,67 - 55,77) **= 4308 kg**
- Poutres :  $(150 \text{ kg/m}^3)$  **Acier poutres =** 150 x 55,77 **= 8365,5 kg**
- **3. Coffrage :**

ENP/G.CIVIL/2011 86

 **Surface du coffrage =** 91,67 / 0,14 = **654,78 m 2**

**Récapitulation :** 

**Acier total du plancher du 1**  $= 4308 + 8365,5 = 12673,5$  kg **Béton total du plancher du 1<sup>er</sup> niveau = 91,67 m<sup>3</sup> Coffrage du plancher du 1<sup>er</sup> niveau**  $e^{er}$  **niveau** = 654,78 m<sup>2</sup>

 $\triangleright$  Niveau **:** + 10,71 m

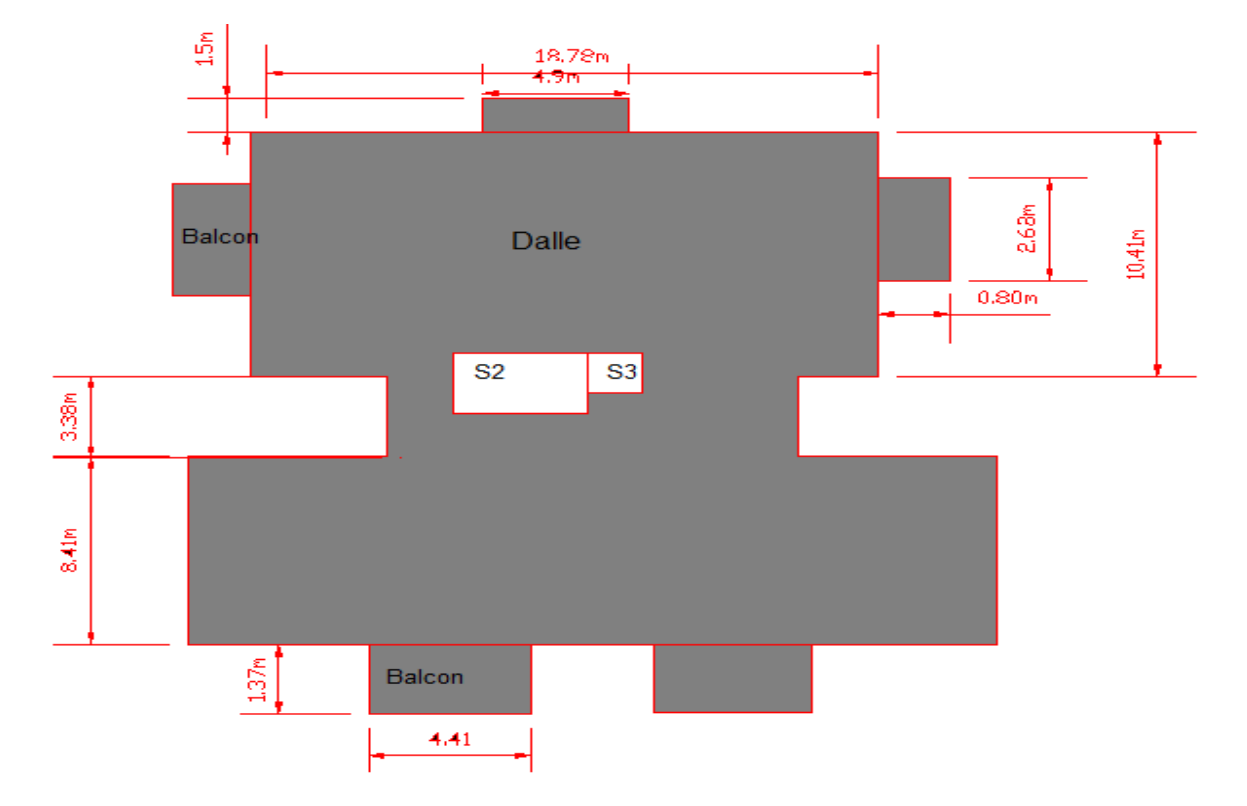

Fig.7.9. Planchers  $2^{\text{eme}}$  étage.

- **1. Béton :**
- **Dalle :**  $[(18,78x10,41+13,21x3,38+27x8,41)-(5,94x2,69+2,02x1,98)]$  x0,14 = **62,61 m<sup>3</sup>**
- **Balcon :**  $(2x4,4x1,37+2x0,8x2,68+1,5x4,9) = 3,32 \text{ m}^3$

**Volume de béton** = 62,61+3,32 **= 65,93 m<sup>3</sup>**

 **Les poutres :**  $[(27+19,12) \times 3 \times 0, 55 \times 0, 35 + (8 \times 8, 40 + 4 \times 10, 98 + 2 \times 4, 39) \times 0, 4 \times 0, 25] = 38,62 \text{ m}^3$ 

### **2. Acier :**

- Dalle  $+Balcons$  :  $(120 \text{ kg/m}^3)$ **Acier =** 120x (65,93 – 38,62) **= 32776,68 kg**
- Poutres :  $(150 \text{ kg/m}^3)$

**Acier**  $_{\text{poutres}}$  = 150 x 38,62 = **5793,64 kg 3. Coffrage : Surface du coffrage =** 65,93 / 0,14 = **470,92 m 2 Récapitulation :**  Acier total de plancher du  $2^{6m}$  niveau = 9070,32 kg **Béton total de plancher du 2<sup>ème</sup> niveau = 65,93 m<sup>3</sup> Coffrage de plancher du 2éme niveau = 470,92 m**  $= 470.92 \text{ m}^2$  **Récapitulation pour les planchers :** Acier total des planchers =  $12470,7 + 12673,5 + 8 \times 9070,32 = 97706,83 \text{ kg}$ <br>Béton total des planchers =  $89,98 + 91,67 + 8 \times 65,93 = 709,09 \text{ m}^3$  $= 89,98 + 91,67 + 8 \times 65,93 = 709,09 \text{ m}^3$ **Coffrage total des planchers =**  $642.71 + 654.78 + 8 \times 470.92$  **=**  $5064.85 \text{ m}^2$ **7.3.3.3 Voiles : 1. Amorce voiles (h=2,00) m : Voiles extérieurs : 1. Béton :**  $[(26+25,5) \times 2] \times 0,2 \times 2 = 41,2 \text{ m}^3$ **2. Acier : (180 kg/ m<sup>3</sup> ) : Acier =** 180x41,2 **= 7416 kg 3. Coffrage : Surface du coffrage =** 41,2 / 0,25 **= 164,8 m<sup>2</sup> Voiles intérieurs : 1. Béton :**  $[2x(3,13+3,68)+2x1,48+4,76+2x4,96+2x3,07+5,88+4,34+2+1,99+3,89+2x3,15+2x6,14]$  $x0.25x2 = 37.04$  m<sup>3</sup> **2. Acier : (180 kg/ m<sup>3</sup> ) : Acier =** 180x37,04 **= 6667,2 kg 3. Coffrage : Surface du coffrage =** 37,04 / 0,25 **= 148,16 m<sup>2</sup> 2. Les voiles du RDC (h=4,59)m : Voiles extérieurs : 1. Béton :**  $[2x3.16+0.84+0.95+3+2x3.19+1.10+0.83]x4.59x0.2 = 17.82 \text{ m}^3$ 

 **2. Acier : (180 kg/ m<sup>3</sup> ) :**

**Acier =** 180x17,82 **= 3208,96 kg**

- **3. Coffrage : Surface du coffrage =** 17,82 / 0,20 **= 89,14 m<sup>2</sup>**
- **Voiles intérieurs :**

**1. Béton :**

 $[3,68+3,12+2x1,46+4,78+2x3,14+0,71+1,59+5,93+2,30+4,35+1,99+2+2,41+0,5]x4,5$  $9x0,2 = 39,07 \text{ m}^3$ 

- **2. Acier : (180 kg/ m<sup>3</sup> ) : Acier =** 180x39,07 **= 7032,6 kg**
- **3. Coffrage : Surface du coffrage =** 39,07 / 0,20 **= 195,35 m<sup>2</sup>**
- **3. Les voiles du 1 er Niveau (h=3,06)m :**
	- **Voiles extérieurs :**

**1. Béton :**  $[2x3,16+2x0,84+0,95+2x3,19+1,10+0,83]x3,06x0,2 = 11,14 \text{ m}^3$ 

- **2. Acier : (180 kg/ m<sup>3</sup> ) : Acier =** 180x11,14 **= 2006,01 kg**
- **3. Coffrage : Surface du coffrage =**  $11,14 / 0,20 = 55,72$  m<sup>2</sup>
- **Voiles intérieurs :**
	- **1. Béton :**

 $[3,68+3,12+2x1,46+4,78+2x3,14+0,71+1,59+5,93+2,30+4,35+1,99+2+2,41+0,5]x$  $3,06x0,2 = 26,04 \text{ m}^3$ 

- **2. Acier : (180 kg/ m<sup>3</sup> ) : Acier =** 180x 26,04 **= 4688,40 kg**
	- **3. Coffrage : Surface du coffrage =** 26,04 / 0,20 **= 130,23 m<sup>2</sup>**
- **Récapitulation pour les voiles :**
- **Voiles extérieur :**
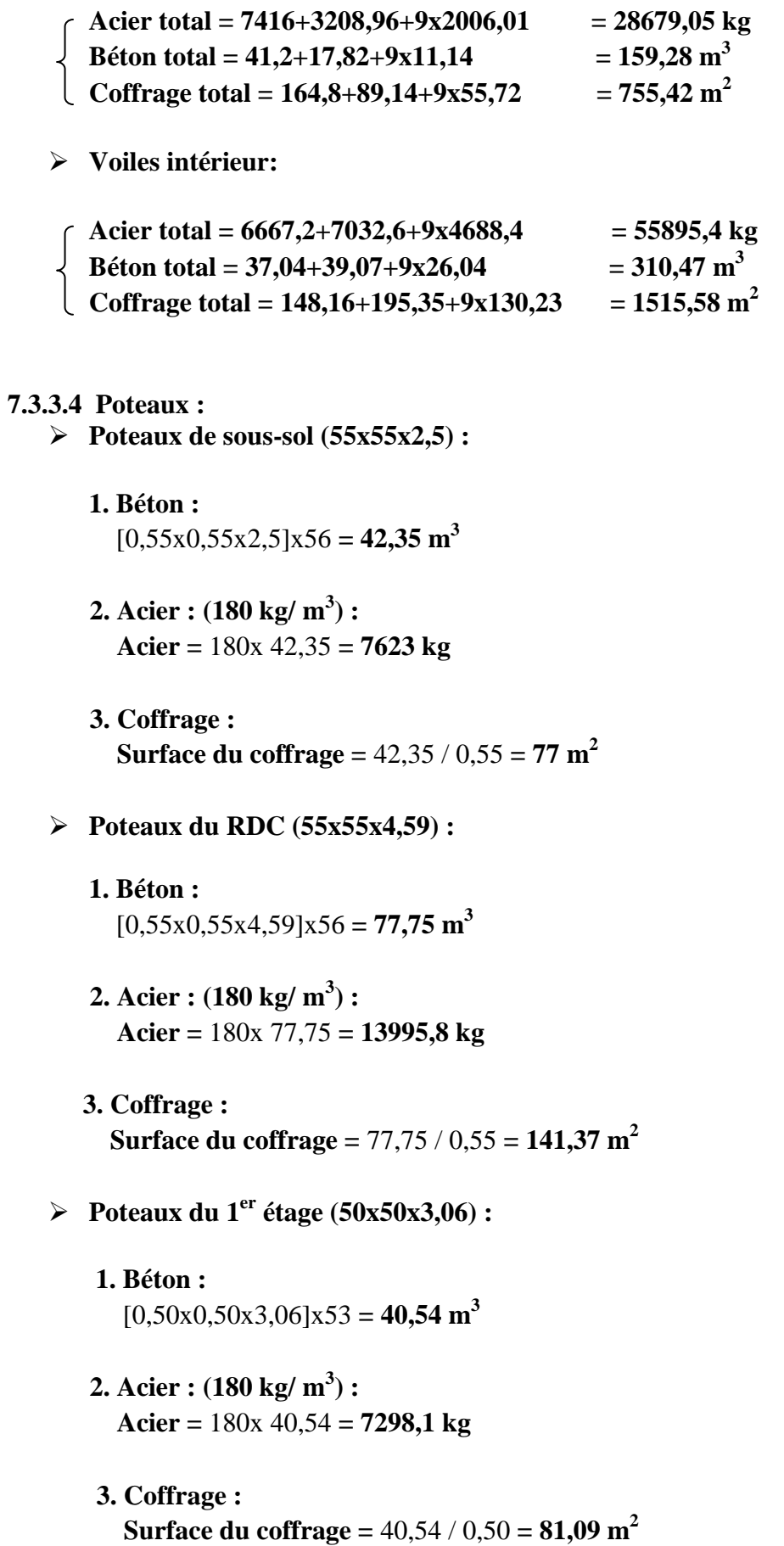

 **Poteaux des 2 éme et 3éme étages (50x50x3,06) : 1. Béton :**  $[0,50x0,50x3,06]x49 = 37,48 \text{ m}^3$  **2. Acier : (180 kg/ m<sup>3</sup> ) : Acier =** 180x 37,48 **= 6747,3kg 3. Coffrage : Surface du coffrage =** 37,48 / 0,50 **= 74,97 m<sup>2</sup> Poteaux des 4 éme,5éme et 6 éme étages (45x45x3,06) : 1. Béton :**  $[0.45x0.45x3.06]x49 = 30.36 \text{ m}^3$  **2. Acier : (180 kg/ m<sup>3</sup> ) : Acier =** 180x30,36 **= 5465,3kg 3. Coffrage : Surface du coffrage =** 30,36 / 0,45 **= 67,47 m<sup>2</sup> Poteaux des 7 éme,8éme et 9éme étages (40x40x3,06) : 1. Béton :**  $[0,40x0,40x3,06]x49 = 23,99 \text{ m}^3$  **2. Acier : (180 kg/ m<sup>3</sup> ) : Acier =** 180x23,99 **= 4318,2kg 3. Coffrage : Surface du coffrage =** 23,99 / 0,40 **= 59,97m<sup>2</sup> Récapitulation pour les poteaux : Acier total = 7623+13995,8+7298,1+2x6747,3+3x5465,3+3x4318,2 = 71762 kg**

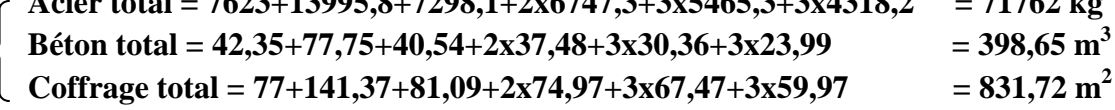

## **7.4. Etude de prix**

#### **7.4.1. Barème de main-d'œuvre d'exécution**

| <b>CATEGORIE</b>            | <b>OHO</b> | <b>OQ</b> | <b>OS</b> | <b>MO</b> | C.P.L  | C.G.E  | C.P.E  |
|-----------------------------|------------|-----------|-----------|-----------|--------|--------|--------|
| A-Salaire de base DA/h      | 68,50      | 52,00     | 41,60     | 36,50     | 68,50  | 72,50  | 65,00  |
| <b>B</b> -incidence heurs   | 1,09       | 0,83      | 0,66      | 0,61      | 1,09   | 1,16   | 1,04   |
| supplémentaires (1,6% de    |            |           |           |           |        |        |        |
| A)                          |            |           |           |           |        |        |        |
| $C- S/total (A+B)$          | 69,59      | 52,83     | 42,26     | 37,11     | 69,59  | 73,66  | 66,04  |
| D- Indemnité expérience     | 6,85       | 5,10      | 4,16      | 3,65      | 6,85   | 7,27   | 6,50   |
| $(10\% \text{ de } A)$      |            |           |           |           |        |        |        |
| <b>E</b> -Prime d'entretien |            |           |           |           | 0,44   | 0,44   |        |
| $F-S/total (C+D+E)$         | 76,44      | 58,03     | 46,42     | 40,76     | 76,88  | 81,35  | 72,54  |
| G-Indemnité de panier       | 6,25       | 6,25      | 6,25      | 6,25      | 6,25   | 6,25   | 6,25   |
| H-Indemnité de transport    | 1,05       | 1,05      | 1,05      | 1,05      | 1,05   | 1,05   | 1,05   |
| I- Charge social (35% de    | 36,88      | 27,99     | 22,39     | 19,67     | 36,88  | 39,03  | 35,00  |
| $\mathbf{C}$                |            |           |           |           |        |        |        |
| J- Outillage $(3%$ de F)    | 2,29       | 1,74      | 1,39      | 1,22      | 2,30   | 2,44   | 2,17   |
| $K$ - Total $(F+G+H+I+J)$   | 122,91     | 95,06     | 77,50     | 68,95     | 123,36 | 130,12 | 117,01 |
| DA/h                        |            |           |           |           |        |        |        |
| L- Temps payé sans travail  | 7,37       | 5,70      | 4,65      | 4,14      | 7,40   | 7,80   | 7,02   |
| $(6\%$ de K)                |            |           |           |           |        |        |        |
| <b>TOTAL TAUX HORAIRES</b>  | 130,28     | 100,76    | 82,15     | 73,09     | 130,76 | 137,09 | 124,03 |

**Tab.7.1.** Barème de main d'œuvre d'exécution.

**OHQ :** Ouvrier hautement qualifié **C.P.L :** Chauffeur poids lourd

**C.G.E :** Conducteur grand engin

**C.P.E :** Conducteur petit engin

**7.4.2. Barème des frais du Matériel**

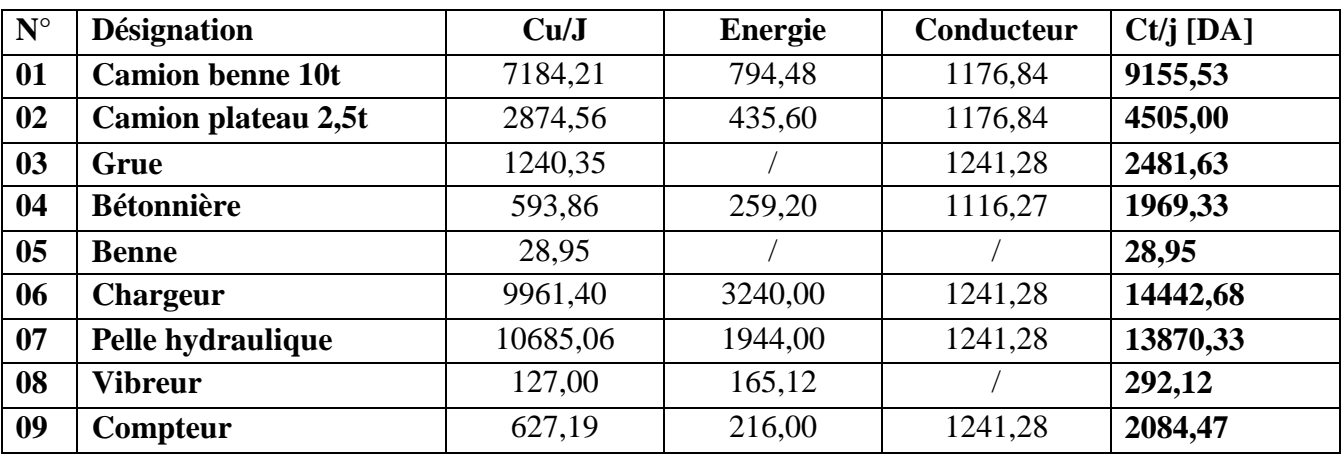

**Tab.7.2.** Barème des frais du Matériel.

#### **Cu/j :** prix unitaire par jour en DA **Ct/j :** prix total par jour en DA **7.4.3. Prix unitaire des matériaux de construction**

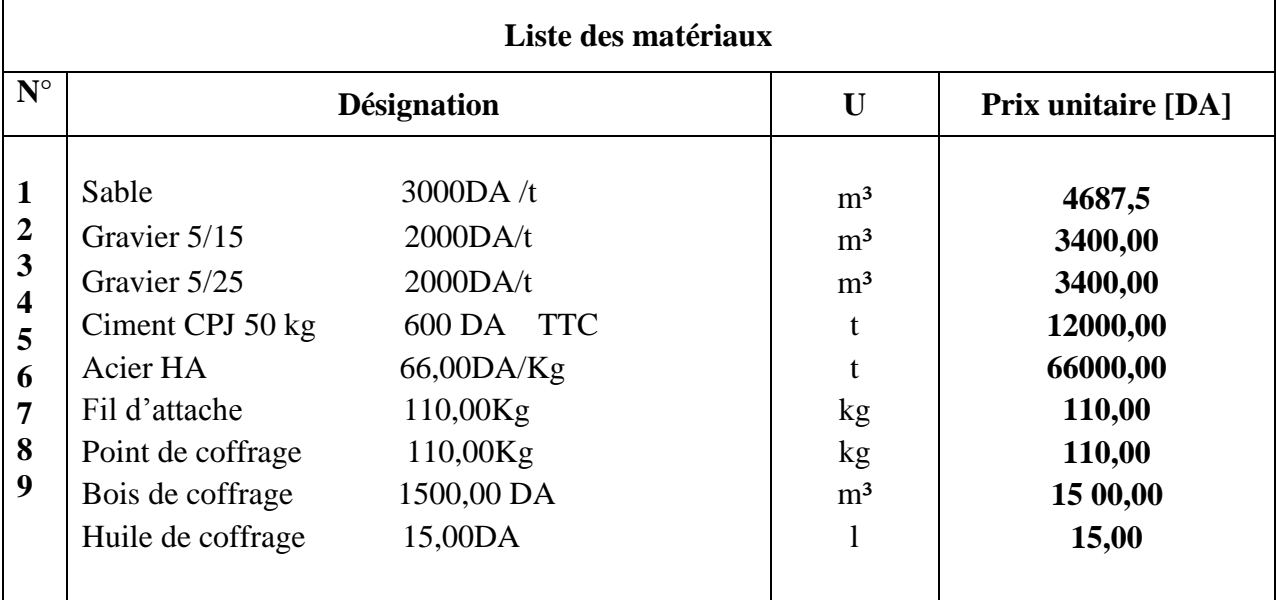

**Tab.7.3.** Prix unitaire des matériaux de construction.

#### **7.4.4. Calcul des frais total des matériaux**

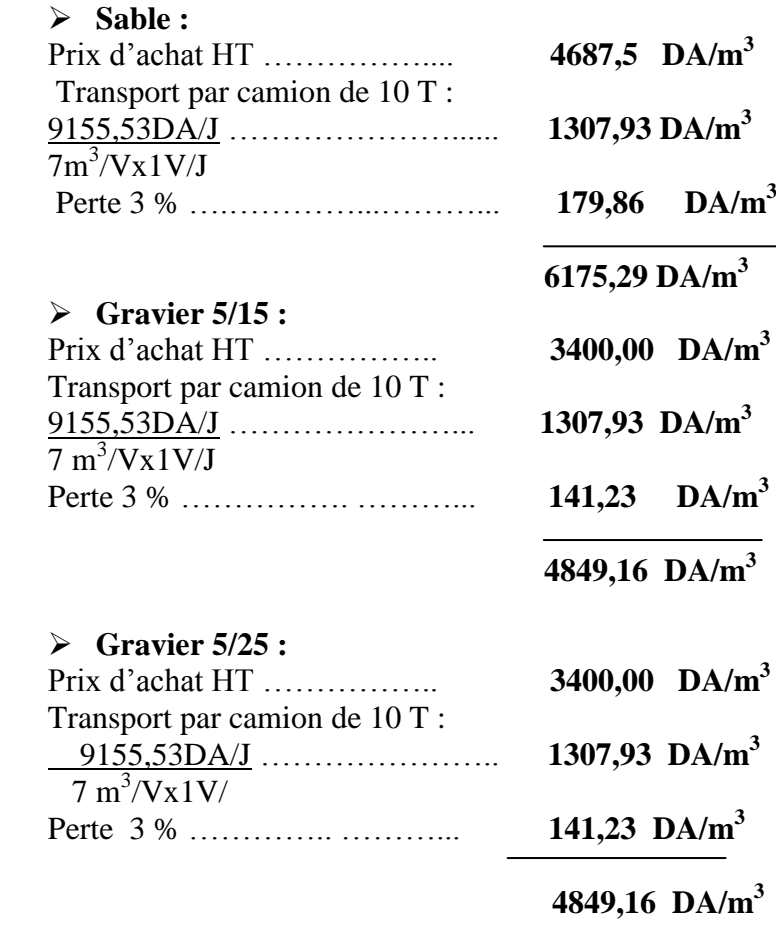

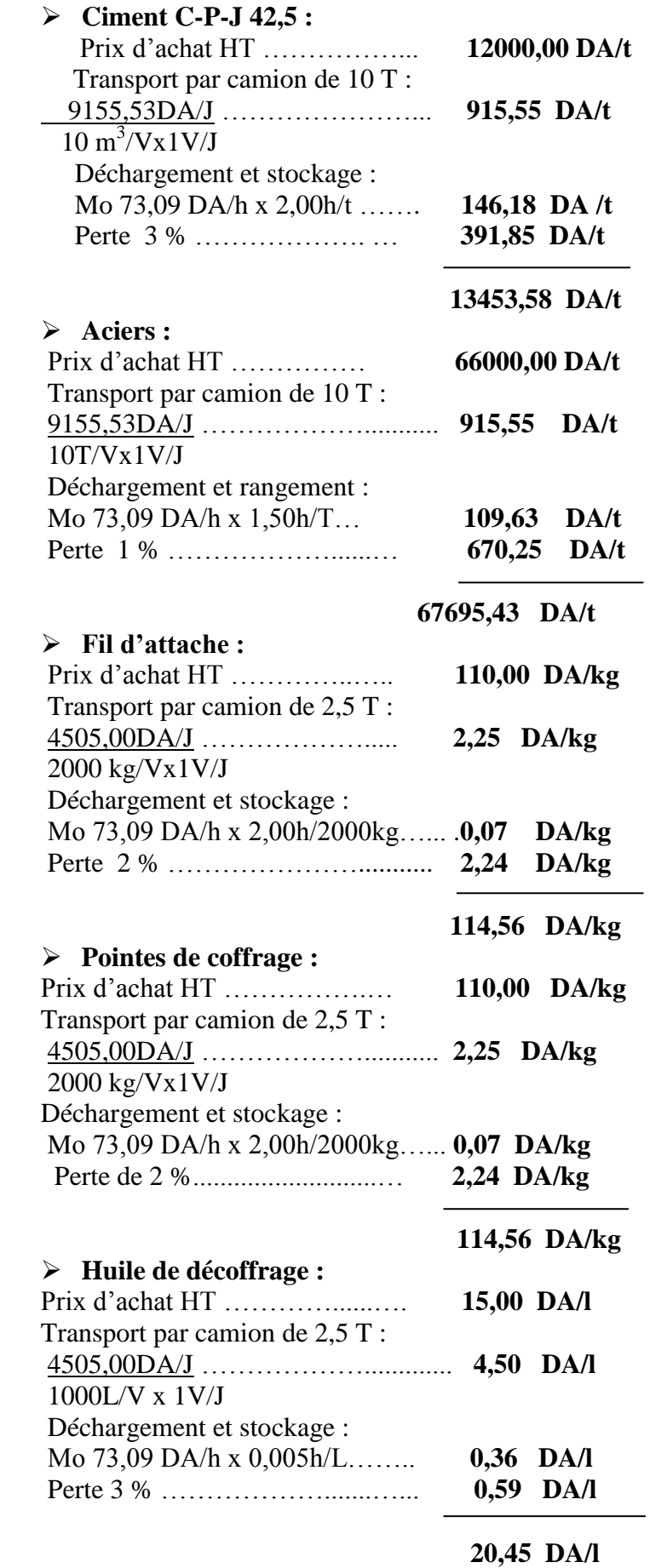

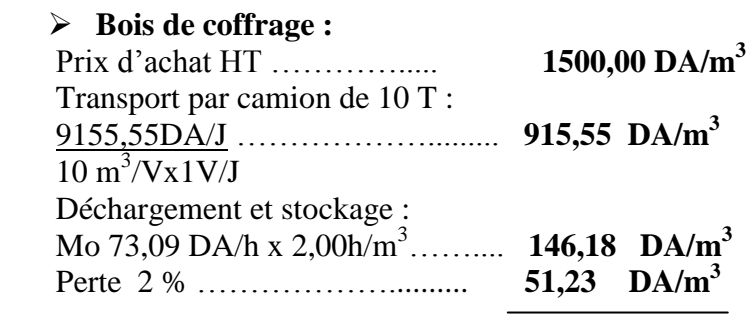

## **2612,96 DA/m<sup>3</sup>**

## **Récapitulation :**

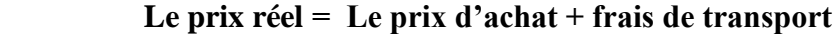

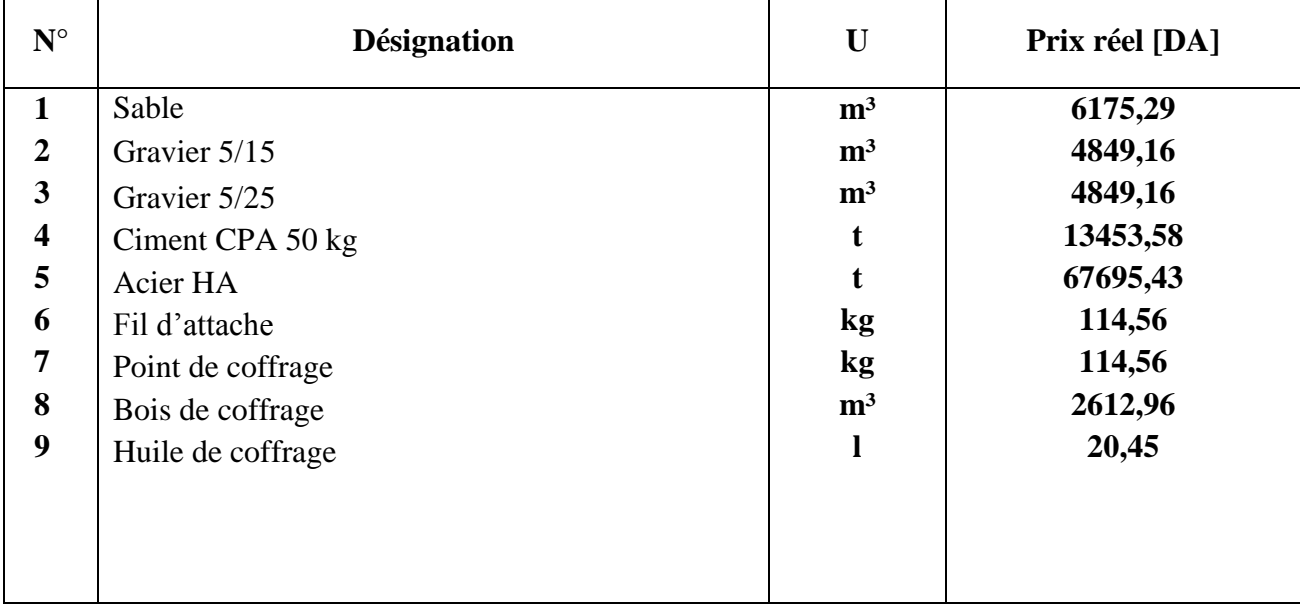

**Tab.7.4. P**rix réel des matériaux de construction.

#### **7.4.5 Prix du béton :**

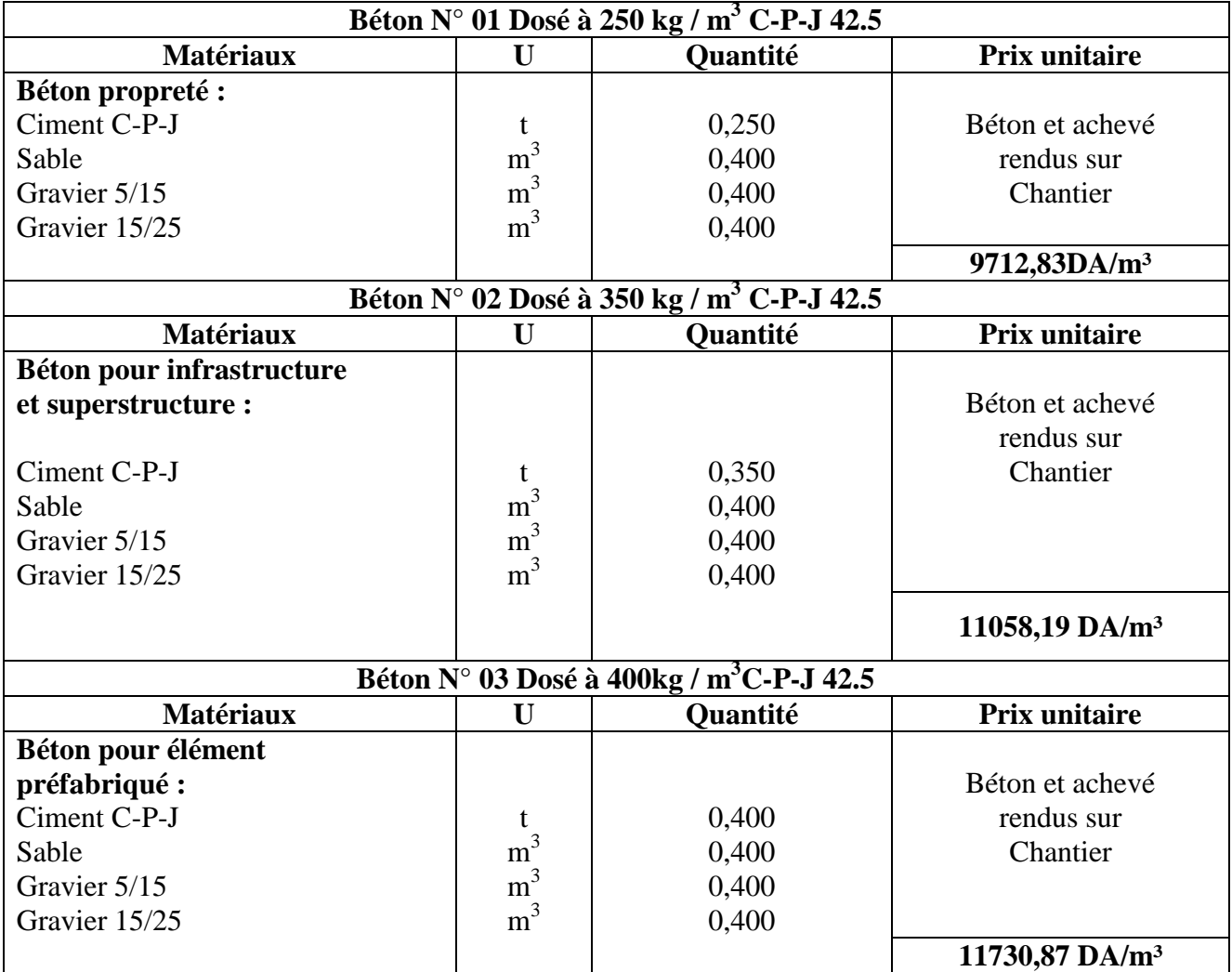

**Tab.7.5.** Prix du béton.

#### **7.4.6 Matériels au forfait :**

Benne : 50,00 DA/m<sup>3</sup> Vibreur : 75,00 DA/ $m<sup>3</sup>$ Echafaudage : 15,00DA/m<sup>2</sup>

#### **7.4.7 Calcul de prix unitaire pour les travaux de terrassement et de bétonnage : 7.4.7.1 Terrassement :**

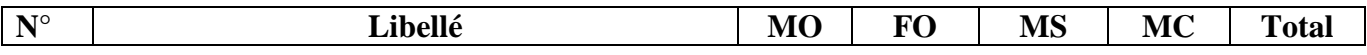

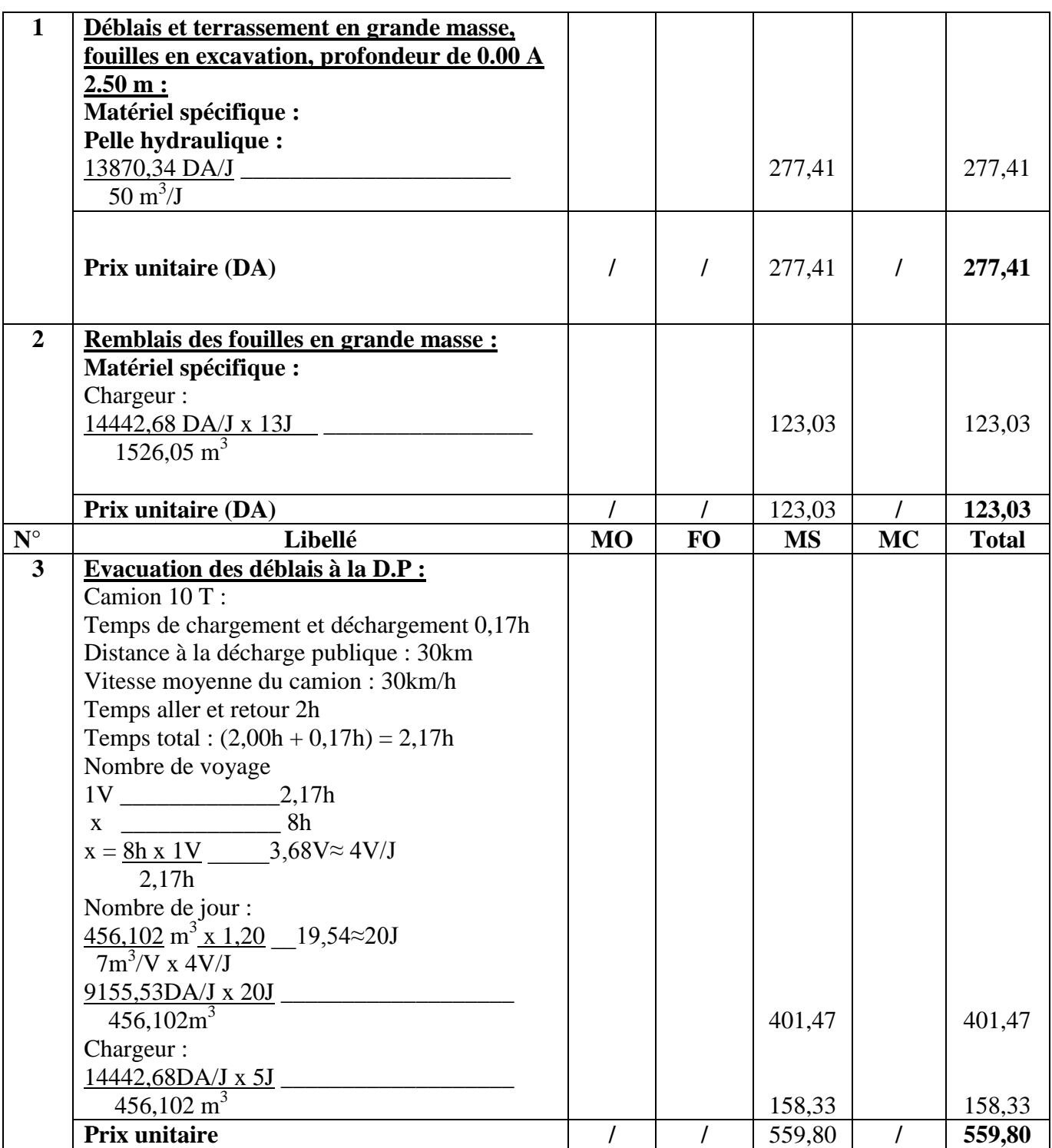

**Tab.7.6.** Le prix unitaire pour les travaux de terrassement.

#### **7.4.7.2 Bétonnage de l'infrastructure et la superstructure :**

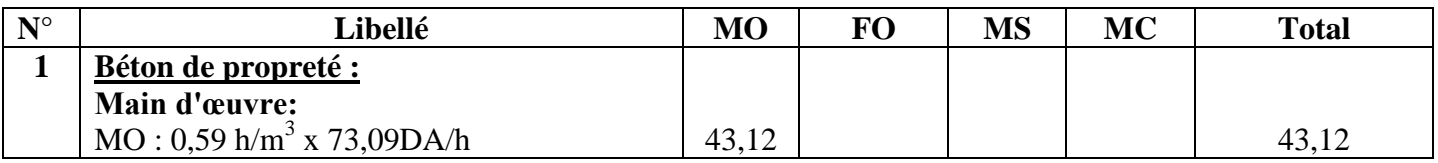

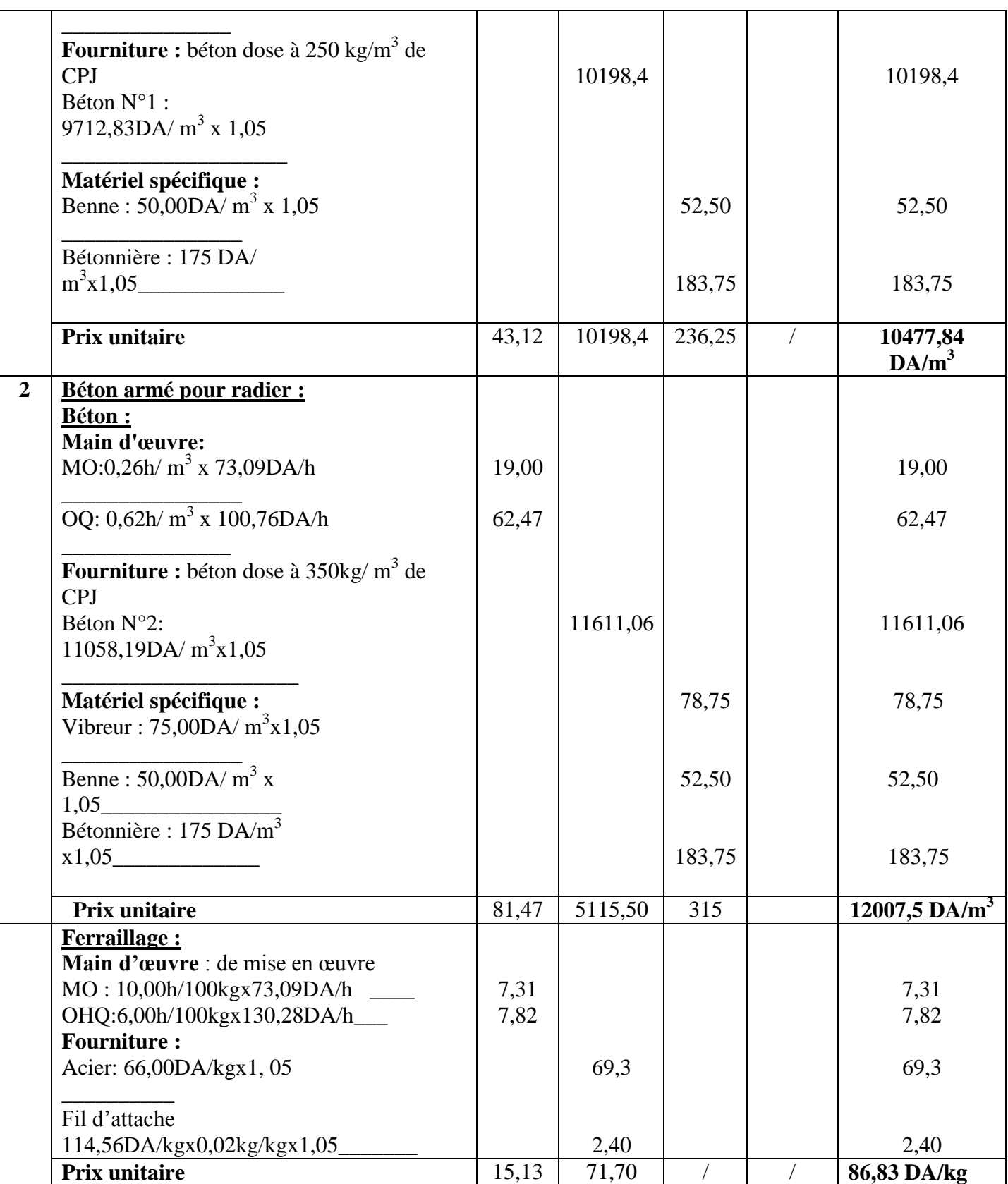

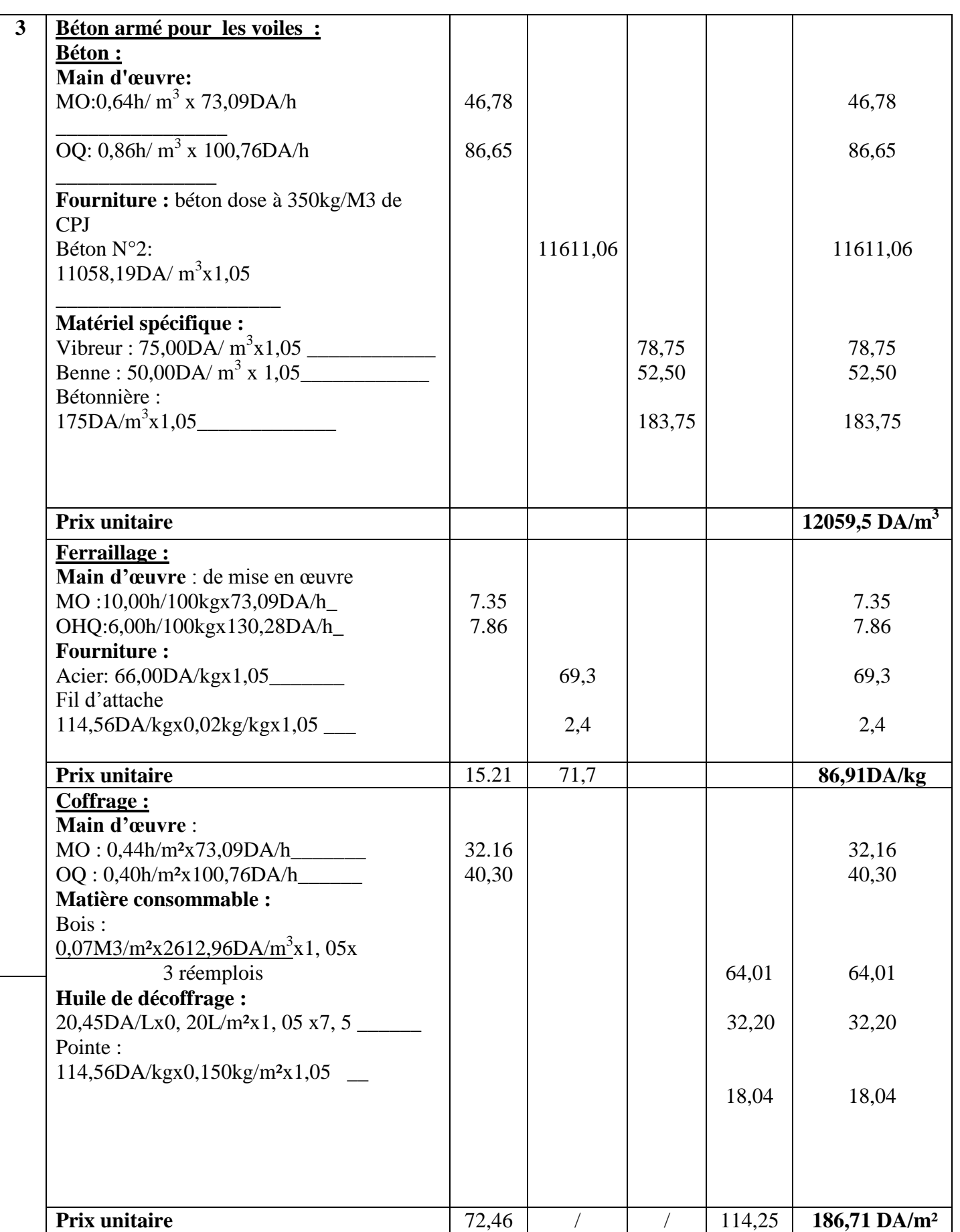

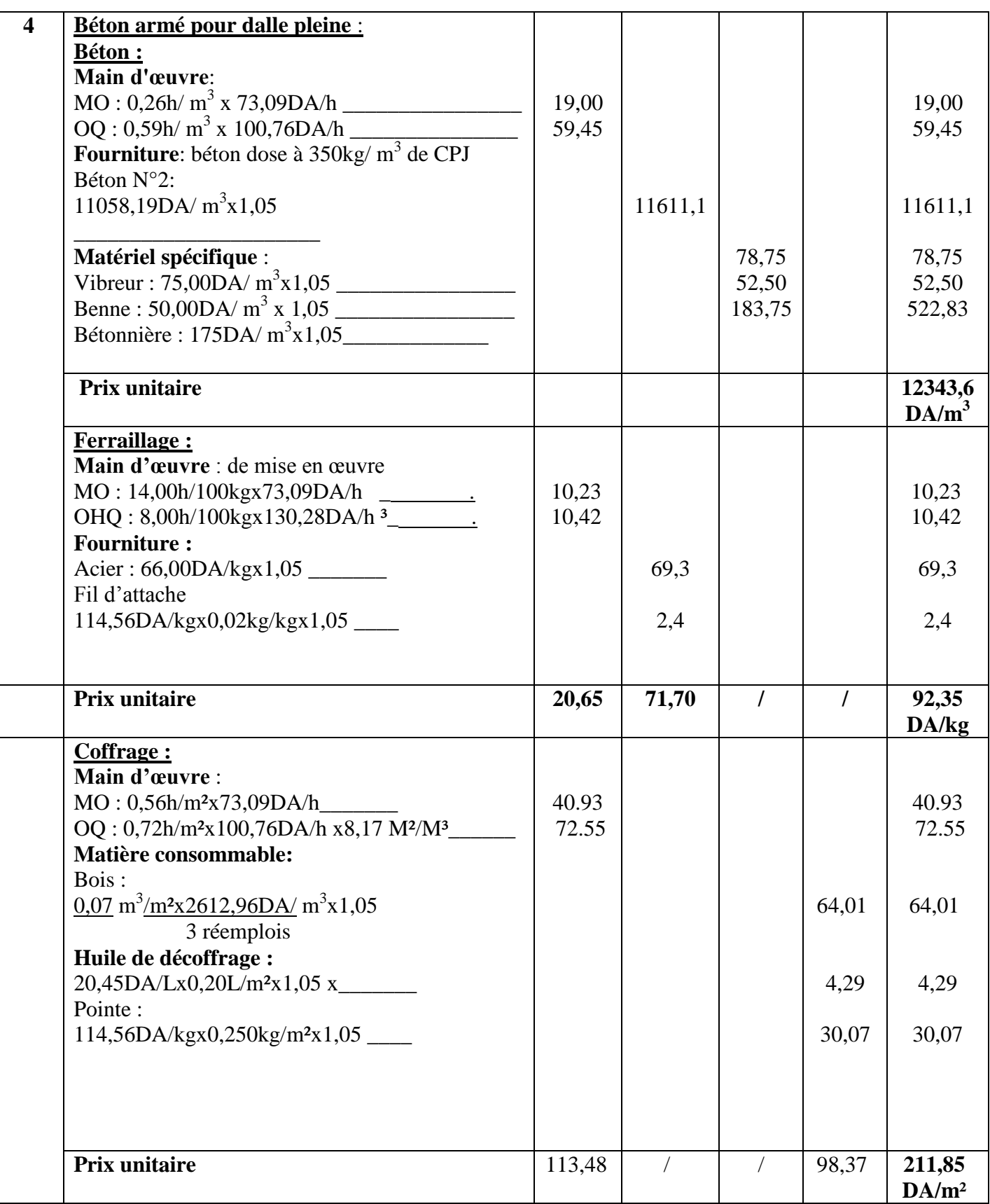

**Tab.7.7.** Prix unitaire pour le bétonnage de l'infrastructure et la superstructure.

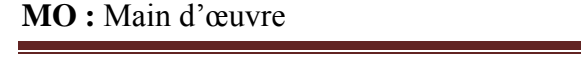

**FO :** Fourniture **MS :** Matériel spécifique **MC :** Matière consommable

## **7.5 Devis quantitatif et estimatif :**

### **7.5.1 Installation de chantier :**

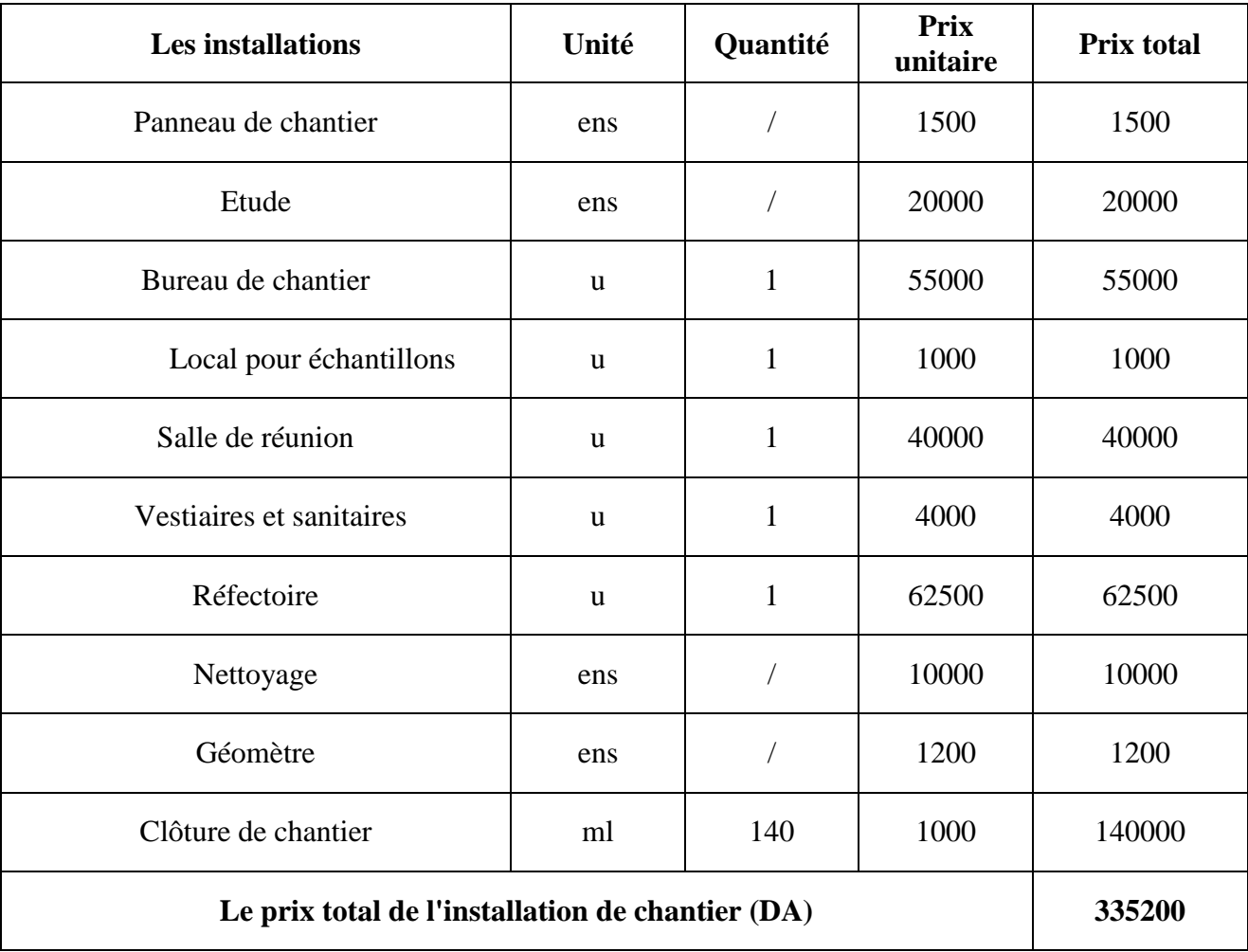

## **Tab.7.8.** Estimation du coût de l'installation de chantier.

#### **7.5.2. Prix de Terrassement :**

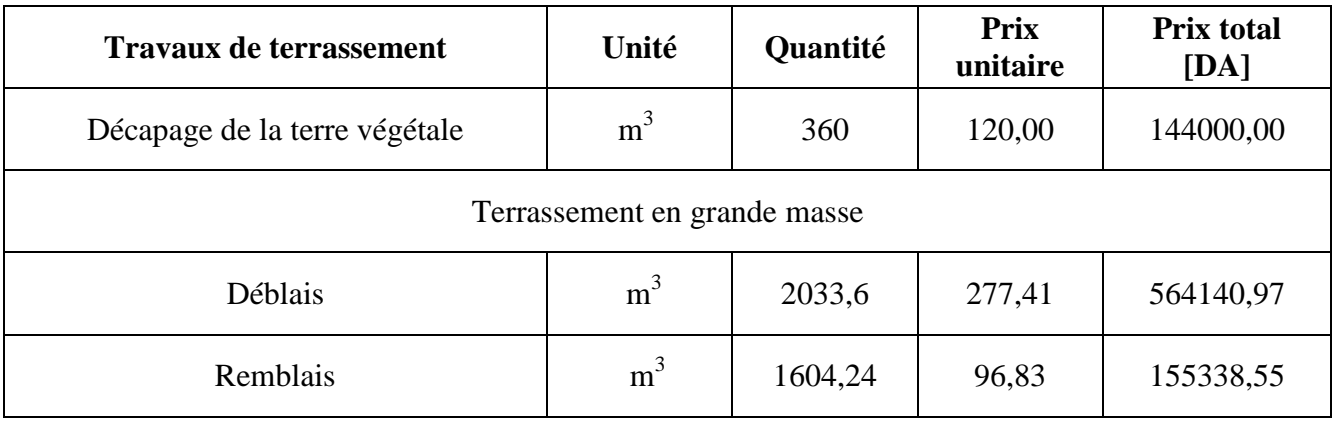

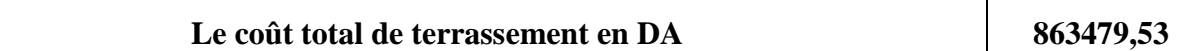

**Tab.7.9.** Estimation du coût du terrassement.

#### **7.5.3. Prix de l'infrastructure et la superstructure :**

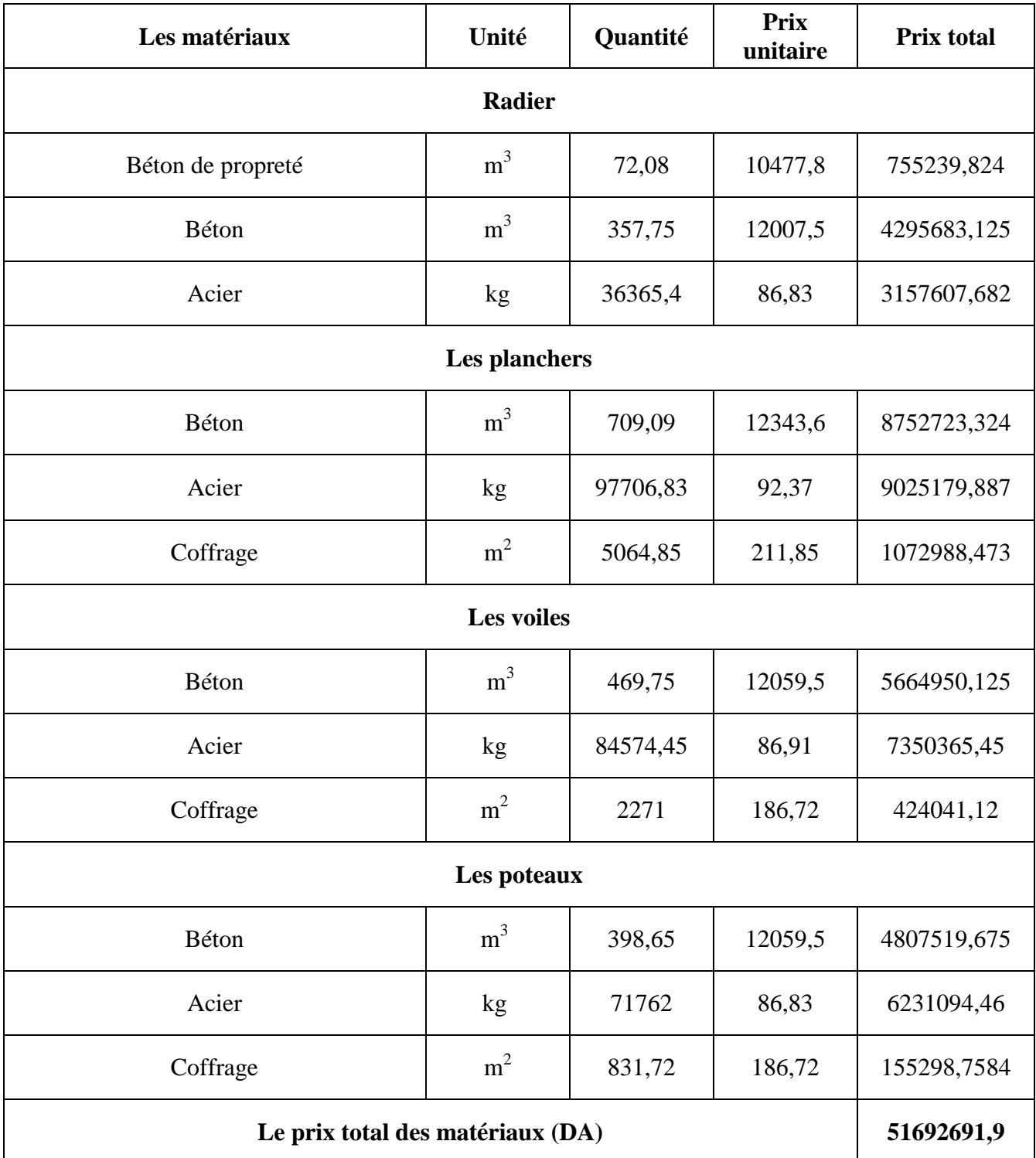

**Tab.7.10.** Estimation du coût de l'infrastructure et la superstructure.

**Le coût estimatif de notre projet = 335200 + 863479,53 + 51692691,9 = 52891371,4 DA**

**TVA= 17%**

**TOTAL TTC = 61882904,6 DA**

# **CONCLUSION**

 L'étude effectuée nous a permis de souligner que pour la conception parasismique, il est très important que l'ingénieur civil et l'architecte travaillent en étroite collaboration dès le début du projet pour éviter toutes les conceptions insuffisantes et pour arriver à une sécurité parasismique réalisée sans surcoût important.

 La réalisation d'une construction en zone sismique, nécessite donc , juste après l'établissement de la partie architecturale qui tient compte de la fonction d'exploitation propre de cette construction, la recherche de la disposition convenable des éléments de contreventement.

 Notons l'importance de l'utilisation de l'outil informatique pour l'analyse et le calcul des structures, très bénéfique en temps et en effort à condition de maîtriser les notions de bases des sciences de l'ingénieur, ainsi que le logiciel lui même.

 Ce projet de fin d'études nous a permis de mettre en pratique toutes les connaissances acquises durant notre cycle de formation d'ingénieur, en nous basant sur les documents techniques spécifiques et ce par l'application des règlements et l'application de certaines méthodes de calcul, et de mettre en évidence quelques principes de base qui doivent être pris en considération dans la conception des structures.

## **BIBLIOGRAPHIE**

- [1] Règles Parasismiques Algériennes RPA99/version2003.
- [2] Code de Béton Armé CBA 93.
- [3] Béton Armé Aux Etats Limites BAEL.
- [4] Document technique réglementaire DTR B.C.2.2.
- [5] LESTUZZI Pierino : Analyse et dimensionnement sismiques, EPFL.
- [6] M.BOUTEMEUR : Cours Béton armé, ENP.
- [7] M.DEMIDEM : Cours Dynamique des structures, ENP.
- [8] Mme BAOUCHE: Cours d'ouvrages et structures, ENP
- [9] M<sup>me</sup> CHIKH : Cours Bâtiment, ENP.
- [10] M.BOUKHEMACHA et M.HAMIDANE : Calcul d'un bâtiment en R+5 à usage

d'habitation et commercial, PFE 2006, ENP.

## **LOGICIELS**

- [1] Logiciel d'analyse des structures **SAP2000 V14.**
- [2] Logiciel de ferraillage **SOCOTEC.**
- [3] AUTO CAD 2008. .

Annexe A : Dalle sur appuis continus

### **A.1 Définitions et notations :**

Une dalle est un élément horizontal, généralement de forme rectangulaire, dont une des dimensions (l'épaisseur *h*) est petite par rapport aux deux autres (les portées  $l_x$  et  $l_y$ ). On désigne par  $l_x$  la plus petite des portées. On s'intéresse au rapport des portées  $l_x / l_y$ . Dans le cas courant ou il n'y a pas d'appareil d'appuis, les portées sont définies entre nus intérieurs des poutres ou des voiles porteurs.

## **A.2 Domaine d'application :**

On désigne par dalles sur appuis continus, les dalles dont le rapport des portées  $l_x/l_y$  est supérieur à 0,4 (on a  $0.4 \leq l_x/l_y \leq 1$ ). Lorsque le rapport des portées est inferieur `a 0,4 la dalle est calculée comme une poutre-dalle de largeur unitaire, soit isostatique soit continue. Dans le dernier cas, on appliquera la méthode forfaitaire ou la méthode de Caquot pour déterminer les moments.

### **A.3 Dalle articulée sur ces contours :**

#### **A.3.1 Cas des charges réparties :**

La théorie des plaques minces fournit les équations différentielles qui permettent de déterminer les moments fléchissant dans une plaque mince. La flèche *u*(*x; y*) d'une plaque supportant une charge répartie *p* est solution de l'équation:

$$
\frac{\partial^4 u}{\partial x^4} + 2 \frac{\partial^4 u}{\partial x^2 y^2} + \frac{\partial^4 u}{\partial x^4} = P / D
$$

Où  $D = Eh^3/[12(1 - V^2)]$  c'est la rigidité de la plaque. Les moments sont alors donnés par :

$$
M_{0x} = -D\left(\frac{\partial^2 u}{\partial x^2} + v\frac{\partial^2 u}{\partial y^2}\right) \qquad M_{0y} = -D\left(\frac{\partial^2 u}{\partial y^2} + v\frac{\partial^2 u}{\partial x^2}\right)
$$

La résolution de ces équations nécessite une intégration numérique et c'est pour cette raison que le BAEL propose des méthodes approchées sous formes d'abaques.

Pour cela, on pose

$$
M_{0x} = \mu_x p l_x^2 \qquad \qquad M_{0y} = \mu_y M_{0x}
$$

Les coefficients  $\mu_x$  et  $\mu_y$  sont des fonctions du rapport des portées  $l_x$  et  $l_y$  et du type d'état limite considéré (puisque la valeur du coefficient de Poisson n'est pas identique `a l'ELU et à l'ELS). La valeur de la charge surfacique dépend aussi de l'´etat limite considéré (*P=Pelu* à l'ELU et *P=Pels* à l'ELS). En raison de l'article A.8.2, 41 du BAEL, qui stipule que le rapport de la section des aciers armant la direction la moins sollicitée sur celle armant la direction la plus sollicitée doit être supérieur à  $1/4$ , la valeur du coefficient  $\mu_{\nu}$  est limitée à 0,25.

Le tableau **A.1** donne les valeurs de  $\mu_x$  et  $\mu_y$  pour l'ELU ( $v = 0$ ) et l'ELS ( $v = 0, 2$ ).

|      |         | ELU ( $v = 0$ ) | ELS $(v=0,2)$ |         |  |
|------|---------|-----------------|---------------|---------|--|
|      | $\mu_x$ | $\mu_y$         | $\mu_x$       | $\mu_y$ |  |
| 0,40 | 0,1101  | 0,2500          | 0,1121        | 0,2854  |  |
| 0,45 | 0,1036  | 0,2500          | 0,1063        | 0,3234  |  |
| 0,50 | 0,0966  | 0,2500          | 0,1000        | 0,3671  |  |
| 0,55 | 0,0894  | 0,2500          | 0,0936        | 0,4150  |  |
| 0,60 | 0,0822  | 0,2948          | 0,0870        | 0,4672  |  |
| 0,65 | 0,0751  | 0,3613          | 0,0805        | 0,5235  |  |
| 0,70 | 0,0684  | 0,4320          | 0,0743        | 0,5817  |  |
| 0,75 | 0,0621  | 0,5105          | 0,0684        | 0,6447  |  |
| 0,80 | 0,0561  | 0,5959          | 0,0628        | 0,7111  |  |
| 0,85 | 0,0506  | 0,6864          | 0,0576        | 0,7794  |  |
| 0,90 | 0,0456  | 0,7834          | 0,0528        | 0,8502  |  |
| 0,95 | 0,0410  | 0,8875          | 0,0483        | 0,9236  |  |
| 1    | 0,0368  | 1,0000          | 0,0441        | 1,0000  |  |

**Tab. A.1.** Valeurs de  $\mu_x$  et  $\mu_y$  pour l'ELU et l'ELS.

On calcule les moments en travée  $M_{0x}$  et  $M_{0y}$  de la dalle articulée sur son contour par la théorie des plaques minces. Ceci nécessite souvent un calcul numérique, de type éléments finis ou à l'aide d'abaques.

Par exemple, pour une dalle chargée par une charge répartie *q* sur une surface rectangulaire centrée de coté *u* selon *l<sup>x</sup>* et *v* selon *ly*, on pourra utiliser les abaques de Mougin. En entrée, il faut injecter  $\alpha = u / lx$  et  $\beta = v / ly$ , ce qui permet de déterminer M<sub>1</sub> et M<sub>2</sub>, puis les moments en travée par:

$$
M_{0x} = (M1 + vM2)q.u.v
$$
  

$$
M_{0y} = (v.M1 + M2)q.u.v
$$

Avec *v =* coefficient de poisson, il vaut 0 à l'ELU et 0*,*2 à l'ELS. L'abaque donnée en exemple sur la figure suivante est valable dans le cas particulier où  $l_x/l_y = 0.5$ .

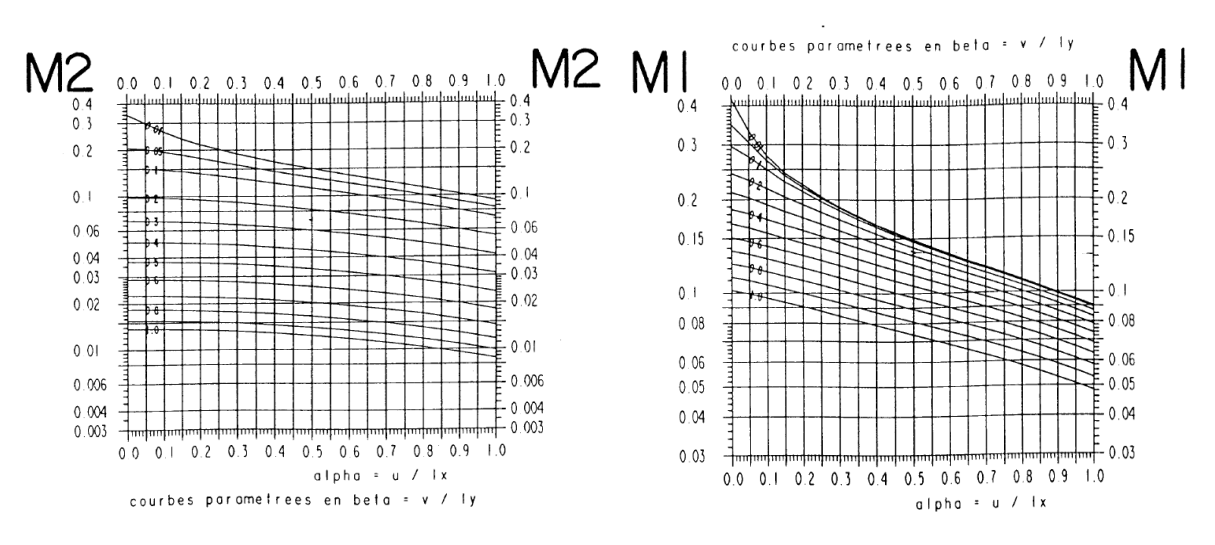

**Fig. A.1.** Abaques de Mougin pour le calcul des moments dans une dalle de dimensions  $l_x$  et  $l_y$  supportant une charge uniforme.

#### **A.3.2. Prise en compte de la continuité :**

Dans la réalité, les dalles en BA ne sont pas articulées sur leurs contours. On prend en compte un moment d'encastrement, qui permet de diminuer dans une certaine mesure la valeur des moments en travée déterminés pour la dalle articulée. L'article A.8.2, 32 du BAEL stipule que:

 $\checkmark$  les moments en travée peuvent être réduits de 25% au maximum par rapport aux moments de la dalle articulée, selon les conditions de continuité aux appuis,

 $\checkmark$  les moments d'encastrement sur les grands côtés sont estimés à au moins 40 ou 50% du moment de la dalle articulée  $M_{0x}$ ,

 $\checkmark$  les moments d'encastrement sur les petits côtés prennent des valeurs du même ordre que sur les grands côtés,

 $\checkmark$  pour la portée principale  $l_x$ , on doit respecter :

$$
M_{tx} + \frac{M_{wx} + M_{wy}}{2} > 1,25M_{0x} \qquad \qquad \text{et} \qquad \qquad M_{tx} \le M_{0x}
$$

Ce qui conduit à adopter les valeurs suivantes pour le moment en travée  $M_{tx}$ , en fonction des valeurs des moments sur appuis :

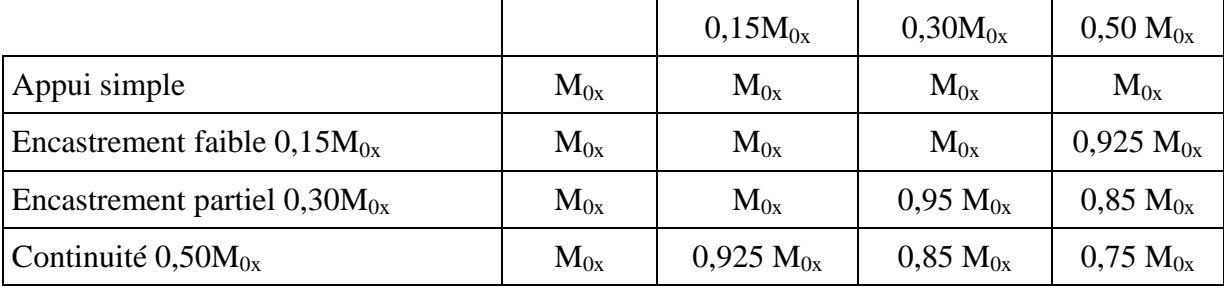

**Tab. A.2.** Moment en travée *Mtx*, en fonction des valeurs des moments sur appuis.

Annexe B: Méthode forfaitaire

## **B.1. Domaine d'application :**

Pour déterminer les moments sur appui et en travée des poutres continues, il est possible d'utiliser la méthode forfaitaire, sous réserve que ses conditions d'application soient vérifiées.

## **B.2. Application de la méthode :**

Les valeurs des moments en travée  $M_t$  et sur appui  $M_w$  et  $M_e$  doivent vérifier les conditions suivantes :

- $\bullet$  M<sub>t</sub> +  $\frac{M}{I}$  $rac{\tau m_e}{2} \geq$
- 2 Mt  $\geq (1 + 0.3\alpha)M_0/2$  dans une travée intermédiaire,  $M_t \geq (1.2 + 0.3\alpha) M_0 / 2$ dans une travée de rive.
- la valeur absolue de chaque moment sur appui intermédiaire doit être au moins égale à
	- $\sim 0.6M_0$  pour une poutre à deux travées,
	- $\sim$  0,5M<sub>0</sub> pour les appuis voisins des appuis de rive d'une poutre à plus de deux travées.
	- $\sim$  0,4M<sub>0</sub> pour les autres appuis intermédiaires d'une poutre à plus de trois travées.

M<sup>0</sup> est la valeur maximale du moment fléchissant dans la travée de référence (travée isostatique indépendante de même portée et supportant le même chargement que la travée considérée)

 $\alpha = q/(g+q)$  est le rapport des charges d'exploitation à la somme des charges non pondérée.

Deux travées

$$
\begin{array}{ccccc}\n0 & 0.6 \text{ max}(M_{01}, M_{02}) & 0 & M_a < 0 \\
\hline\n0.6 + 0.15\alpha) M_{01} & \xrightarrow{\Delta} & (0.6 + 0.15\alpha) M_{02} & \xrightarrow{\Delta} & M_t > 0\n\end{array}
$$

Plus de deux travées

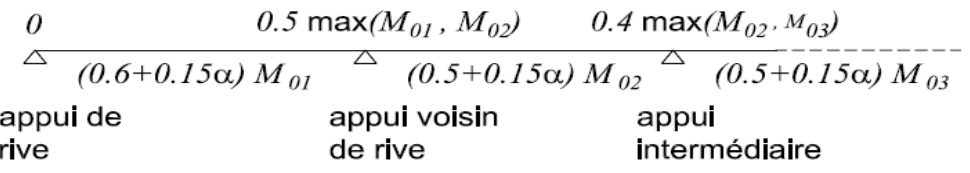

**Fig.B.1.** Répartition des moments sur les poutres selon la méthode forfaitaire pour des poutres à deux travées et plus de deux travées.

## **B.3. Armatures longitudinales :**

Lorsque les trois conditions suivantes sont réunies :  $q \leq g$ , les charges sont réparties et les moments sur appui sont pris à leur valeur absolue minimale, il est alors possible de déterminer de façon forfaitaire la longueur des chapeaux et l'arrêt des barres, comme indiqué sur la figure suivante (B.2.):

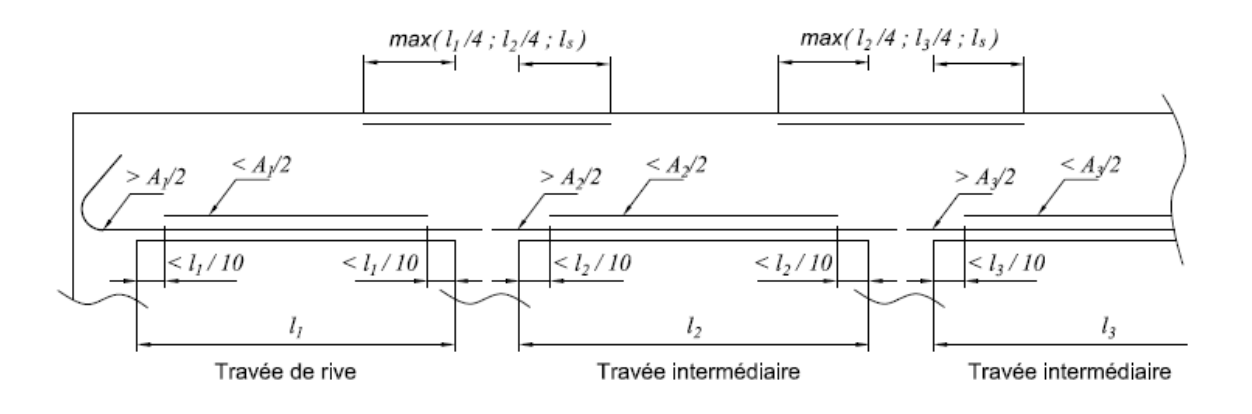

**Fig.B.2** Arrêt des barres selon la méthode forfaitaire.

## **B.4 Effort tranchant :**

En notant  $V_{0i}$  la valeur absolue de l'effort tranchant sur les appuis de la travée isostatique de référence, les valeurs absolues de l'effort tranchant aux appuis sont déterminés de façon forfaitaire comme suit ( Fig. B.3.) :

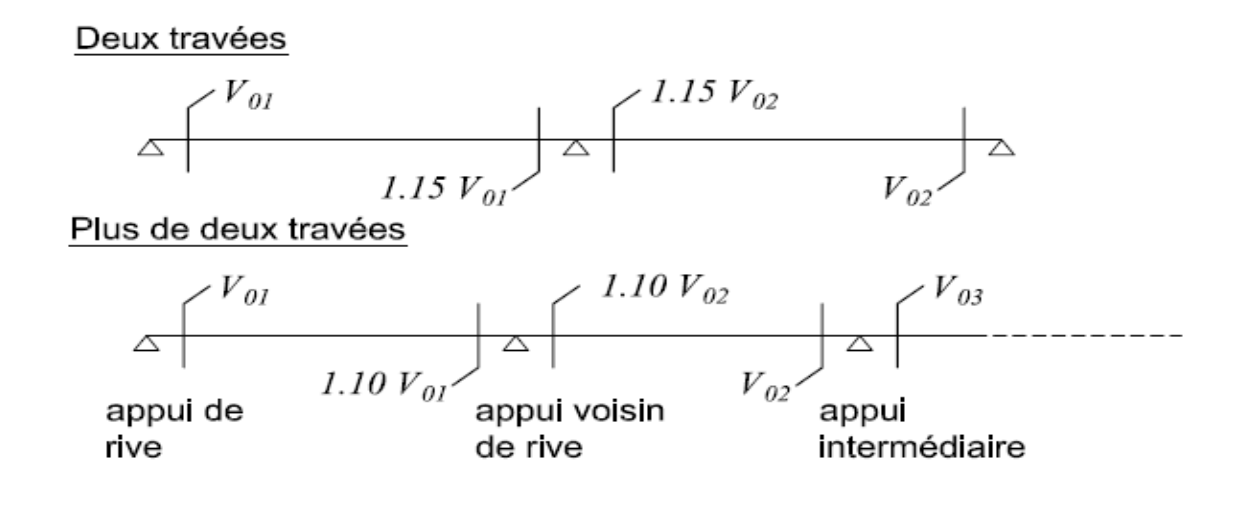

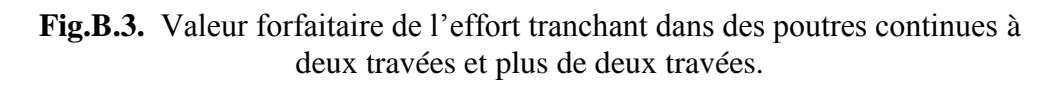